# Bases de la programmation impérative (BPI)  $CM1$  : présentation du cours et flot de contrôle

Manuel Selva

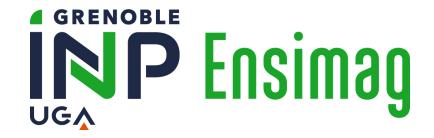

Au menu des prochaines 80 minutes (sans smartphone)

[Présentation du cours](#page-2-0) **[Objectifs](#page-2-0) [Organisation](#page-47-0)** 

[Intermède publicitaire](#page-56-0)

[Flot de contrôle](#page-57-0) [Problème](#page-57-0) **[Explications](#page-61-0)** 

[À retenir](#page-191-0)

# <span id="page-2-0"></span>Au menu des prochaines 80 minutes

#### [Présentation du cours](#page-2-0) **[Objectifs](#page-2-0)** [Organisation](#page-47-0)

[Intermède publicitaire](#page-56-0)

[Flot de contrôle](#page-57-0) [Problème](#page-57-0) [Explications](#page-61-0)

[À retenir](#page-191-0)

# Pourquoi des langages de programmation ?

Un ordinateur peut faire bien des choses, mais il faut d'abord les lui expliquer."

# Pourquoi des langages de programmation ?

Un ordinateur peut faire bien des choses, mais il faut d'abord les lui expliquer."

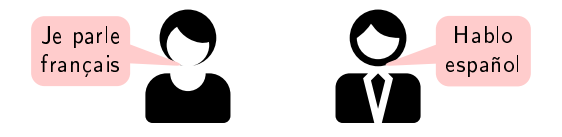

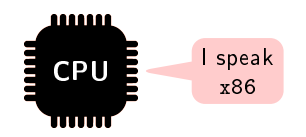

# Pourquoi des langages de programmation ?

Un ordinateur peut faire bien des choses, mais il faut d'abord les lui expliquer."

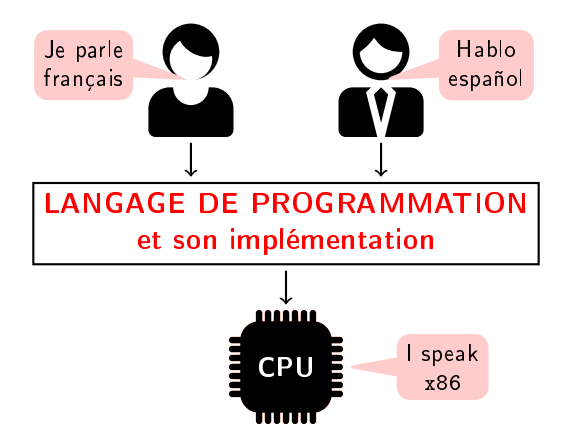

# Quels langages connaissez vous ?

- Python
- C
- Java
- $\cdot$  C++
- SQL
- Ruby
- Javascript
- Assembleur
- Autres

Qu'est-ce qu'un langage impératif ?

FAIS comme ci ! FAIS comme ça ! PASSE par ici puis par là ! Qu'est-ce qu'un langage impératif ?

# FAIS comme ci ! FAIS comme ça ! PASSE par ici puis par là !

#### En opposition aux langages déclaratifs

- Le programmeur dit ce qu'il veut sans dire comment
- SQL : SELECT nom FROM etudiants WHERE annee=1

# Ordinateur  $=$  CPU  $+$  Mémoire(s)

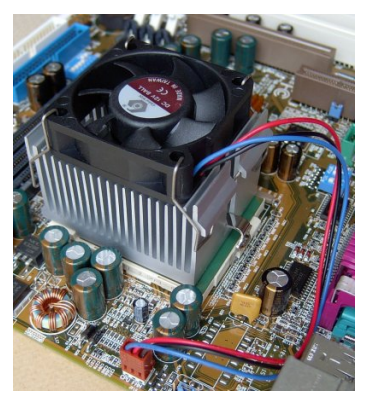

#### la mémoire : un gros tableau

#### le CPU : ici on bosse, et donc ça chauffe

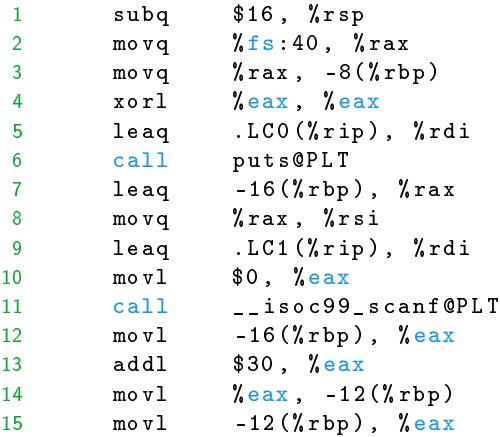

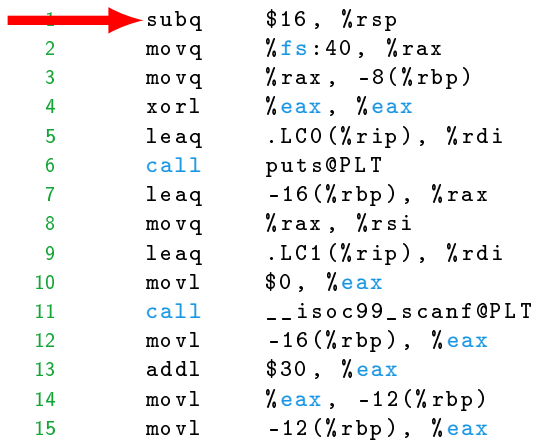

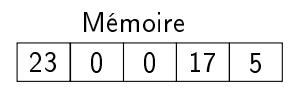

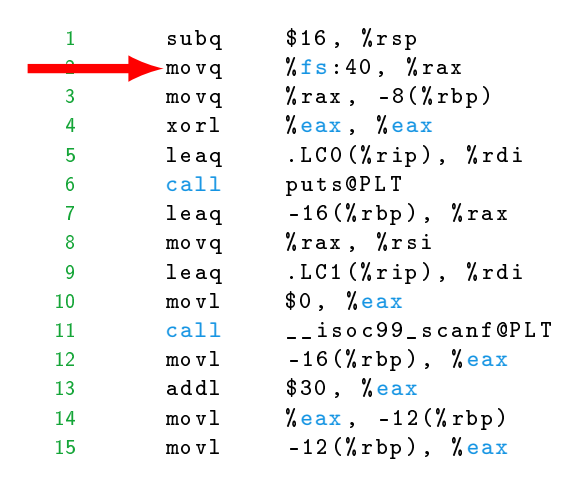

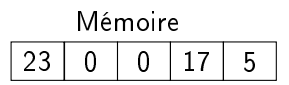

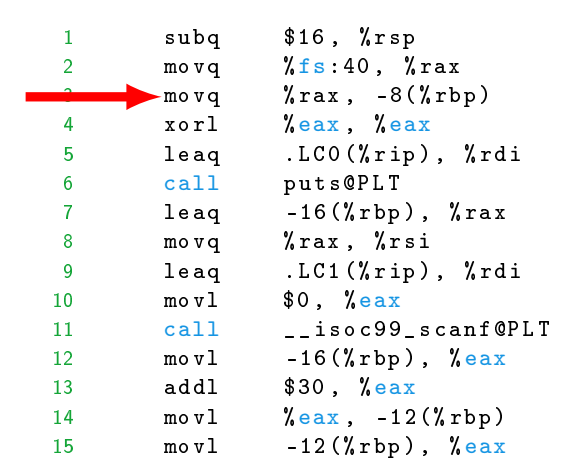

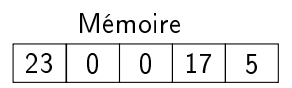

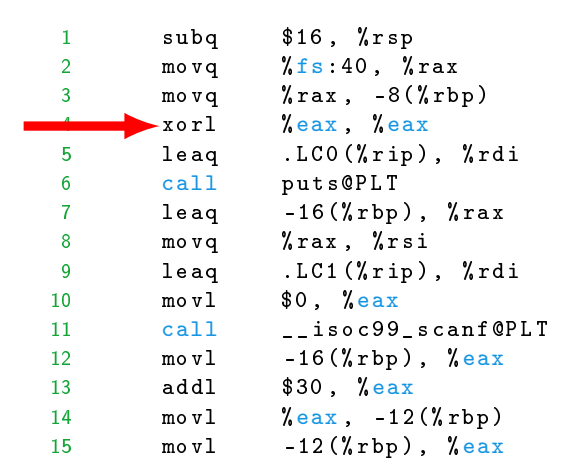

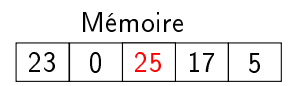

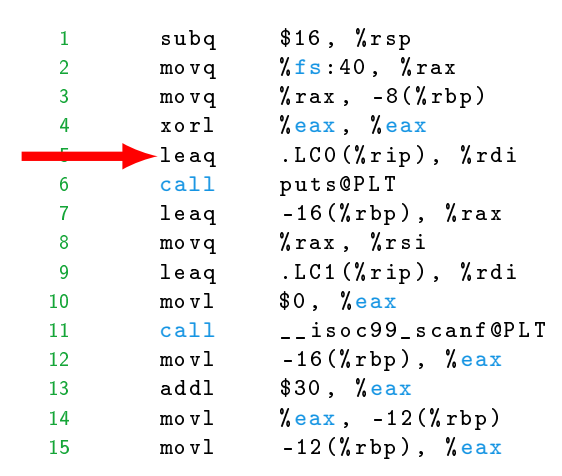

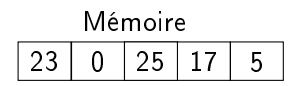

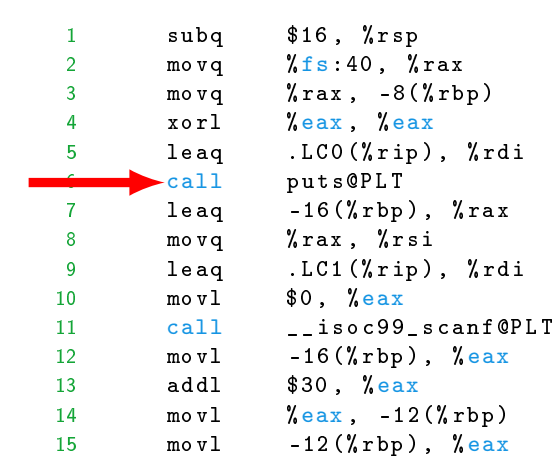

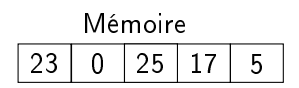

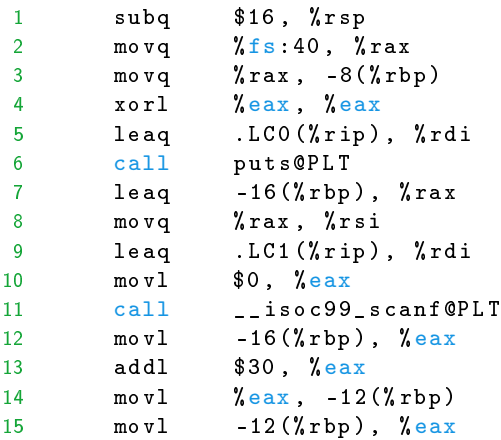

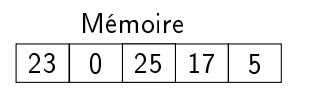

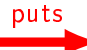

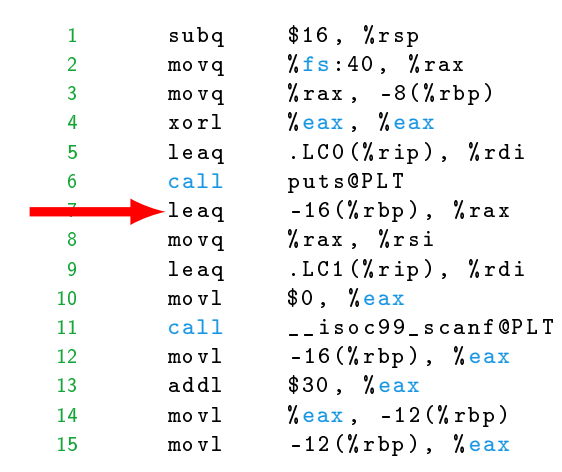

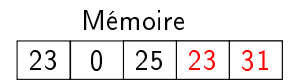

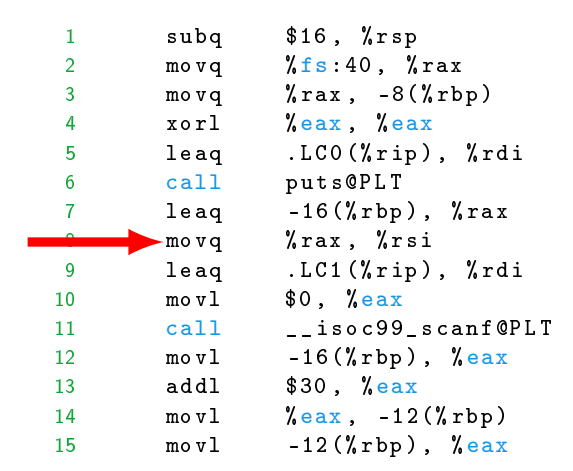

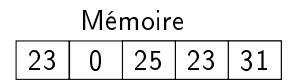

# Langage impératif

Les langages impératifs sont ceux qui suivent le modèle de fonctionnement de l'ordinateur dans lequel :

l'état de variables est modifié lors de l'exécution d'une suite d'instructions

# Langage impératif

Les langages impératifs sont ceux qui suivent le modèle de fonctionnement de l'ordinateur dans lequel :

l'état de variables est modifié lors de l'exécution d'une suite d'instructions

 $\wedge$  instruction  $\neq$  instruction machine  $\wedge$ 

En anglais on parle de "statement" pour ne pas confondre avec les instructions machines.

```
1 # Saisie utilisateur
2 age_ch = input (" Quel âge a le capitaine ?")
3
4 # Conversion chaîne vers entier
5 age = int(age_ch)6
7 # Calcul très savant
8 age_2050 = age + 2050 - 2023
9
10 # Affichage de l'âge en 2050
11 print ("En 2050 il aura ", age_2050 , "ans")
12
13 # Affichage optionnel
14 if age_2050 >= 69:
15 print ("Et sera * peut être* à la retraite ... ")
```

```
1 # Saisie utilisateur
2 age_ch = input ("Quel âge a le capitaine ?")
3
4 # Conversion chaîne vers entier
5 age = int(age_ch)6
7 # Calcul très savant
8 age_2050 = age + 2050 - 2023
9
10 # Affichage de l'âge en 2050
11 print ("En 2050 il aura ", age_2050 , "ans")
12
13 # Affichage optionnel
14 if age_2050 >= 69:
15 print ("Et sera * peut être* à la retraite ... ")
                                          Variables
```
input

```
1 # Saisie utilisateur
2 age_ch = input (" Quel âge a le capitaine ?")
3
4 # Conversion chaîne vers entier
5 age = int(age_ch)6
7 # Calcul très savant
8 age_2050 = age + 2050 - 2023
9
10 # Affichage de l'âge en 2050
11 print ("En 2050 il aura ", age_2050 , "ans")
12
13 # Affichage optionnel
14 if age_2050 >= 69:
15 print ("Et sera * peut être* à la retraite ... ")
                                          Variables
```

```
1 # Saisie utilisateur
 \triangleright age_ch = input ("Quel âge"42"e capitaine ?")
3
4 # Conversion chaîne vers entier
5 age = int(age_ch)6
7 # Calcul très savant
8 age_2050 = age + 2050 - 2023
9
10 # Affichage de l'âge en 2050
11 print ("En 2050 il aura ", age_2050 , "ans")
12
13 # Affichage optionnel
14 if age_2050 >= 69:
15 print ("Et sera * peut être* à la retraite ... ")
                                            Variables
```

```
1 # Saisie utilisateur
 \triangleright age_ch = input ("Quel âge"42"e capitaine ?")
3
4 # Conversion chaîne vers entier
5 age = int(age_ch)6
7 # Calcul très savant
8 age_2050 = age + 2050 - 2023
9
10 # Affichage de l'âge en 2050
11 print ("En 2050 il aura ", age_2050 , "ans")
12
13 # Affichage optionnel
14 if age_2050 >= 69:
15 print ("Et sera * peut être* à la retraite ... ")
                                            Variables
                                        Nom Valeur Type
                                       age\_ch "42" str
```

```
1 # Saisie utilisateur
2 age_ch = input (" Quel âge a le capitaine ?")
3
4 # Conversion chaîne vers entier
   age = int(age_ch)6
7 # Calcul très savant
8 age_2050 = age + 2050 - 2023
9
10 # Affichage de l'âge en 2050
11 print ("En 2050 il aura ", age_2050 , "ans")
12
13 # Affichage optionnel
14 if age_2050 >= 69:
15 print ("Et sera * peut être* à la retraite ... ")
                                          Variables
                                       Nom Valeur Type
                                      age_ch "42" str
```

```
1 # Saisie utilisateur
2 age_ch = input (" Quel âge a le capitaine ?")
3
4 # Conversion chaîne vers entier
5 age = int(age_ch)6
7 # Calcul très savant
8 age_2050 = age + 2050 - 2023
9
10 # Affichage de l'âge en 2050
11 print ("En 2050 il aura ", age_2050 , "ans")
12
13 # Affichage optionnel
14 if age_2050 >= 69:
15 print ("Et sera * peut être* à la retraite ... ")
                                          Variables
                                       Nom Valeur Type
                                      age_ch "42" str
                                                     int
```

```
1 # Saisie utilisateur
2 age_ch = input (" Quel âge a le capitaine ?")
3
   4 # Conversion chaîne vers entier
 age = int (a42 ch)6
7 # Calcul très savant
8 age_2050 = age + 2050 - 2023
9
10 # Affichage de l'âge en 2050
11 print ("En 2050 il aura ", age_2050 , "ans")
12
13 # Affichage optionnel
14 if age_2050 >= 69:
15 print ("Et sera * peut être* à la retraite ... ")
                                          Variables
                                       Nom Valeur Type
                                      age_ch "42" str
```

```
1 # Saisie utilisateur
2 age_ch = input (" Quel âge a le capitaine ?")
3
 4 # Conversion chaîne vers entier<br>
age = int(a42 ch)
   age = int (a\frac{4}{2}ch)6
7 # Calcul très savant
8 age_2050 = age + 2050 - 2023
9
10 # Affichage de l'âge en 2050
11 print ("En 2050 il aura ", age_2050 , "ans")
12
13 # Affichage optionnel
14 if age_2050 >= 69:
15 print ("Et sera * peut être* à la retraite ... ")
                                       Nom Valeur Type
                                      age_ch "42" str
                                        age 42 int
```

```
1 # Saisie utilisateur
2 age_ch = input (" Quel âge a le capitaine ?")
3
4 # Conversion chaîne vers entier
5 age = int(age_ch)6
7 # Calcul très savant
   age_2050 = age + 2050 - 20239
10 # Affichage de l'âge en 2050
11 print ("En 2050 il aura ", age_2050 , "ans")
12
13 # Affichage optionnel
14 if age_2050 >= 69:
15 print ("Et sera * peut être* à la retraite ... ")
                                         Variables
                                      Nom Valeur Type
                                     age_ch "42" str
                                      age 42 int
```

```
1 # Saisie utilisateur
2 age_ch = input (" Quel âge a le capitaine ?")
3
4 # Conversion chaîne vers entier
5 age = int(age_ch)6
7 # Calcul très savant
 age_2050 = age + 269 - 2023 age 42 int
9
10 # Affichage de l'âge en 2050
11 print ("En 2050 il aura ", age_2050 , "ans")
12
13 # Affichage optionnel
14 if age_2050 >= 69:
15 print ("Et sera * peut être* à la retraite ... ")
                                         Variables
                                     Nom Valeur Type
                                    age_ch "42" str
```

```
1 # Saisie utilisateur
2 age_ch = input (" Quel âge a le capitaine ?")
3
4 # Conversion chaîne vers entier
5 age = int(age_ch)6
7 # Calcul très savant
 age_2050 = age + 269 - 2023
9
10 # Affichage de l'âge en 2050
11 print ("En 2050 il aura ", age_2050 , "ans")
12
13 # Affichage optionnel
14 if age_2050 >= 69:
15 print ("Et sera * peut être* à la retraite ... ")
                                         Variables
                                     Nom Valeur Type
                                    age_ch "42" str
                                     age 42 int
                                   age_2050 69 int
```

```
1 # Saisie utilisateur
2 age_ch = input (" Quel âge a le capitaine ?")
3
4 # Conversion chaîne vers entier
5 age = int(age_ch)6
7 # Calcul très savant
8 age_2050 = age + 2050 - 2023
9
10 # Affichage de l'âge en 2050
11 print ("En 2050 il aura ", age_2050 , "ans")
12
13 # Affichage optionnel
14 if age_2050 >= 69:
15 print ("Et sera * peut être* à la retraite ... ")
                                         Variables
                                     Nom Valeur Type
                                     age_ch "42" str
                                      age 42 int
                                    age_2050 69 int
```

```
1 # Saisie utilisateur
2 age_ch = input (" Quel âge a le capitaine ?")
3
4 # Conversion chaîne vers entier
5 age = int(age_ch)6
7 # Calcul très savant
8 age_2050 = age + 2050 - 2023
9
10 # Affichage de l'âge en 2050
11 print ("En 2050 il aura ", age_2050 , "ans")
12
13 # Affichage optionnel
14 if age_2050 >= 69:
15 print ("Et sera * peut être* à la retraite ... ")
                                         Variables
                                      Nom Valeur Type
                                     age_ch "42" str
                                      age 42 int
                                    age_2050 69 int
                                                    print
```
```
1 # Saisie utilisateur
2 age_ch = input (" Quel âge a le capitaine ?")
3
4 # Conversion chaîne vers entier
5 age = int(age_ch)6
7 # Calcul très savant
8 age_2050 = age + 2050 - 2023
9
10 # Affichage de l'âge en 2050
11 print ("En 2050 il aura ", age_2050 , "ans")
12
13 # Affichage optionnel
if age_2050 > = 69:
15 print ("Et sera * peut être* à la retraite ... ")
                                         Variables
                                     Nom Valeur Type
                                    age_ch "42" str
                                      age 42 int
                                    age_2050 69 int
```

```
1 # Saisie utilisateur
2 age_ch = input (" Quel âge a le capitaine ?")
3
4 # Conversion chaîne vers entier
5 age = int(age_ch)6
7 # Calcul très savant
8 age_2050 = age + 2050 - 2023
9
10 # Affichage de l'âge en 2050
11 print ("En 2050 il aura ", age_2050 , "ans")
12
13 # Affichage optionnel
if age_20 P^2 P^2 = 69:
15 print ("Et sera * peut être* à la retraite ... ")
                                         Variables
                                      Nom Valeur Type
                                     age_ch "42" str
                                      age 42 int
                                    age_2050 69 int
```

```
1 # Saisie utilisateur
2 age_ch = input (" Quel âge a le capitaine ?")
3
4 # Conversion chaîne vers entier
5 age = int(age_ch)6
7 # Calcul très savant
8 age_2050 = age + 2050 - 2023
9
10 # Affichage de l'âge en 2050
11 print ("En 2050 il aura ", age_2050 , "ans")
12
13 # Affichage optionnel
14 if age_2050 >= 69:
      print ("Et sera * peut être* à la retraite ...")
                                         Variables
                                      Nom Valeur Type
                                     age_ch "42" str
                                      age 42 int
                                    age_2050 69 int
```

```
1 # Saisie utilisateur
2 age_ch = input (" Quel âge a le capitaine ?")
3
4 # Conversion chaîne vers entier
5 age = int(age_ch)6
7 # Calcul très savant
8 age_2050 = age + 2050 - 2023
9
10 # Affichage de l'âge en 2050
11 print ("En 2050 il aura ", age_2050 , "ans")
12
13 # Affichage optionnel
14 if age_2050 >= 69:
15 print ("Et sera * peut être* à la retraite ... ")
                                         Variables
                                      Nom Valeur Type
                                     age_ch "42" str
                                      age 42 int
                                    age_2050 69 int
                                                    print
```
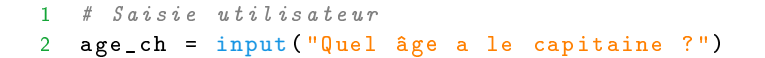

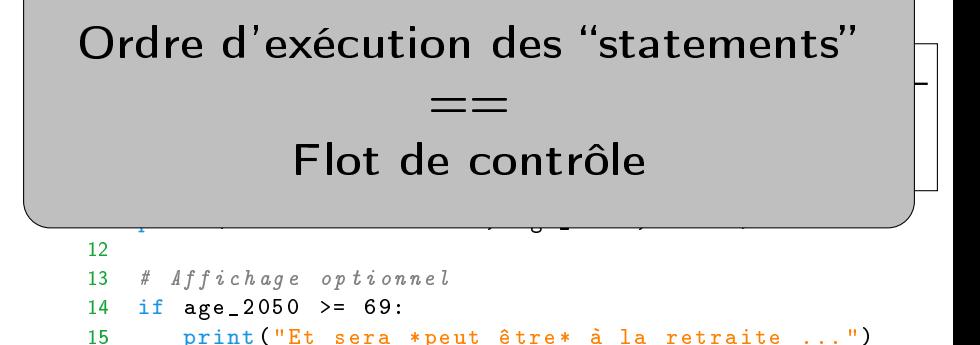

## Programmer en impératif

• Être capable de savoir à l'avance ce que va faire son programme

## Programmer en impératif

- Être capable de savoir à l'avance ce que va faire son programme
- Donc pouvoir dérouler dans sa tête l'exécution d'un programme

## Programmer en impératif

- Être capable de savoir à l'avance ce que va faire son programme
- Donc pouvoir dérouler dans sa tête l'exécution d'un programme
- Donc pouvoir déterminer "sur papier" le contenu des diérentes variables de son programme au cours de l'exécution

# Objectifs d'apprentissage

- Écrire un programme impératif (Python) modulaire correct
- Connaître les spécificités fondamentales de Python
- Maîtriser son environnement de programmation (on est dans une UE avec un cours d'Unix)
- Trouver les erreurs dans un programme impératif incorrect
- Maîtriser structures de données élémentaires et algorithmes associés en ayant une idée de leur complexité

# Objectifs d'apprentissage

- Écrire un programme impératif (Python) modulaire correct
- Connaître les spécificités fondamentales de Python
- Maîtriser son environnement de programmation (on est dans une UE avec un cours d'Unix)
- Trouver les erreurs dans un programme impératif incorrect
- Maîtriser structures de données élémentaires et algorithmes associés en ayant une idée de leur complexité

#### BPI c'est du lourd (5 ECTS)

Socle pour de nombreux autres enseignements de l'Ensimag.

# Remarques d'ordre pédagogique

- Comment prendre goût à la programmation ?
- Gare au Python, c'est un animal de très haut niveau
- Niveau très hétérogène dans votre promotion
	- $\rightarrow$  entraide fondamentale
	- $\rightarrow$  contenu optionnel

### <span id="page-47-0"></span>Au menu des prochaines 80 minutes

#### [Présentation du cours](#page-2-0) [Objectifs](#page-2-0) [Organisation](#page-47-0)

[Intermède publicitaire](#page-56-0)

[Flot de contrôle](#page-57-0) [Problème](#page-57-0) [Explications](#page-61-0)

[À retenir](#page-191-0)

#### Types et volumes des séances

#### 43 séances

- Cours magistraux (CM) : 4 séances de 1h20
- Travaux dirigés (TD) : 17 séances de 1h20
- Travaux pratiques (TP) : 22 séances de 1h20
- <https://edt.grenoble-inp.fr> : 3MMBPI

### Types et volumes des séances

#### 43 séances

- Cours magistraux (CM) : 4 séances de 1h20
- Travaux dirigés (TD) : 17 séances de 1h20
- Travaux pratiques (TP) : 22 séances de 1h20
- <https://edt.grenoble-inp.fr> 3MMBPI

#### Cours de soutien

- 11 séances de 1h20
- Mardi matin en parallèle du soutien d'analyse
- Page du cours : [https://chamilo.grenoble-inp.fr/](https://chamilo.grenoble-inp.fr/courses/ENSIMAG3MMSALG/document/soutien.html) [courses/ENSIMAG3MMSALG/document/soutien.html](https://chamilo.grenoble-inp.fr/courses/ENSIMAG3MMSALG/document/soutien.html)

Contenu

### TOUT EST LÀ : <https://bpi-etu.pages.ensimag.fr/>

#### Contenu

### TOUT EST LÀ : <https://bpi-etu.pages.ensimag.fr/>

#### 4 chapitres

- 1-Bases : stage de rentrée (∼3 semaines)
- 2-Iterations : ~ jusqu'à fin octobre (5 semaines)
- 3-Références : ∼ jusqu'à début décembre (5 semaines)
- 4-Récursivité : ∼ jusqu'à début janvier (3 semaines)

# Équipe enseignante : 10 personnes

- G1 TD Gaëlle Calvary [gaelle.calvary@imag.fr](mailto:gaelle.calvary@imag.fr)
- G1 TP Christophe Rippert [christophe.rippert@grenoble-inp.fr](mailto:christophe.rippert@grenoble-inp.fr)
- G2 TD et TP Manuel Selva [manuel.selva@grenoble-inp.fr](mailto:manuel.selva@grenoble-inp.fr)
- G3 TD et TP Frédéric Wagner [frederic.wagner@grenoble-inp.fr](mailto:frederic.wagner@grenoble-inp.fr)
- G4 TD Sylvain Bouveret [sylvain.bouveret@grenoble-inp.fr](mailto:sylvain.bouveret@grenoble-inp.fr)
- G4 TP Julie Dumas [julie.dumas@grenoble-inp.fr](mailto:julie.dumas@grenoble-inp.fr)
- G5 TD et TP Kevin Marquet [Kevin.Marquet@univ-grenoble-alpes.fr](mailto:Kevin.Marquet@univ-grenoble-alpes.fr)
- G6 TD Valérie Bellynck [valerie.bellynck@grenoble-inp.fr](mailto:valerie.bellynck@grenoble-inp.fr)
- G6 TP Cécile Legrand [cecile.legrand@grenoble-inp.fr](mailto:cecile.legrand@grenoble-inp.fr)
- G7 TD et TP Thang Nguyen [Kim-Thang.Nguyen@grenoble-inp.fr](mailto:Kim-Thang.Nguyen@grenoble-inp.fr)
- G8 TD Gaëlle Calvary [gaelle.calvary@imag.fr](mailto:gaelle.calvary@imag.fr)
- G8 TP Christophe Rippert [christophe.rippert@grenoble-inp.fr](mailto:christophe.rippert@grenoble-inp.fr)
- Responsable du cours Manuel Selva [manuel.selva@grenoble-inp.fr](mailto:manuel.selva@grenoble-inp.fr)

Évaluation

# TOUT EST LÀ : <https://refens.grenoble-inp.fr/>

Évaluation

## TOUT EST LÀ : <https://refens.grenoble-inp.fr/>

#### 1 note mais 2 évaluations

- Examen 100% formatif mi-parcours : sur machine
- Examen final : sur machine

# Évaluation

## TOUT EST LÀ : <https://refens.grenoble-inp.fr/>

#### 1 note mais 2 évaluations

- Examen 100% formatif mi-parcours : sur machine
- Examen final : sur machine

#### Le minimum syndical

- Faire tous les exercices
- Tester tous les exercices
- Comprendre tous les exercices

# <span id="page-56-0"></span>À la recherche de quelques étudiants pour ...

- Former des migrants à l'utilisation de l'informatique
- <https://coformer.univ-grenoble-alpes.fr/>
- ECTS SHEME
- Octobre/Décembre et Février/Avril

### <span id="page-57-0"></span>Au menu des prochaines 80 minutes

[Présentation du cours](#page-2-0) [Objectifs](#page-2-0) [Organisation](#page-47-0)

[Intermède publicitaire](#page-56-0)

[Flot de contrôle](#page-57-0) [Problème](#page-57-0) [Explications](#page-61-0)

[À retenir](#page-191-0)

## Organisation pour la suite du cours

- 5 à 10mn pour résoudre individuellement un problème
- 5mn pour en discuter avec un seul voisin
- vote
- Xmn pour débattre
- vote à nouveau
- Xmn pour débattre à nouveau
- 15mn pour comprendre la bonne réponse

#### Qu'affiche le programme Ruby ci-dessous ?

```
\frac{1}{2} def f()2 print "bienvenue "<br>3 \sigma()g()4 return<br>5 print
     print "! "
6 end
7 print "en BPI "
8
9 \text{ def } g()<br>10 print
     print "pour la nouvelle
        saison "
11 end
12
13 def h(phrase)
14 pos = 0
15 while pos < phrase.length
16 ch = phrase[pos].chr
17 pos += 1
18 if ch == ")" then break
19 elsif ch == "(" then next"20 end
21 print ch
22 end
23 end
24
                                   25 def i(x, y)26 print " qui "; j(x, y); print
                                            " cool "
                                   27 end
                                   28
                                   29 def j(y, x)30 print "va être : "; y/x
                                   31 end
                                   32
                                   33 print "on va bien bosser "<br>34 \times 5 = -1x = -135 begin
                                   36 \times + = 137 if not 7 \leq (6 + x) then print
                                             "en s'é clatant "
                                   38 else print "je répète "
                                   39 end
                                   40 f ()
                                   41 h(" 2023(2024) ! ")
                                   42 i (42 , x)
                                   43 rescue
                                   44 retry
                                   45 end
                                   46 print ".\n"
```
#### Propositions (une seule réponse possible)

- A bienvenue en BPI pour la nouvelle saison 20232024 qui va être : je répète bienvenue pour la nouvelle saison 20232024 qui va être : cool.
- B en BPI on va bien bosser bienvenue pour la nouvelle saison 20232024 qui va être : .
- C en BPI on va bien bosser en s'éclatant bienvenue pour la nouvelle saison 20232024 qui va être : .
- D en BPI on va bien bosser en s'éclatant bienvenue pour la nouvelle saison 20232024 qui va être : cool.
- E en BPI on va bien bosser en s'éclatant bienvenue pour la nouvelle saison 20232024 qui va être : je répète bienvenue pour la nouvelle saison 20232024 qui va être : cool
- F en BPI on va bien bosser en s'éclatant bienvenue pour la nouvelle saison 20232024 ! qui va être : je répète bienvenue pour la nouvelle saison 20232024 qui va être : cool.
- G Un message d'erreur lié à l'exécution
- H Il manque des données pour répondre à la question

<span id="page-61-0"></span>La bonne réponse

#### La bonne réponse

- A bienvenue en BPI pour la nouvelle saison 20232024 qui va être : je répète bienvenue pour la nouvelle saison 20232024 qui va être : cool.
- B en BPI on va bien bosser bienvenue pour la nouvelle saison 20232024 qui va être : .
- C en BPI on va bien bosser en s'éclatant bienvenue pour la nouvelle saison 20232024 qui va être : .
- D en BPI on va bien bosser en s'éclatant bienvenue pour la nouvelle saison 20232024 qui va être : cool.
- E en BPI on va bien bosser en s'éclatant bienvenue pour la nouvelle saison 20232024 qui va être : je répète bienvenue pour la nouvelle saison 20232024 qui va être : cool.
- F en BPI on va bien bosser en s'éclatant bienvenue pour la nouvelle saison 20232024 ! qui va être : je répète bienvenue pour la nouvelle saison 20232024 qui va être : cool.
- G Un message d'erreur lié à l'exécution
- H Il manque des données pour répondre à la question

#### Déroulons et disséquons l'exécution

```
\frac{1}{2} def f()
     print "bienvenue "
 3 g()
 4 return<br>5 print
   5 print "! "
 6 end
    7 print "en BPI "
8
9 \text{ def } g()<br>10 print
     print "pour la nouvelle
       saison "
11 end
12
13 def h(phrase)<br>14 nos = 0
     pos = 015 while pos < phrase.length
16 ch = phrase[pos].chr
17 pos += 118 if ch == ")" then break
19 elsif ch == "(" then next"20 end
21 print ch
22 end
23 end
24
                                    25 def i(x, y)26 print " qui "; j(x, y); print
                                             " cool "
                                    27 end
                                    28
                                    29 def j(y, x)30 print "va être : "; y/x<br>31 end
                                        31 end
                                    32
                                    33 print "on va bien bosser "
                                    34 \times = -135 begin
                                    36 \times + = 137 if not 7 \leq (6 + x) then print
                                              "en s'é clatant "
                                    38 else print "je répète "
                                    39 end
                                    40 f ()
                                    41 h(" 2023(2024) ! ")
                                    42 i (42 , x)
                                    43 rescue
                                    44 retry
                                    45 end
                                    46 print ".\n"
```

```
\frac{1}{2} def f()
       print "bienvenue "
 \frac{3}{4} g()
 4 return<br>5 print
       print "! "
 6 end<br>7 pri
     7 print "en BPI "
 8
 9 \text{ def } g()<br>10 print
       print "pour la nouvelle
          saison "
 11 end
 12
 13 def h(phrase)<br>14 nos = 0
       pos = 015 while pos < phrase.length
 16 ch = phrase[pos].chr
 17 pos += 118 if ch == ")" then break
 19 elsif ch == "(" then next"20 end
21 print ch
22 end
23 end
24
```

```
25 def i(x, y)26 print " qui "; j(x, y); print
       " cool "
27 end
28
29 def j(y, x)30 print "va être : "; y/x<br>31 end
    31 end
33 print "on va bien bosser "
34 \times = -135 begin<br>36 x +x + = 137 if not 7 \leq (6 + x) then print
         "en s'é clatant "
38 else print "je répète "
39 end
40 f ()
41 h(" 2023(2024) ! ")
42 i (42 , x)
43 rescue
44 retry
45 end
46 print ".\n"
```
32

```
\frac{1}{2} def f()
      print "bienvenue "
3 g()
4 return<br>5 print
      print "! "
\overline{7} end
    7 print "en BPI "
8
9 \text{ def } g()<br>10 print
      print "pour la nouvelle
         saison "
11 end
12
13 def h(phrase)<br>14 nos = 0
      pos = 015 while pos < phrase.length
16 ch = phrase[pos].chr
17 pos += 118 if ch == " then break
19 elsif ch == "(" then next"20 end
21 print ch
22 end
23 end
24
```

```
25 def i(x, y)26 print " qui "; j(x, y); print
       " cool "
27 end
29 def j(y, x)30 print "va être : "; y/x<br>31 end
    31 end
33 print "on va bien bosser "
34 \times = -135 begin<br>36 x +x + = 137 if not 7 \leq (6 + x) then print
         "en s'é clatant "
38 else print "je répète "
39 end
40 f ()
41 h(" 2023(2024) ! ")
42 i (42 , x)
43 rescue
44 retry
45 end
46 print ".\n"
```
28

32

```
\frac{1}{2} def f()
     print "bienvenue "
3 g()
4 return<br>5 print
      print "! "
6 end
    7 print "en BPI "
8
9 \text{ def } g()<br>10 print
      print "pour la nouvelle
         saison "
11 end
12
13 def h(phrase)<br>14 nos = 0
      pos = 015 while pos < phrase.length
16 ch = phrase[pos].chr
17 pos += 118 if ch == " then break
19 elsif ch == "(" then next"20 end
21 print ch
22 end
23 end
24
```

```
25 def i(x, y)26 print " qui "; j(x, y); print
       " cool "
27 end
29 def j(y, x)30 print "va être : "; y/x<br>31 end
    31 end
33 print "on va bien bosser "
34 \times = -135 begin<br>36 x +x + = 137 if not 7 \leq (6 + x) then print
         "en s'é clatant "
38 else print "je répète "
39 end
40 f ()
41 h(" 2023(2024) ! ")
42 i (42 , x)
43 rescue
44 retry
45 end
46 print ".\n"
```

```
\begin{matrix} 1 & \text{def } f \end{matrix} (1)
      print "bienvenue "
3 g()
4 return<br>5 print
      print "! "
6 end
    7 print "en BPI "
8
9 \text{ def } g()<br>10 print
      print "pour la nouvelle
         saison "
11 end
12
13 def h(phrase)<br>14 nos = 0
      pos = 015 while pos < phrase.length
16 ch = phrase[pos].chr
17 pos += 118 if ch == " then break
19 elsif ch == "(" then next"20 end
21 print ch
22 end
23 end
24
                                        25 def i(x, y)" cool "
                                        27 end
                                        28
                                        29 def j(y, x)31 end
                                        32
                                        34 \times x = -135 begin<br>36 x +x + = 139 end
                                        40 f ()
                                        42 i (42 , x)
                                        43 rescue
                                        44 retry
                                        45 end
                                        46 print ".\n"
```

```
26 print " qui "; j(x, y); print
30 print "va être : "; y/x<br>31 end
33 print "on va bien bosser "
37 if not 7 \leq (6 + x) then print
         "en s'é clatant "
38 else print "je répète "
41 h(" 2023(2024) ! ")
                         print "en BPI "
```

```
\begin{matrix} 1 & \text{def } f \end{matrix} (1)
      print "bienvenue "
 3 g()
 4 return<br>5 print
      print "! "
 6 end
     7 print "en BPI "
 8
\rightarrow def g()
 10 print "pour la nouvelle
         saison "
 11 end
 12
 13 def h(phrase)<br>14 nos = 0
      pos = 015 while pos < phrase.length
 16 ch = phrase[pos].chr
 17 pos += 118 if ch == ")" then break
 19 elsif ch == "(" then next"20 end
21 print ch
22 end
23 end
24
                                      25 def i(x, y)26 print " qui "; j(x, y); print
                                               " cool "
                                      27 end
                                      28
                                      29 def j(y, x)30 print "va être : "; y/x<br>31 end
                                           31 end
                                      32
                                      33 print "on va bien bosser "
                                      34 \times = -135 begin<br>36 x +x + = 137 if not 7 \leq (6 + x) then print
                                                 "en s'é clatant "
                                      38 else print "je répète "
                                      39 end
                                      40 f ()
                                      41 h(" 2023(2024) ! ")
                                      42 i (42 , x)
                                      43 rescue
                                      44 retry
                                      45 end
                                      46 print ".\n"
```

```
\begin{matrix} 1 & \text{def } f \end{matrix} (1)
      print "bienvenue "
 3 g()
 4 return<br>5 print
      print "! "
6 end<br>7 pri
    7 print "en BPI "
 8
9 \text{ def } g()<br>10 print
      print "pour la nouvelle
         saison "
\rightarrowend
12
13 def h(phrase)<br>14 nos = 0
      pos = 015 while pos < phrase.length
16 ch = phrase[pos].chr
17 pos += 118 if ch == ")" then break
19 elsif ch == "(" then next"20 end
21 print ch
22 end
23 end
24
                                       25 def i(x, y)26 print " qui "; j(x, y); print
                                                " cool "
                                       27 end
                                       28
                                       29 def j(y, x)30 print "va être : "; y/x<br>31 end
                                            31 end
                                       32
                                       33 print "on va bien bosser "
                                       34 \times = -135 begin<br>36 x +x + = 137 if not 7 \leq (6 + x) then print
                                                  "en s'é clatant "
                                       38 else print "je répète "
                                       39 end
                                       40 f ()
                                       41 h(" 2023(2024) ! ")
                                       42 i (42 , x)
                                       43 rescue
                                       44 retry
                                       45 end
                                       46 print ".\n"
```

```
\begin{matrix} 1 & \text{def } f \end{matrix} (1)
      print "bienvenue "
 3 g()
 4 return<br>5 print
      print "! "
 6 end<br>7 pri
     7 print "en BPI "
 8
9 \text{ def } g()<br>10 print
      print "pour la nouvelle
         saison "
11 end
12
\qquad \qquad \bullet def h(phrase)
14 pos = 0
15 while pos < phrase.length
16 ch = phrase[pos].chr
17 pos += 118 if ch == ")" then break
19 elsif ch == "(" then next"20 end
21 print ch
22 end
23 end
24
                                       25 def i(x, y)26 print " qui "; j(x, y); print
                                                 " cool "
                                       27 end
                                       28
                                       29 def j(y, x)30 print "va être : "; y/x<br>31 end
                                            31 end
                                       32
                                       33 print "on va bien bosser "
                                       34 \times = -135 begin<br>36 x +x + = 137 if not 7 \leq (6 + x) then print
                                                  "en s'é clatant "
                                       38 else print "je répète "
                                       39 end
                                       40 f ()
                                       41 h(" 2023(2024) ! ")
                                       42 i (42 , x)
                                       43 rescue
                                       44 retry
                                       45 end
                                       46 print ".\n"
```

```
\begin{matrix} 1 & \text{def } f \end{matrix} (1)
      print "bienvenue "
 3 g()
 4 return<br>5 print
      print "! "
 6 end
    7 print "en BPI "
8
9 \text{ def } g()<br>10 print
      print "pour la nouvelle
         saison "
11 end
12
13 def h(phrase)<br>14 nos = 0
      pos = 015 while pos < phrase.length
16 ch = phrase[pos].chr
17 pos += 118 if ch == ")" then break
19 elsif ch == "(" then next"20 end
21 print ch
22 end
<sup>2</sup> end
24
                                       25 def i(x, y)26 print " qui "; j(x, y); print
                                                " cool "
                                       27 end
                                       28
                                       29 def j(y, x)30 print "va être : "; y/x<br>31 end
                                           31 end
                                       32
                                       33 print "on va bien bosser "
                                       34 \times = -135 begin<br>36 x +x + = 137 if not 7 \leq (6 + x) then print
                                                  "en s'é clatant "
                                       38 else print "je répète "
                                       39 end
                                       40 f ()
                                       41 h(" 2023(2024) ! ")
                                       42 i (42 , x)
                                       43 rescue
                                       44 retry
                                       45 end
                                       46 print ".\n"
```
```
\begin{array}{c} 1 \\ 2 \end{array} print
     print "bienvenue "
3 g()
4 return<br>5 print
     print "! "
6 end
    7 print "en BPI "
8
9 \text{ def } g()<br>10 print
      print "pour la nouvelle
         saison "
11 end
12
13 def h(phrase)<br>14 nos = 0
     pos = 015 while pos < phrase.length
16 ch = phrase[pos].chr
17 pos += 118 if ch == ")" then break
19 elsif ch == "(" then next"20 end
21 print ch
22 end
23 end
24
                                     \longrightarrow def i(x, y)
                                      26 print " qui "; j(x, y); print
                                               " cool "
                                      27 end
                                      28
                                      29 def j(y, x)30 print "va être : "; y/x<br>31 end
                                           31 end
                                      32
                                      33 print "on va bien bosser "
                                      34 \times = -135 begin<br>36 x +x + = 137 if not 7 \leq (6 + x) then print
                                                 "en s'é clatant "
                                      38 else print "je répète "
                                      39 end
                                      40 f ()
                                      41 h(" 2023(2024) ! ")
                                      42 i (42 , x)
                                      43 rescue
                                      44 retry
                                      45 end
                                      46 print ".\n"
```

```
\begin{array}{c} 1 \\ 2 \end{array} print
     print "bienvenue "
3 g()
4 return<br>5 print
     print "! "
6 end
    7 print "en BPI "
8
9 \text{ def } g()<br>10 print
      print "pour la nouvelle
         saison "
11 end
12
13 def h(phrase)<br>14 nos = 0
     pos = 015 while pos < phrase.length
16 ch = phrase[pos].chr
17 pos += 118 if ch == ")" then break
19 elsif ch == "(" then next"20 end
21 print ch
22 end
23 end
24
                                      25 def i(x, y)26 print " qui "; j(x, y); print
                                               " cool "
                                      2<sup>2</sup> end
                                      28
                                      29 def j(y, x)30 print "va être : "; y/x<br>31 end
                                           31 end
                                      32
                                      33 print "on va bien bosser "
                                      34 \times = -135 begin<br>36 x +x + = 137 if not 7 \leq (6 + x) then print
                                                 "en s'é clatant "
                                      38 else print "je répète "
                                      39 end
                                      40 f ()
                                      41 h(" 2023(2024) ! ")
                                      42 i (42 , x)
                                      43 rescue
                                      44 retry
                                      45 end
                                      46 print ".\n"
```

```
\begin{array}{c} 1 \\ 2 \end{array} print
     print "bienvenue "
3 g()
4 return<br>5 print
     print "! "
6 end
    7 print "en BPI "
8
9 \text{ def } g()<br>10 print
      print "pour la nouvelle
         saison "
11 end
12
13 def h(phrase)<br>14 nos = 0
     pos = 015 while pos < phrase.length
16 ch = phrase[pos].chr
17 pos += 118 if ch == ")" then break
19 elsif ch == "(" then next"20 end
21 print ch
22 end
23 end
24
                                      25 def i(x, y)26 print " qui "; j(x, y); print
                                               " cool "
                                      27 end
                                      28
                                     \overrightarrow{def} j(y, x)
                                      30 print "va être : "; y/x<br>31 end
                                           31 end
                                      32
                                      33 print "on va bien bosser "
                                      34 \times = -135 begin<br>36 x +x + = 137 if not 7 \leq (6 + x) then print
                                                 "en s'é clatant "
                                      38 else print "je répète "
                                      39 end
                                      40 f ()
                                      41 h(" 2023(2024) ! ")
                                      42 i (42 , x)
                                      43 rescue
                                      44 retry
                                      45 end
                                      46 print ".\n"
```

```
\begin{array}{c} 1 \\ 2 \end{array} print
     print "bienvenue "
3 g()
4 return<br>5 print
     print "! "
6 end
    7 print "en BPI "
8
9 \text{ def } g()<br>10 print
     print "pour la nouvelle
        saison "
11 end
12
13 def h(phrase)<br>14 nos = 0
     pos = 015 while pos < phrase.length
16 ch = phrase[pos].chr
17 pos += 118 if ch == ")" then break
19 elsif ch == "(" then next"20 end
21 print ch
22 end
23 end
24
                                     25 def i(x, y)26 print " qui "; j(x, y); print
                                              " cool "
                                     27 end
                                     28
                                     29 def j(y, x)30 print "va être : "; y/x
                                     <sup>2</sup> end
                                     32
                                     33 print "on va bien bosser "
                                     34 \times = -135 begin<br>36 x +x + = 137 if not 7 \leq (6 + x) then print
                                                "en s'é clatant "
                                     38 else print "je répète "
                                     39 end
                                     40 f ()
                                     41 h(" 2023(2024) ! ")
                                     42 i (42 , x)
                                     43 rescue
                                     44 retry
                                     45 end
                                     46 print ".\n"
```

```
\begin{array}{c} 1 \\ 2 \end{array} print
     print "bienvenue "
3 g()
4 return<br>5 print
     print "! "
6 end
    7 print "en BPI "
8
9 \text{ def } g()<br>10 print
     print "pour la nouvelle
        saison "
11 end
12
13 def h(phrase)<br>14 nos = 0
     pos = 015 while pos < phrase.length
16 ch = phrase[pos].chr
17 pos += 118 if ch == ")" then break
19 elsif ch == "(" then next"20 end
21 print ch
22 end
23 end
24
                                     25 def i(x, y)26 print " qui "; j(x, y); print
                                              " cool "
                                     27 end
                                     28
                                     29 def j(y, x)30 print "va être : "; y/x
                                          31 end
                                     32
                                    33 print "on va bien bosser "
                                     34 \times = -135 begin<br>36 x +x + = 137 if not 7 \leq (6 + x) then print
                                                "en s'é clatant "
                                     38 else print "je répète "
                                     39 end
                                     40 f ()
                                     41 h(" 2023(2024) ! ")
                                     42 i (42 , x)
                                     43 rescue
                                     44 retry
                                     45 end
                                     46 print ".\n"
```

```
\begin{array}{c} 1 \\ 2 \end{array} print
     print "bienvenue "
3 g()
4 return<br>5 print
     print "! "
6 end
    7 print "en BPI "
8
9 \text{ def } g()<br>10 print
      print "pour la nouvelle
         saison "
11 end
12
13 def h(phrase)<br>14 nos = 0
     pos = 015 while pos < phrase.length
16 ch = phrase[pos].chr
17 pos += 118 if ch == ")" then break
19 elsif ch == "(" then next"20 end
21 print ch
22 end
23 end
24
                                      25 def i(x, y)26 print " qui "; j(x, y); print
                                               " cool "
                                      27 end
                                      28
                                      29 def j(y, x)30 print "va être : "; y/x<br>31 end
                                           31 end
                                      32
                                      33 print "on va bien bosser "
                                      34 \times x = -135 begin<br>36 x +x + = 137 if not 7 \leq (6 + x) then print
                                                 "en s'é clatant "
                                      38 else print "je répète "
                                      39 end
                                      40 f ()
                                      41 h(" 2023(2024) ! ")
                                      42 i (42 , x)
                                      43 rescue
                                      44 retry
                                      45 end
                                      46 print ".\n"
                                                          print "on va bien bosser "
```

```
\begin{array}{c} 1 \\ 2 \end{array} print
     print "bienvenue "
3 g()
4 return<br>5 print
     print "! "
6 end
    7 print "en BPI "
8
9 \text{ def } g()<br>10 print
     print "pour la nouvelle
        saison "
11 end
12
13 def h(phrase)<br>14 nos = 0
     pos = 015 while pos < phrase.length
16 ch = phrase[pos].chr
17 pos += 118 if ch == ")" then break
19 elsif ch == "(" then next"20 end
21 print ch
22 end
23 end
24
                                     25 def i(x, y)26 print " qui "; j(x, y); print
                                              " cool "
                                     27 end
                                     28
                                     29 def j(y, x)30 print "va être : "; y/x<br>31 end
                                          31 end
                                     32
                                     33 print "on va bien bosser "
                                     x = -135 begin<br>36 x +
                                            x + = 137 if not 7 \leq (6 + x) then print
                                                "en s'é clatant "
                                     38 else print "je répète "
                                     39 end
                                     40 f ()
                                     41 h(" 2023(2024) ! ")
                                     42 i (42 , x)
                                     43 rescue
                                     44 retry
                                     45 end
                                     46 print ".\n"
```

```
\begin{array}{c} 1 \\ 2 \end{array} print
     print "bienvenue "
3 g()
4 return<br>5 print
     print "! "
6 end
    7 print "en BPI "
8
9 \text{ def } g()<br>10 print
     print "pour la nouvelle
        saison "
11 end
12
13 def h(phrase)<br>14 nos = 0
     pos = 015 while pos < phrase.length
16 ch = phrase[pos].chr
17 pos += 118 if ch == ")" then break
19 elsif ch == "(" then next"20 end
21 print ch
22 end
23 end
24
                                      25 def i(x, y)26 print " qui "; j(x, y); print
                                               " cool "
                                      27 end
                                      28
                                      29 def
                                      30 p\frac{1}{4} x int -1 globale
                                      31 end
                                      32
                                      33 print "on va bien bosser "
                                      34 \times = -1\frac{3}{36} begin
                                            x + = 137 if not 7 \leq (6 + x) then print
                                                "en s'é clatant "
                                      38 else print "je répète "
                                      39 end
                                      40 f ()
                                      41 h(" 2023(2024) ! ")
                                      42 i (42 , x)
                                      43 rescue
                                      44 retry
                                      45 end
                                      46 print ".\n"
                                                       Variables
                                                Nom Type Valeur Portée
```

```
\begin{array}{c} 1 \\ 2 \end{array} print
     print "bienvenue "
3 g()
4 return<br>5 print
     print "! "
6 end
    7 print "en BPI "
8
9 \text{ def } g()<br>10 print
     print "pour la nouvelle
        saison "
11 end
12
13 def h(phrase)<br>14 nos = 0
     pos = 015 while pos < phrase.length
16 ch = phrase[pos].chr
17 pos += 118 if ch == ")" then break
19 elsif ch == "(" then next"20 end
21 print ch
22 end
23 end
24
                                      25 def i(x, y)26 print " qui "; j(x, y); print
                                               " cool "
                                      27 end
                                      28
                                      29 def
                                      30 p\frac{1}{4} x int -1 globale
                                      31 end
                                      32
                                      33 print "on va bien bosser "
                                      34 \times x = -135 begin
                                      x += 1<br>37 if not
                                             if not 7 \leq (6 + x) then print
                                                "en s'é clatant "
                                      38 else print "je répète "
                                      39 end
                                      40 f ()
                                      41 h(" 2023(2024) ! ")
                                      42 i (42 , x)
                                      43 rescue
                                      44 retry
                                      45 end
                                      46 print ".\n"
                                                       Variables
                                                Nom Type Valeur Portée
```

```
\begin{array}{c} 1 \\ 2 \end{array} print
     print "bienvenue "
3 g()
4 return<br>5 print
     print "! "
6 end
    7 print "en BPI "
8
9 \text{ def } g()<br>10 print
     print "pour la nouvelle
        saison "
11 end
12
13 def h(phrase)<br>14 nos = 0
     pos = 015 while pos < phrase.length
16 ch = phrase[pos].chr
17 pos += 118 if ch == ")" then break
19 elsif ch == "(" then next"20 end
21 print ch
22 end
23 end
24
                                      25 def i(x, y)26 print " qui "; j(x, y); print
                                               " cool "
                                      27 end
                                      28
                                      29 def
                                      30 pa<sub>r</sub> x int 0 globale
                                      31 end
                                      32
                                      33 print "on va bien bosser "
                                      34 \times x = -135 begin<br>36 x +36 x \neq 1if not 7 \leq 6 + x then print
                                                "en s'é clatant "
                                      38 else print "je répète "
                                      39 end
                                      40 f ()
                                      41 h(" 2023(2024) ! ")
                                      42 i (42 , x)
                                      43 rescue
                                      44 retry
                                      45 end
                                      46 print ".\n"
                                                       Variables
                                                Nom Type Valeur Portée
```

```
\begin{matrix} 1 & \text{def } f \end{matrix} (1)
     print "bienvenue "
3 g()
4 return<br>5 print
     print "! "
6 end
    7 print "en BPI "
8
9 \text{ def } g()<br>10 print
      print "pour la nouvelle
         saison "
11 end
12
13 def h(phrase)<br>14 nos = 0
      pos = 015 while pos < phrase.length
16 ch = phrase[pos].chr
17 pos += 118 if ch == ")" then break
19 elsif ch == "(" then next"20 end
21 print ch
22 end
23 end
24
                                      25 def i(x, y)26 print " qui "; j(x, y); print
                                                " cool "
                                      27 end
                                      28
                                      29 def
                                       30 pa<sub>r</sub> x int 0 globale
                                      31 end
                                      32
                                      33 print "on va bien bosser "
                                      34 \times x = -135 begin<br>36 x +
                                             x + 1 = 137 if not 7 \leq (6 + x) then print
                                                 "en s'é clatant "
                                      38 else print "je répète "
                                      39 end
                                      40 f ()
                                      41 h(" 2023(2024) ! ")
                                      42 i (42 , x)
                                      43 rescue
                                      44 retry
                                      45 end
                                      46 print ".\n"
                                                        Variables
                                                 Nom Type Valeur Portée
                                                               print "en s'éclatant "
```

```
\begin{matrix} 1 & \text{def } f \end{matrix} (1)
      print "bienvenue "
 3 g()
 4 return<br>5 print
      print "! "
 6 end
    7 print "en BPI "
 8
9 \text{ def } g()<br>10 print
      print "pour la nouvelle
          saison "
11 end
12
13 def h(phrase)<br>14 nos = 0
      pos = 015 while pos < phrase.length
16 ch = phrase[pos].chr
17 pos += 118 if ch == ")" then break
19 elsif ch == "(" then next"20 end
21 print ch
22 end
23 end
24
```

```
25 def i(x, y)26 print " qui "; j(x, y); print
        " cool "
27 end
28
29 def
30 pa<sub>r</sub> x int 0 globale
31 end
32
33 print "on va bien bosser "
34 \times = -135 begin<br>36 x +
      x + = 137 if not 7 \leq (6 + x) then print
         "en s'é clatant "
38 else print "je répète "
      end
40 f ()
41 h(" 2023(2024) ! ")
42 i (42 , x)
43 rescue
44 retry
45 end
46 print ".\n"
               Variables
         Nom Type Valeur Portée
```

```
\begin{matrix} 1 & \text{def } f \end{matrix} (1)
      print "bienvenue "
 3 g()
 4 return<br>5 print
      print "! "
 6 end
    7 print "en BPI "
 8
9 \text{ def } g()<br>10 print
      print "pour la nouvelle
          saison "
11 end
12
13 def h(phrase)<br>14 nos = 0
      pos = 015 while pos < phrase.length
16 ch = phrase[pos].chr
17 pos += 118 if ch == ")" then break
19 elsif ch == "(" then next"20 end
21 print ch
22 end
23 end
24
```

```
25 def i(x, y)26 print " qui "; j(x, y); print
        " cool "
27 end
28
29 def
30 pa<sub>r</sub> x int 0 globale
31 end
32
33 print "on va bien bosser "
34 \times = -135 begin<br>36 x +
      x + = 137 if not 7 \leq (6 + x) then print
         "en s'é clatant "
38 else print "je répète "
\frac{39}{1} end
      f()41 h(" 2023(2024) ! ")
42 i (42 , x)
43 rescue
44 retry
45 end
46 print ".\n"
                Variables
         Nom Type Valeur Portée
```

```
1 def f()
      print "bienvenue "
 3 g()
4 return<br>5 print
      print "! "
6 end
    7 print "en BPI "
8
9 \text{ def } g()<br>10 print
      print "pour la nouvelle
         saison "
11 end
12
13 def h(phrase)<br>14 nos = 0
      pos = 015 while pos < phrase.length
16 ch = phrase[pos].chr
17 pos += 118 if ch == ")" then break
19 elsif ch == "(" then next"20 end
21 print ch
22 end
23 end
24
```

```
25 def i(x, y)26 print " qui "; j(x, y); print
        " cool "
27 end
29 def
30 pa<sub>r</sub> x int 0 globale
31 end
33 print "on va bien bosser "
34 \times = -135 begin<br>36 x +
      x + 1 = 137 if not 7 \leq (6 + x) then print
         "en s'é clatant "
38 else print "je répète "
39 end
40 f ()
41 h(" 2023(2024) ! ")
42 i (42 , x)
43 rescue
44 retry
45 end
46 print ".\n"
               Variables
         Nom Type Valeur Portée
```

```
\begin{matrix} 1 & \text{def } f \end{matrix} (1)
      print "bienvenue "
3 g()
4 return<br>5 print
     print "! "
6 end
    7 print "en BPI "
8
9 \text{ def } g()<br>10 print
      print "pour la nouvelle
         saison "
11 end
12
13 def h(phrase)<br>14 nos = 0
      pos = 015 while pos < phrase.length
16 ch = phrase[pos].chr
17 pos += 118 if ch == ")" then break
19 elsif ch == "(" then next"20 end
21 print ch
22 end
23 end
24
                                      25 def i(x, y)26 print " qui "; j(x, y); print
                                                " cool "
                                      27 end
                                      28
                                      29 def
                                       30 pa<sub>r</sub> x int 0 globale
                                      31 end
                                      32
                                      33 print "on va bien bosser "
                                      34 \times x = -135 begin<br>36 x +
                                             x + 1 = 137 if not 7 \leq (6 + x) then print
                                                 "en s'é clatant "
                                      38 else print "je répète "
                                      39 end
                                      40 f ()
                                      41 h(" 2023(2024) ! ")
                                      42 i (42 , x)
                                      43 rescue
                                      44 retry
                                      45 end
                                      46 print ".\n"
                                                        Variables
                                                 Nom Type Valeur Portée
                                                                 print "bienvenue "
```
28

32

```
\begin{matrix} 1 & \text{def } f \end{matrix} (1)
       print "bienvenue "
 \frac{1}{4} g()
 4 return<br>5 print
       print "! "
 6 end<br>7 pri
     7 print "en BPI "
 8
9 \text{ def } g()<br>10 print
       print "pour la nouvelle
          saison "
11 end
12
13 def h(phrase)<br>14 nos = 0
       pos = 015 while pos < phrase.length
16 ch = phrase[pos].chr
17 pos += 118 if ch == ")" then break
19 elsif ch == "(" then next"20 end
21 print ch
22 end
23 end
24
```

```
25 def i(x, y)26 print " qui "; j(x, y); print
        " cool "
27 end
29 def
30 pa<sub>r</sub> x int 0 globale
31 end
33 print "on va bien bosser "
34 \times x = -135 begin<br>36 x +
      x + 1 = 137 if not 7 \leq (6 + x) then print
         "en s'é clatant "
38 else print "je répète "
39 end
40 f ()
41 h(" 2023(2024) ! ")
42 i (42 , x)
43 rescue
44 retry
45 end
46 print ".\n"
               Variables
         Nom Type Valeur Portée
```

```
\begin{matrix} 1 & \text{def } f \end{matrix} (1)
      print "bienvenue "
3 g()
4 return<br>5 print
      print "! "
6 end
    7 print "en BPI "
8
9 def g()
      print "pour la nouvelle
         saison "
11 end
12
13 def h(phrase)<br>14 nos = 0
      pos = 015 while pos < phrase.length
16 ch = phrase[pos].chr
17 pos += 118 if ch == ")" then break
19 elsif ch == "(" then next"20 end
21 print ch
22 end
23 end
24
```

```
25 def i(x, y)26 print " qui "; j(x, y); print
        " cool "
27 end
29 def
30 pa<sub>r</sub> x int 0 globale
31 end
33 print "on va bien bosser "
34 \times x = -135 begin<br>36 x +
     x + = 137 if not 7 \leq (6 + x) then print
         "en s'é clatant "
38 else print "je répète "
39 end
40 f ()
41 h(" 2023(2024) ! ")
42 i (42 , x)
43 rescue
44 retry
45 end
46 print ".\n"
               Variables
         Nom Type Valeur Portée
```

```
\begin{array}{c} 1 \\ 2 \end{array} print
      print "bienvenue "
 3 g()
 4 return<br>5 print
      print "! "
 6 end<br>7 pri
    7 print "en BPI "
 8
9 \text{ def } g()<br>10 print
      print "pour la nouvelle
          saison "
11 end
12
13 def h(phrase)<br>14 nos = 0
      pos = 015 while pos < phrase.length
16 ch = phrase[pos].chr
17 pos += 118 if ch == ")" then break
19 elsif ch == "(" then next"20 end
21 print ch
22 end
23 end
24
```

```
Déroulons et disséquons l'exécution
                 25 def i(x, y)26 print " qui "; j(x, y); print
                         " cool "
                 27 end
                 28
                 29 def
                 30 pa<sub>r</sub> x int 0 globale
                 31 end
                 32
                 33 print "on va bien bosser "
                 34 \times x = -135 begin<br>36 x +
                       x + 1 = 137 if not 7 \leq (6 + x) then print
                           "en s'é clatant "
                 38 else print "je répète "
                 39 end
                 40 f ()
                 41 h(" 2023(2024) ! ")
                 42 i (42 , x)
                 43 rescue
                 44 retry
                 45 end
                 46 print ".\n"
                                 Variables
                          Nom Type Valeur Portée
                               print "pour la nouvelle saison "
```

```
\begin{array}{c} 1 \\ 2 \end{array} print
      print "bienvenue "
 3 g()
 4 return<br>5 print
      print "! "
 6 end
    7 print "en BPI "
 8
9 \text{ def } g()<br>10 print
      print "pour la nouvelle
         saison "
\blacktriangle end
12
13 def h(phrase)<br>14 nos = 0
      pos = 015 while pos < phrase.length
16 ch = phrase[pos].chr
17 pos += 118 if ch == ")" then break
19 elsif ch == "(" then next"20 end
21 print ch
22 end
23 end
24
                                       25 def i(x, y)26 print " qui "; j(x, y); print
                                                " cool "
                                       27 end
                                       28
                                       29 def
                                       30 pa<sub>r</sub> x int 0 globale
                                       31 end
                                       32
                                       33 print "on va bien bosser "
                                       34 \times x = -135 begin<br>36 x +
                                              x + 1 = 137 if not 7 \leq (6 + x) then print
                                                 "en s'é clatant "
                                       38 else print "je répète "
                                       39 end
                                       40 f ()
                                       41 h(" 2023(2024) ! ")
                                       42 i (42 , x)
                                       43 rescue
                                       44 retry
                                       45 end
                                       46 print ".\n"
                                                         Variables
                                                 Nom Type Valeur Portée
```

```
\begin{array}{c} 1 \\ 2 \end{array} print
      print "bienvenue "
3 g()
and return<br>5 print
     print "! "
6 end<br>7 pri
    7 print "en BPI "
8
9 \text{ def } g()<br>10 print
      print "pour la nouvelle
         saison "
11 end
12
13 def h(phrase)<br>14 nos = 0
      pos = 015 while pos < phrase.length
16 ch = phrase[pos].chr
17 pos += 1
18 if ch == ")" then break
19 elsif ch == "(" then next"20 end
21 print ch
22 end
23 end
24
                                      25 def i(x, y)26 print " qui "; j(x, y); print
                                                " cool "
                                      27 end
                                      28
                                      29 def
                                       30 pa<sub>r</sub> x int 0 globale
                                      31 end
                                      32
                                      33 print "on va bien bosser "
                                      34 \times x = -135 begin<br>36 x +
                                             x + = 137 if not 7 \leq (6 + x) then print
                                                 "en s'é clatant "
                                      38 else print "je répète "
                                      39 end
                                      40 f ()
                                      41 h(" 2023(2024) ! ")
                                      42 i (42 , x)
                                      43 rescue
                                      44 retry
                                      45 end
                                      46 print ".\n"
                                                        Variables
                                                 Nom Type Valeur Portée
```

```
\begin{array}{c} 1 \\ 2 \end{array} print
      print "bienvenue "
3 g()
4 return<br>5 print
     print "! "
6 end
    7 print "en BPI "
8
9 \text{ def } g()<br>10 print
      print "pour la nouvelle
         saison "
11 end
12
13 def h(phrase)<br>14 nos = 0
      pos = 015 while pos < phrase.length
16 ch = phrase[pos].chr
17 pos += 1
18 if ch == ")" then break
19 elsif ch == "(" then next"20 end
21 print ch
22 end
23 end
24
                                      25 def i(x, y)26 print " qui "; j(x, y); print
                                               " cool "
                                      27 end
                                      28
                                      29 def
                                      30 pa<sub>r</sub> x int 0 globale
                                      31 end
                                      32
                                      33 print "on va bien bosser "
                                      34 \times x = -135 begin<br>36 x +
                                             x + 1 = 137 if not 7 \leq (6 + x) then print
                                                 "en s'é clatant "
                                      38 else print "je répète "
                                      39 end
                                      f()<br>h()h(" 2023(2024) ! " )42 i (42, x)43 rescue
                                      44 retry
                                      45 end
                                      46 print ".\n"
                                                        Variables
                                                Nom Type Valeur Portée
```
 $\overline{2}$  $\frac{2}{2}$ 

 $\frac{3}{3}$ 

```
\begin{array}{c} 1 \\ 2 \end{array} print
       print "bienvenue "
 3 g()
 4 return<br>5 print
       print "! "
 6 end<br>7 pri
     7 print "en BPI "
 8
9 def g()<br>10 print
       print "pour la nouvelle
          saison "
11 end
12
13 def h(phrase)<br>n \cos = 015 pos = 0<br>15 while p
       while pos < phrase.length
16 ch = phrase[pos].chr
17 pos += 1
18 if ch == ")" then break
19 elsif ch == "(" then next"20 end
21 print ch
22 end
23 end
24
```
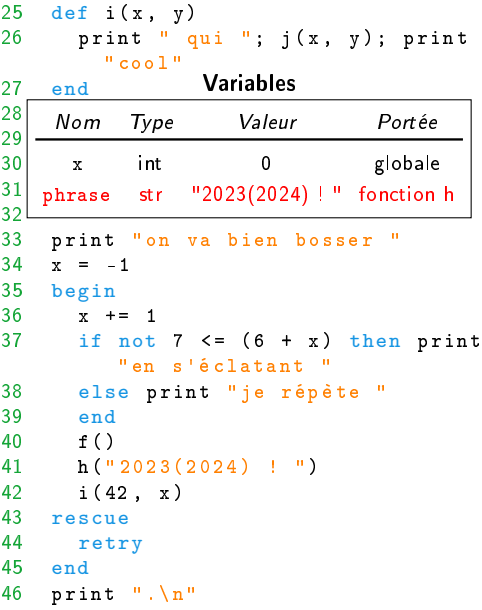

```
\begin{array}{c} 1 \\ 2 \end{array} print
        print "bienvenue "
 3 g()
 4 return<br>5 print
        print "! "
 6 end<br>7 pri
     7 print "en BPI "
 8
9 def g()<br>10 print
        print "pour la nouvelle
            saison "
11 end
12
13 def h(phrase)<br>14 pos = 0
\begin{array}{ccc} 14 & \text{pos} = 0 \\ 1 & \text{while } p \end{array}while pos < phrase.length
16 ch = phrase[pos].chr
17 pos += 1
18 if ch == ")" then break
19 elsif ch == "(" then next"20 end
21 print ch
22 end
23 end
24
```
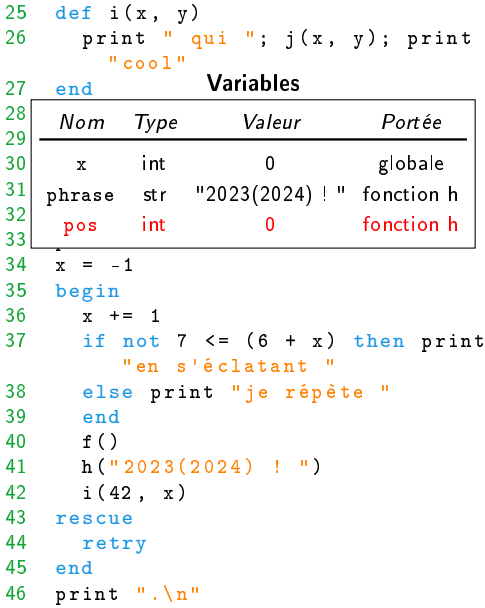

```
\begin{array}{c} 1 \\ 2 \end{array} print
        print "bienvenue "
 3 g()
 4 return<br>5 print
        print "! "
 6 end<br>7 pri
     7 print "en BPI "
 8
9 def g()<br>10 print
        print "pour la nouvelle
            saison "
11 end
12
13 def h(phrase)<br>14 pos = 0
        pos = 015 while pos < phrase.length
\begin{array}{c} \text{ch} = \text{phrase}[\text{pos}].\text{chr} \\ 17 \text{pos} = 1 \end{array}pos += 1
18 if ch == ")" then break
19 elsif ch == "(" then next"20 end
21 print ch
22 end
23 end
24
```
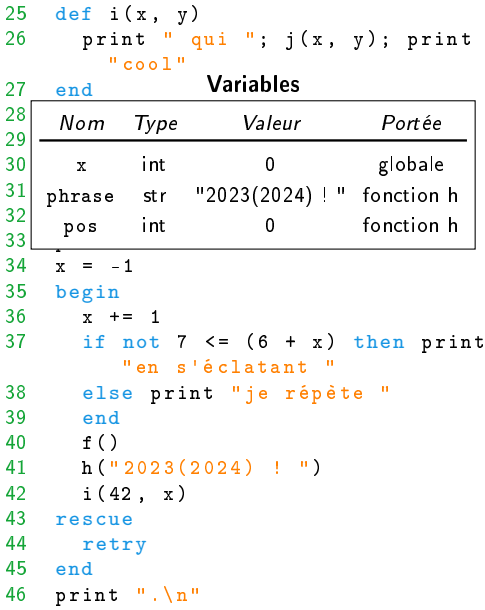

 $\overline{2}$  $\frac{2}{2}$ 

 $\frac{3}{3}$ 

```
\begin{array}{c} 1 \\ 2 \end{array} print
       print "bienvenue "
 3 g()
 4 return<br>5 print
       print "! "
 6 end<br>7 pri
     7 print "en BPI "
 8
9 def g()<br>10 print
       print "pour la nouvelle
          saison "
11 end
12
13 def h(phrase)<br>14 pos = 0
       pos = 015 while pos < phrase.length
16 ch = phrase[pos].chr pos += 1pos += 1
18 if ch == ")" then break
19 elsif ch == "(" then next"20 end
21 print ch
22 end
23 end
24
```
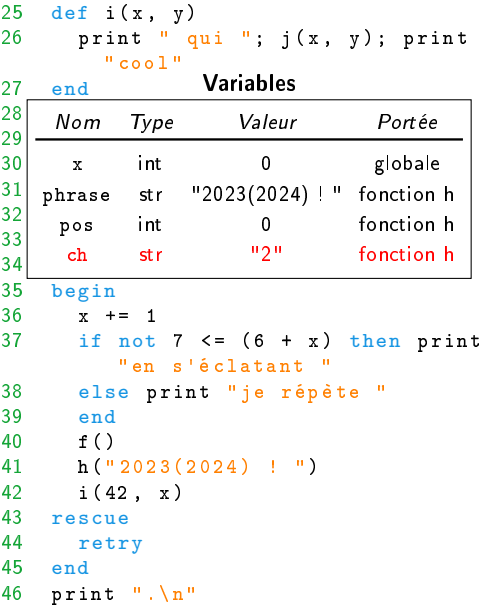

 $\overline{2}$  $\frac{2}{2}$ 

 $\frac{3}{3}$ 

```
\begin{array}{c} 1 \\ 2 \end{array} print
       print "bienvenue "
 3 g()
 4 return<br>5 print
       print "! "
 6 end<br>7 pri
     7 print "en BPI "
 8
9 def g()<br>10 print
       print "pour la nouvelle
          saison "
11 end
12
13 def h(phrase)<br>14 pos = 0
       pos = 015 while pos < phrase.length
16 ch = phrase[pos].chr
17 pos += 1<br>if ch ==
         if ch == ")" then break
19 elsif ch == "(" then next
20 end
21 print ch
22 end
23 end
24
```
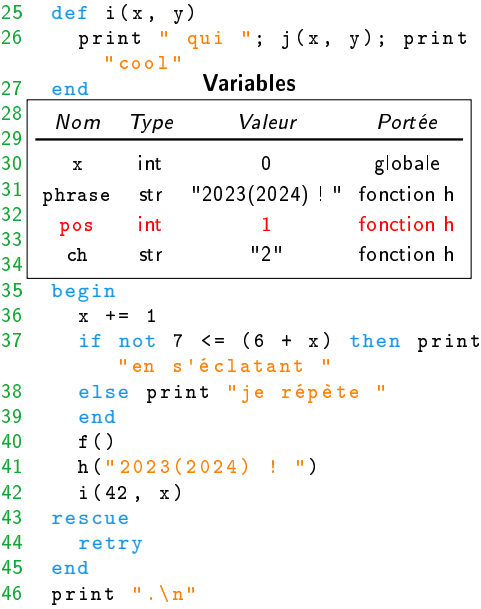

```
\begin{array}{c} 1 \\ 2 \end{array} print
       print "bienvenue "
 3 g()
 4 return<br>5 print
       print "! "
 6 end<br>7 pri
     7 print "en BPI "
 8
9 def g()<br>10 print
       print "pour la nouvelle
           saison "
11 end
12
13 def h(phrase)<br>14 pos = 0
       pos = 015 while pos < phrase.length
16 ch = phrase[pos].chr
17 pos += 1
18 if ch == ")" then break<br>elsif ch == "(" then ne:
         elsif ch == "(" then next"20 end
21 print ch
22 end
23 end
24
```
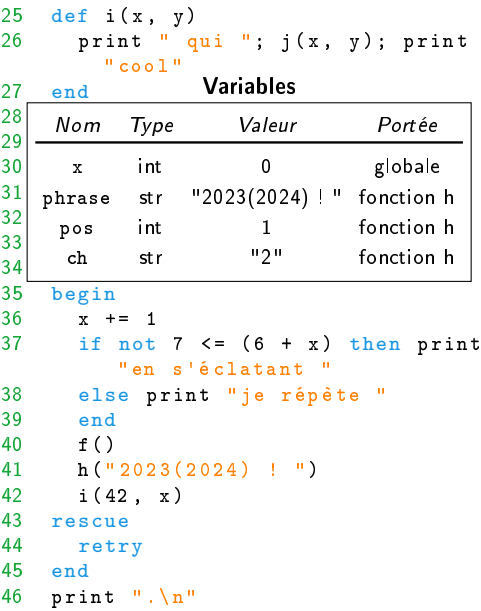

```
\begin{matrix} 1 & \text{def } f \end{matrix} (1)
       print "bienvenue "
 3 g()
 4 return<br>5 print
       print "! "
 6 end<br>7 pri
     7 print "en BPI "
 8
9 def g()<br>10 print
       print "pour la nouvelle
           saison "
11 end
12
13 def h(phrase)<br>14 pos = 0
       pos = 015 while pos < phrase.length
16 ch = phrase[pos].chr
17 pos += 1
18 if ch == ")" then break
19 elsif ch == "(" then next"end<br>21 pril
         print ch
22 end
23 end
24
```
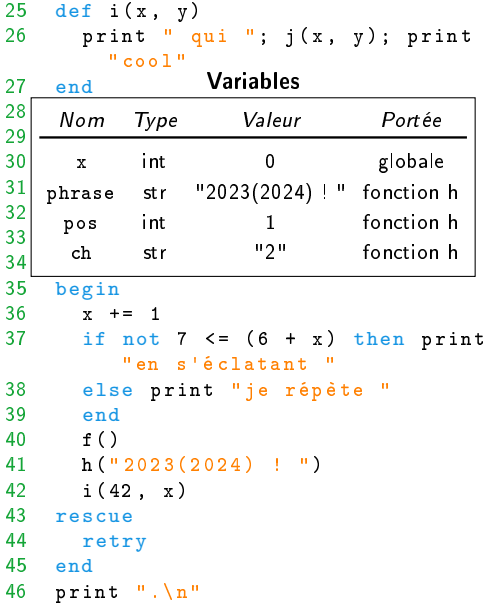

```
\begin{matrix} 1 & \text{def } f \end{matrix} (1)
       print "bienvenue "
 3 g()
 4 return<br>5 print
       print "! "
 6 end<br>7 pri
     7 print "en BPI "
 8
9 def g()<br>10 print
       print "pour la nouvelle
          saison "
11 end
12
13 def h(phrase)<br>14 pos = 0
       pos = 015 while pos < phrase.length
16 ch = phrase[pos].chr
17 pos += 1
18 if ch == ")" then break
19 elsif ch == "(" then next"20 end
<sup>2</sup><br>22 end
       end
23 end
24
```
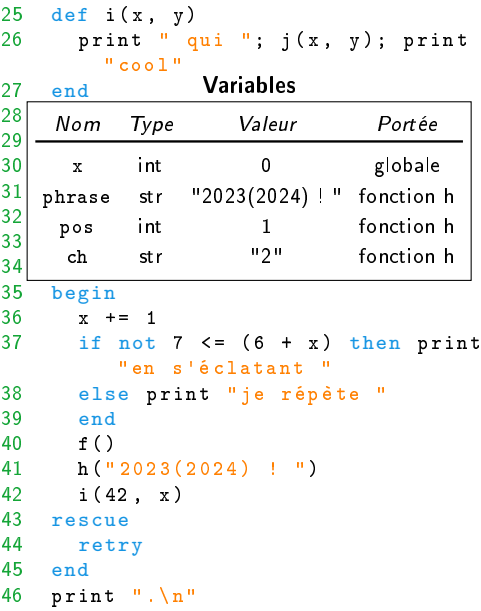

```
\begin{matrix} 1 & \text{def } f \end{matrix} (1)
      print "bienvenue "
3 g()
4 return<br>5 print
      print "! "
6 end
    7 print "en BPI "
8
9 \text{ def } g()<br>10 print
      print "pour la nouvelle
         saison "
11 end
12
13 def h(phrase)<br>14 nos = 0
      pos = 015 while pos < phrase.length
16 ch = phrase[pos].chr
17 pos += 1
18 if ch == ")" then break
19 elsif ch == "(" then next"20 end
21 print ch
22 end
23 end
24
                                        25 def i(x, y)26 print " qui "; j(x, y); print
                                                  " cool "
                                        27 end
                                        28
                                         \sim 29 \sim \sim \sim \sim30 | x int 0 g
                                        31 phrase
                                        32
                                         33 \begin{array}{c} 1 \end{array} print \begin{array}{c} 3 \end{array} print \begin{array}{c} 2 \end{array} print \begin{array}{c} 2 \end{array}34 ch
                                        35 begin<br>36 x +
                                                x + 1 = 137 if not 7 \leq (6 + x) then print
                                                    "en s'é clatant "
                                        38 else print "je répète "
                                        39 end
                                        40 f ()
                                        41 h(" 2023(2024) ! ")
                                        42 i (42 , x)
                                        43 rescue
                                        44 retry
                                        45 end
                                        46 print ".\n"
                                                           Variables
                                              Nom Type Valeur Portée
                                               x int 0 globale
                                                     str "2023(2024) ! " fonction h
                                              pos int 1 fonction h
                                                     str "2" fonction h
                                                                             print "2"
```

```
\begin{matrix} 1 & \text{def } f \end{matrix} (1)
       print "bienvenue "
 3 g()
 4 return<br>5 print
       print "! "
 6 end<br>7 pri
     7 print "en BPI "
 8
9 def g()<br>10 print
       print "pour la nouvelle
          saison "
11 end
12
13 def h(phrase)<br>14 pos = 0
       pos = 015 while pos < phrase.length
16 ch = phrase[pos].chr
17 pos += 1
18 if ch == ")" then break
19 elsif ch == "(" then next"20 end
21 print ch
       end
23 end
24
```
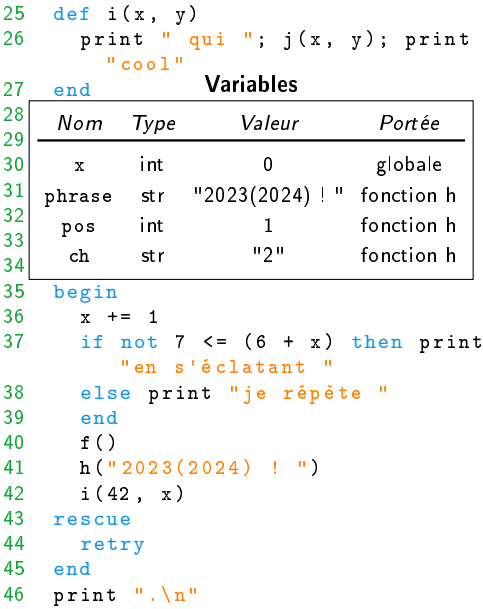

```
\begin{matrix} 1 & \text{def } f \end{matrix} (1)
        print "bienvenue "
 3 g()
 4 return<br>5 print
        print "! "
 6 end<br>7 pri
      7 print "en BPI "
 8
9 def g()<br>10 print
        print "pour la nouvelle
            saison "
11 end
12
13 def h(phrase)<br>14 pos = 0
\begin{array}{ccc} 14 & \text{pos} = 0 \\ 1 & \text{while } p \end{array}while pos < phrase.length
16 ch = phrase[pos].chr
17 pos += 1
18 if ch == ")" then break
19 elsif ch == "(" then next"20 end
21 print ch
22 end
23 end
24
```
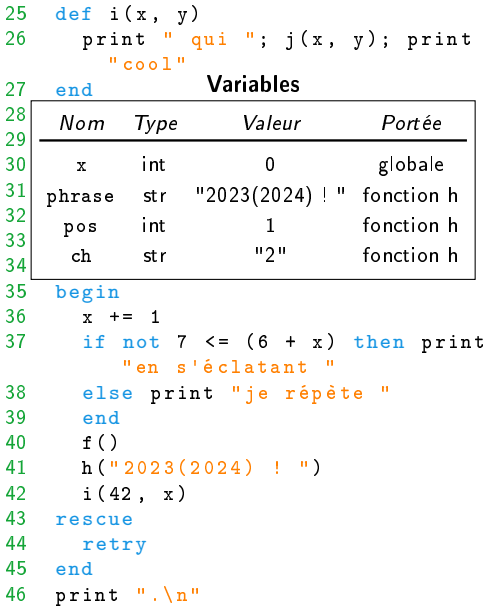

```
\begin{matrix} 1 & \text{def } f \end{matrix} (1)
        print "bienvenue "
 3 g()
 4 return<br>5 print
        print "! "
 6 end<br>7 pri
      7 print "en BPI "
 8
9 def g()<br>10 print
        print "pour la nouvelle
             saison "
11 end
12
13 def h(phrase)<br>14 pos = 0
        pos = 015 while pos < phrase.length
\begin{array}{c} \hline \text{ch} = \text{phrase}[\text{pos}] \cdot \text{chr} \\ 17 \qquad \text{pos} = 1 \end{array}pos += 118 if ch == ")" then break
19 elsif ch == "(" then next"20 end
21 print ch
22 end
23 end
24
```
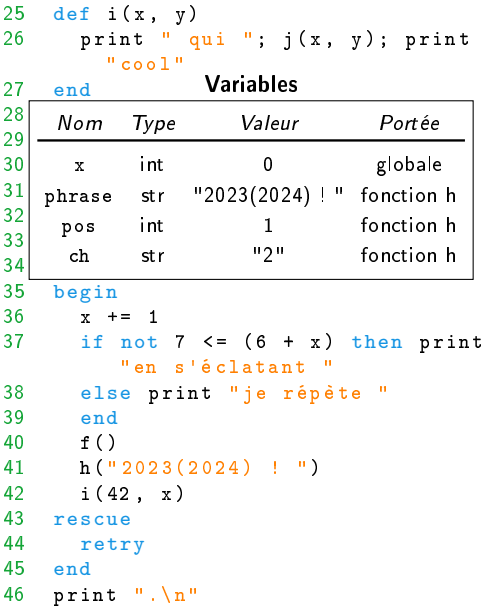

```
\begin{matrix} 1 & \text{def } f \end{matrix} (1)
       print "bienvenue "
 3 g()
 4 return<br>5 print
       print "! "
 6 end<br>7 pri
     7 print "en BPI "
 8
9 def g()<br>10 print
       print "pour la nouvelle
           saison "
11 end
12
13 def h(phrase)<br>14 pos = 0
       pos = 015 while pos < phrase.length
16 ch = phrase[pos].chr pos += 1pos += 1
18 if ch == ")" then break
19 elsif ch == "(" then next"20 end
21 print ch
22 end
23 end
24
```
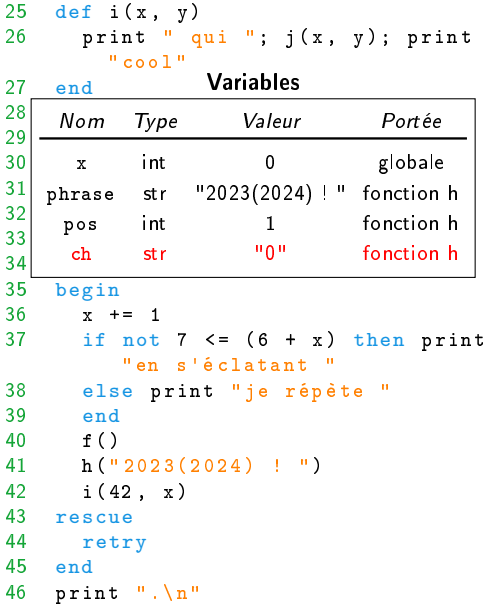

 $\overline{2}$  $\frac{2}{2}$ 

 $\frac{3}{3}$ 

```
\begin{matrix} 1 & \text{def } f \end{matrix} (1)
       print "bienvenue "
 3 g()
 4 return<br>5 print
       print "! "
 6 end<br>7 pri
     7 print "en BPI "
 8
9 def g()<br>10 print
       print "pour la nouvelle
           saison "
11 end
12
13 def h(phrase)<br>14 pos = 0
       pos = 015 while pos < phrase.length
16 ch = phrase[pos].chr
17 pos += 1<br>if ch ==
         if ch == ")" then break
19 elsif ch == "(" then next
20 end
21 print ch
22 end
23 end
24
```
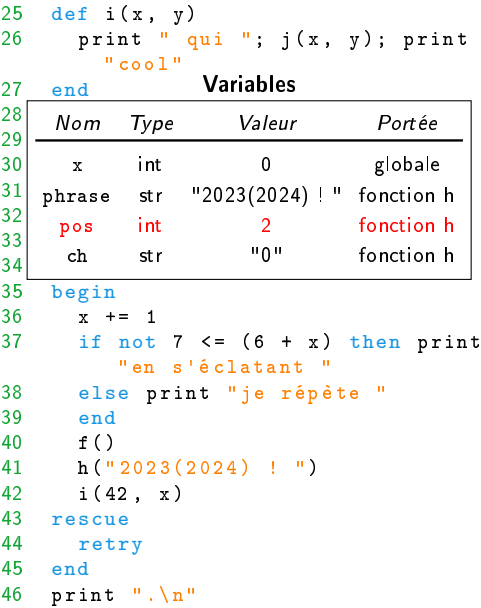

```
\begin{matrix} 1 & \text{def } f \end{matrix} (1)
       print "bienvenue "
 3 g()
 4 return<br>5 print
       print "! "
 6 end<br>7 pri
     7 print "en BPI "
 8
9 def g()<br>10 print
       print "pour la nouvelle
           saison "
11 end
12
13 def h(phrase)<br>14 pos = 0
       pos = 015 while pos < phrase.length
16 ch = phrase[pos].chr
17 pos += 1
18 if ch == ")" then break<br>elsif ch == "(" then next
         elsif ch == "(" then next"20 end
21 print ch
22 end
23 end
24
```
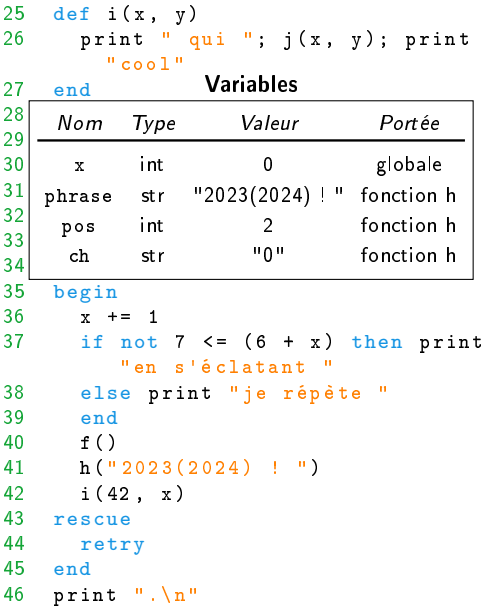
```
\begin{matrix} 1 & \text{def } f \end{matrix} (1)
       print "bienvenue "
 3 g()
 4 return<br>5 print
       print "! "
 6 end<br>7 pri
     7 print "en BPI "
 8
9 def g()<br>10 print
       print "pour la nouvelle
           saison "
11 end
12
13 def h(phrase)<br>14 pos = 0
       pos = 015 while pos < phrase.length
16 ch = phrase[pos].chr
17 pos += 1
18 if ch == ")" then break
19 elsif ch == "(" then next"and end<br>21 prin
         print ch
22 end
23 end
24
```
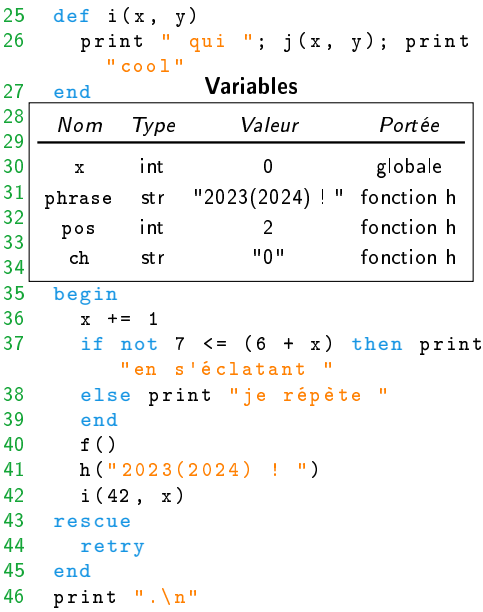

```
\begin{matrix} 1 & \text{def } f \end{matrix} (1)
      print "bienvenue "
 3 g()
 4 return<br>5 print
      print "! "
 6 end<br>7 pri
     7 print "en BPI "
 8
9 def g()<br>10 print
       print "pour la nouvelle
          saison "
11 end
12
13 def h(phrase)<br>14 pos = 0
      pos = 015 while pos < phrase.length
16 ch = phrase[pos].chr
17 pos += 1
18 if ch == ")" then break
19 elsif ch == "(" then next"20 end
22 print ch
       end
23 end
24
```
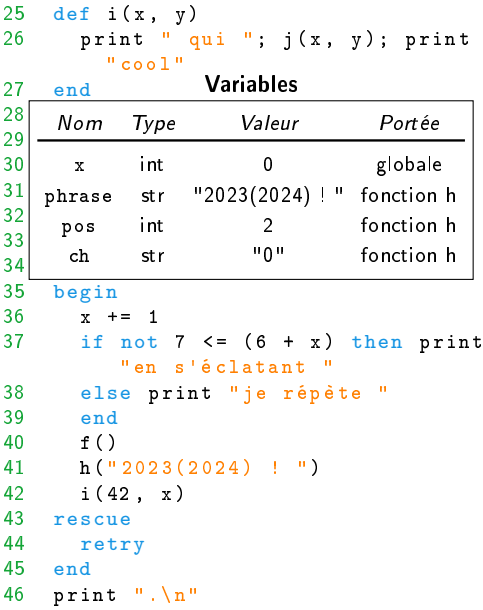

```
\begin{matrix} 1 & \text{def } f \end{matrix} (1)
       print "bienvenue "
 3 g()
 4 return<br>5 print
      print "! "
 6 end
    7 print "en BPI "
 8
9 \text{ def } g()<br>10 print
       print "pour la nouvelle
          saison "
11 end
12
13 def h(phrase)<br>14 nos = 0
       pos = 015 while pos < phrase.length
16 ch = phrase[pos].chr
17 pos += 1
18 if ch == ")" then break
19 elsif ch == "(" then next"20 end
21 print ch
22 end
23 end
24
                                            25 def i(x, y)26 print " qui "; j(x, y); print
                                                       " cool "
                                            27 end
                                            28
                                             \sim 29 \sim \sim \sim \sim30 | x int 0 g
                                            31 phrase
                                            32
                                             33 print \frac{1}{2} print \frac{1}{2} bosser \frac{1}{2} bosser \frac{1}{2} bosser \frac{1}{2} bosser \frac{1}{2} bosser \frac{1}{2} bosser \frac{1}{2} bosser \frac{1}{2} bosser \frac{1}{2} bosser \frac{1}{2} bosser \frac{1}{2} bosser \frac{1}{234 ch
                                            35 begin<br>36 x +
                                                     x + 1 = 137 if not 7 \leq (6 + x) then print
                                                         "en s'é clatant "
                                            38 else print "je répète "
                                            39 end
                                            40 f ()
                                            41 h(" 2023(2024) ! ")
                                            42 i (42 , x)
                                            43 rescue
                                            44 retry
                                            45 end
                                            46 print ".\n"
                                                                 Variables
                                                  Nom Type Valeur Portée
                                                    x int 0 globale
                                                           str "2023(2024) ! " fonction h
                                                   pos int 2 fonction h
                                                           str "0" fonction h
                                                                                    print "0"
```

```
\begin{matrix} 1 & \text{def } f \end{matrix} (1)
       print "bienvenue "
 3 g()
 4 return<br>5 print
       print "! "
 6 end<br>7 pri
     7 print "en BPI "
 8
9 def g()<br>10 print
       print "pour la nouvelle
          saison "
11 end
12
13 def h(phrase)<br>14 pos = 0
       pos = 015 while pos < phrase.length
16 ch = phrase[pos].chr
17 pos += 1
18 if ch == ")" then break
19 elsif ch == "(" then next"20 end
21 print ch
       end
23 end
24
```
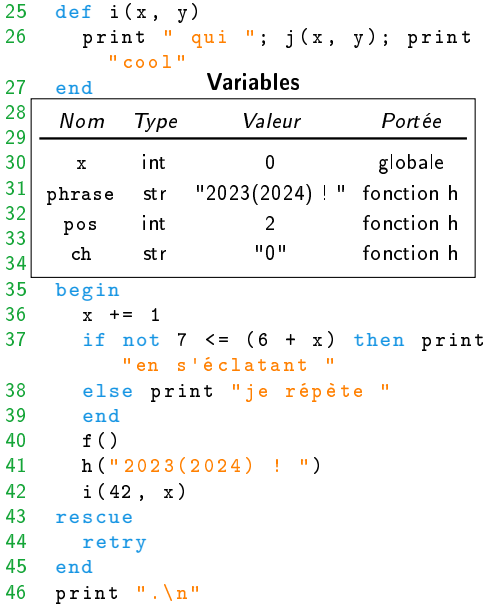

```
\begin{matrix} 1 & \text{def } f \end{matrix} (1)
        print "bienvenue "
 3 g()
 4 return<br>5 print
        print "! "
 6 end<br>7 pri
      7 print "en BPI "
 8
9 def g()<br>10 print
        print "pour la nouvelle
            saison "
11 end
12
13 def h(phrase)<br>14 pos = 0
\begin{array}{ccc} 14 & \text{pos} = 0 \\ 1 & \text{while } p \end{array}while pos < phrase.length
16 ch = phrase[pos].chr
17 pos += 1
18 if ch == ")" then break
19 elsif ch == "(" then next"20 end
21 print ch
22 end
23 end
24
```
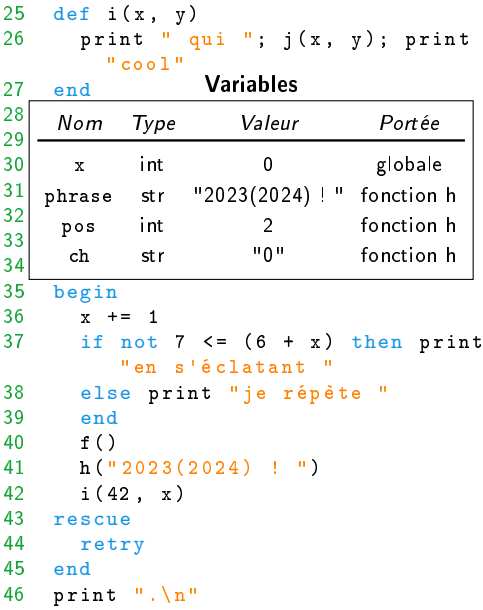

```
\begin{matrix} 1 & \text{def } f \end{matrix} (1)
        print "bienvenue "
 3 g()
 4 return<br>5 print
        print "! "
 6 end<br>7 pri
      7 print "en BPI "
 8
9 def g()<br>10 print
        print "pour la nouvelle
            saison "
11 end
12
13 def h(phrase)<br>14 pos = 0
        pos = 015 while pos < phrase.length
\begin{array}{c} \text{ch} = \text{phrase}[\text{pos}].\text{chr} \\ 17 \text{pos} = 1 \end{array}pos += 1
18 if ch == ")" then break
19 elsif ch == "(" then next"20 end
21 print ch
22 end
23 end
24
```
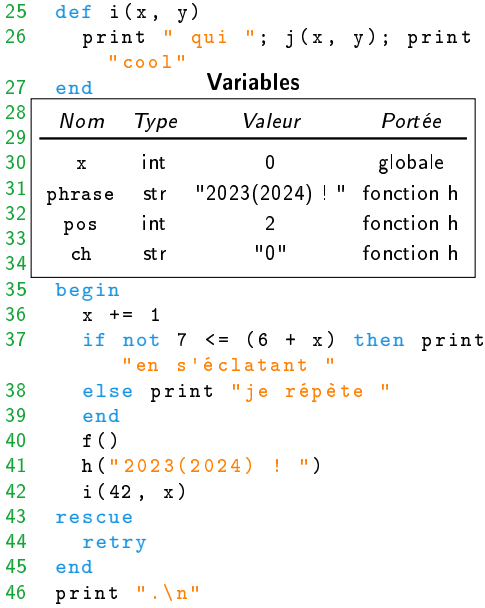

```
\begin{matrix} 1 & \text{def } f \end{matrix} (1)
       print "bienvenue "
 3 g()
 4 return<br>5 print
       print "! "
 6 end<br>7 pri
     7 print "en BPI "
 8
9 def g()<br>10 print
       print "pour la nouvelle
           saison "
11 end
12
13 def h(phrase)<br>14 pos = 0
       pos = 015 while pos < phrase.length
16 ch = phrase[pos].chr pos += 1pos += 1
18 if ch == ")" then break
19 elsif ch == "(" then next"20 end
21 print ch
22 end
23 end
24
```
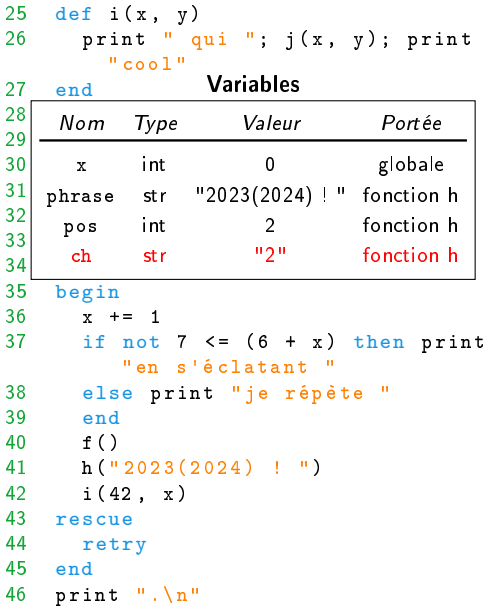

 $\overline{2}$  $\frac{2}{2}$ 

 $\frac{3}{3}$ 

```
\begin{matrix} 1 & \text{def } f \end{matrix} (1)
        print "bienvenue "
 3 g()
 4 return<br>5 print
        print "! "
 6 end<br>7 pri
      7 print "en BPI "
 8
9 def g()<br>10 print
        print "pour la nouvelle
            saison "
11 end
12
13 def h(phrase)<br>14 pos = 0
        pos = 015 while pos < phrase.length
16 ch = phrase[pos].chr
17 \qquad \qquad \text{pos} \qquad \text{+} = 1<br>if \text{ch} \qquad \text{=}if ch == ")" then break
19 elsif ch == "(" then next
20 end
21 print ch
22 end
23 end
24
```
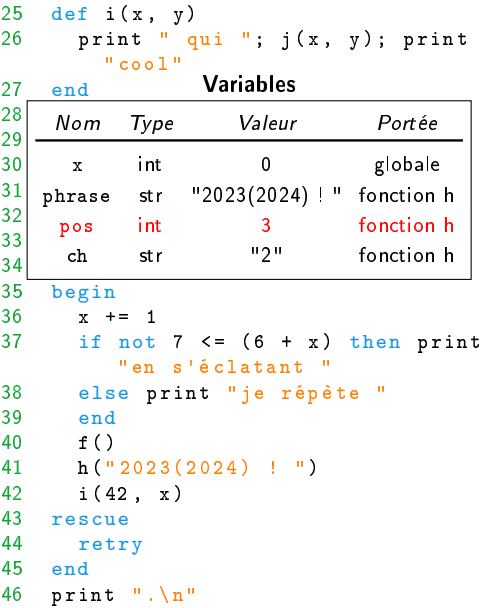

```
\begin{matrix} 1 & \text{def } f \end{matrix} (1)
       print "bienvenue "
 3 g()
 4 return<br>5 print
       print "! "
 6 end<br>7 pri
     7 print "en BPI "
 8
9 def g()<br>10 print
       print "pour la nouvelle
           saison "
11 end
12
13 def h(phrase)<br>14 pos = 0
       pos = 015 while pos < phrase.length
16 ch = phrase[pos].chr
17 pos += 1
18 if ch == ")" then break<br>elsif ch == "(" then next
         elsif ch == "(" then next"20 end
21 print ch
22 end
23 end
24
```
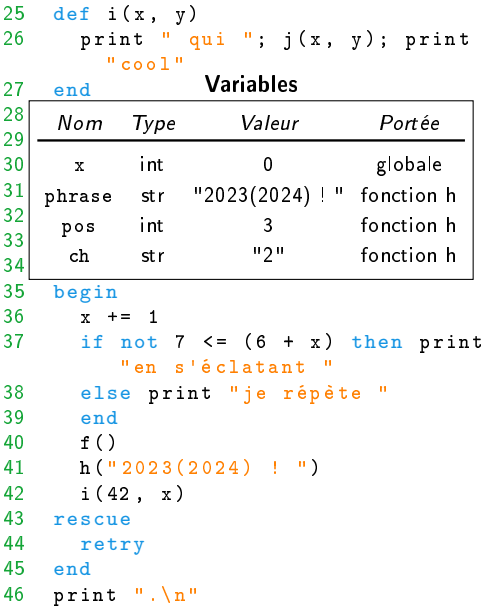

```
\begin{matrix} 1 & \text{def } f \end{matrix} (1)
       print "bienvenue "
 3 g()
 4 return<br>5 print
       print "! "
 6 end<br>7 pri
     7 print "en BPI "
 8
9 def g()<br>10 print
       print "pour la nouvelle
           saison "
11 end
12
13 def h(phrase)<br>14 pos = 0
       pos = 015 while pos < phrase.length
16 ch = phrase[pos].chr
17 pos += 1
18 if ch == ")" then break
19 elsif ch == "(" then next"and end<br>21 pril
         print ch
22 end
23 end
24
```
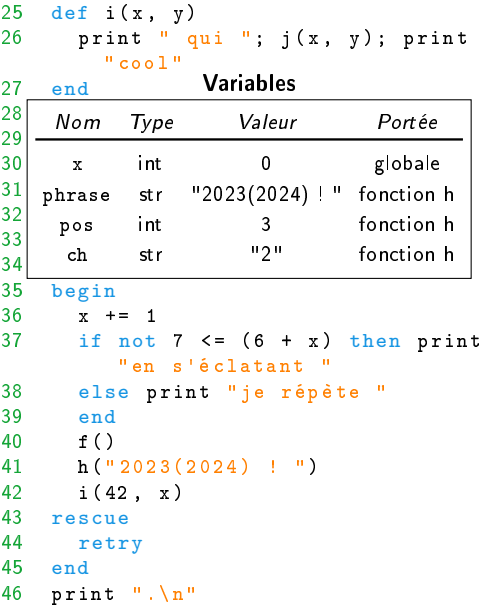

```
\begin{matrix} 1 & \text{def } f \end{matrix} (1)
      print "bienvenue "
 3 g()
 4 return<br>5 print
      print "! "
 6 end<br>7 pri
     7 print "en BPI "
 8
9 def g()<br>10 print
       print "pour la nouvelle
          saison "
11 end
12
13 def h(phrase)<br>14 pos = 0
      pos = 015 while pos < phrase.length
16 ch = phrase[pos].chr
17 pos += 1
18 if ch == ")" then break
19 elsif ch == "(" then next"20 end
22 print ch
       end
23 end
24
```
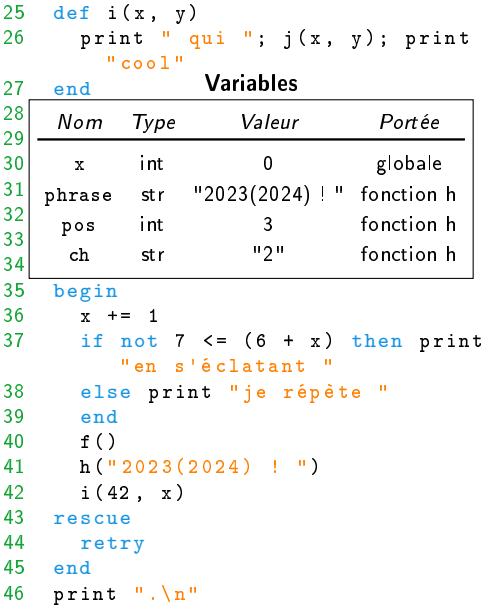

```
\begin{matrix} 1 & \text{def } f \end{matrix} (1)
      print "bienvenue "
3 g()
4 return<br>5 print
      print "! "
6 end
    7 print "en BPI "
8
9 \text{ def } g()<br>10 print
      print "pour la nouvelle
         saison "
11 end
12
13 def h(phrase)<br>14 nos = 0
      pos = 015 while pos < phrase.length
16 ch = phrase[pos].chr
17 pos += 1
18 if ch == ")" then break
19 elsif ch == "(" then next"20 end
21 print ch
22 end
23 end
24
                                        25 def i(x, y)26 print " qui "; j(x, y); print
                                                  " cool "
                                        27 end
                                        28
                                         \sim 29 \sim \sim \sim \sim30 | x int 0 g
                                        31 phrase
                                        32
                                         33 \begin{array}{c} 1 \end{array} print \begin{array}{c} 3 \end{array} print \begin{array}{c} 2 \end{array} print \begin{array}{c} 2 \end{array}34 ch
                                        35 begin<br>36 x +
                                                x + 1 = 137 if not 7 \leq (6 + x) then print
                                                    "en s'é clatant "
                                        38 else print "je répète "
                                        39 end
                                        40 f ()
                                        41 h(" 2023(2024) ! ")
                                        42 i (42 , x)
                                        43 rescue
                                        44 retry
                                        45 end
                                        46 print ".\n"
                                                           Variables
                                              Nom Type Valeur Portée
                                               x int 0 globale
                                                     str "2023(2024) ! " fonction h
                                              pos int 3 fonction h
                                                     str "2" fonction h
                                                                             print "2"
```

```
\begin{matrix} 1 & \text{def } f \end{matrix} (1)
 2 print "bienvenue "
       g()4 return<br>5 print
       print "! "
 6 end<br>7 pri
     7 print "en BPI "
 8
9 def g()<br>10 print
       print "pour la nouvelle
          saison "
11 end
12
13 def h(phrase)<br>14 pos = 0
       pos = 015 while pos < phrase.length
16 ch = phrase[pos].chr
17 pos += 1
18 if ch == ")" then break
19 elsif ch == "(" then next"20 end
21 print ch
       end
23 end
24
```
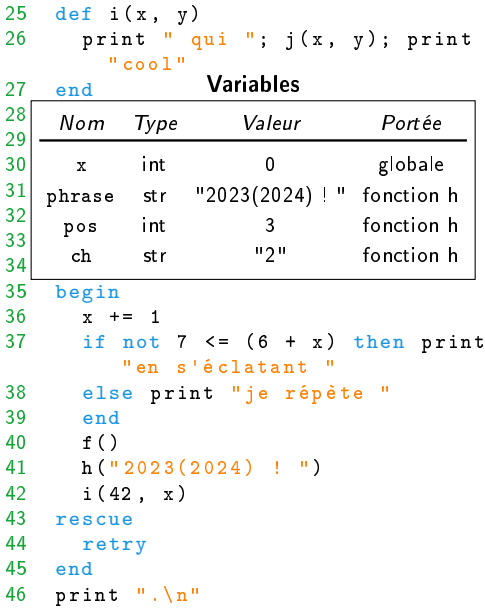

```
\begin{matrix} 1 & \text{def } f \end{matrix} (1)
        print "bienvenue "
 3 g()
 4 return<br>5 print
        print "! "
 6 end<br>7 pri
      7 print "en BPI "
 8
9 def g()<br>10 print
        print "pour la nouvelle
            saison "
11 end
12
13 def h(phrase)<br>14 pos = 0
\begin{array}{ccc} 14 & \text{pos} = 0 \\ 1 & \text{while } p \end{array}while pos < phrase.length
16 ch = phrase[pos].chr
17 pos += 1
18 if ch == ")" then break
19 elsif ch == "(" then next"20 end
21 print ch
22 end
23 end
24
```
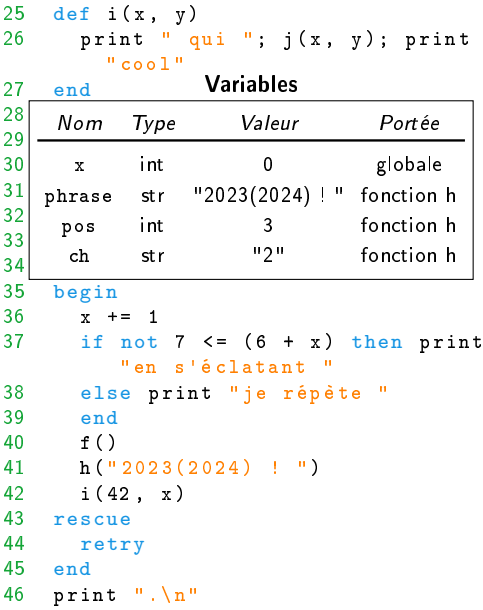

```
\begin{array}{c} 1 \\ 2 \end{array} print
        print "bienvenue "
 3 g()
 4 return<br>5 print
        print "! "
 6 end<br>7 pri
     7 print "en BPI "
 8
9 def g()<br>10 print
        print "pour la nouvelle
            saison "
11 end
12
13 def h(phrase)<br>14 pos = 0
        pos = 015 while pos < phrase.length
\begin{array}{c} \text{ch} = \text{phrase}[\text{pos}].\text{chr} \\ 17 \text{pos} = 1 \end{array}pos += 1
18 if ch == ")" then break
19 elsif ch == "(" then next"20 end
21 print ch
22 end
23 end
24
```
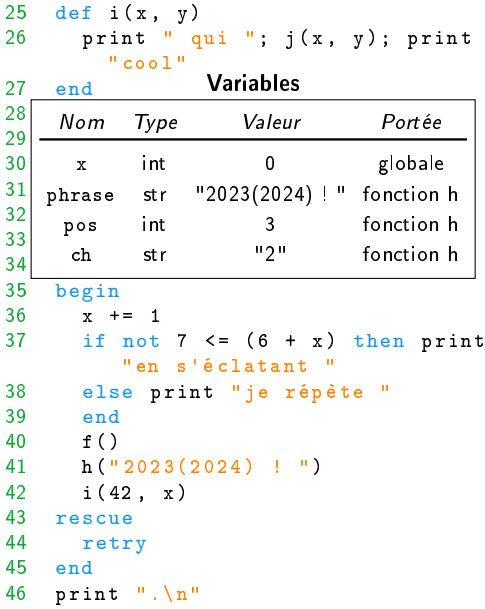

```
\begin{array}{c} 1 \\ 2 \end{array} print
       print "bienvenue "
 3 g()
 4 return<br>5 print
       print "! "
 6 end<br>7 pri
     7 print "en BPI "
 8
9 def g()<br>10 print
       print "pour la nouvelle
          saison "
11 end
12
13 def h(phrase)<br>14 pos = 0
       pos = 015 while pos < phrase.length
16 ch = phrase[pos].chr pos += 1pos += 1
18 if ch == ")" then break
19 elsif ch == "(" then next"20 end
21 print ch
22 end
23 end
24
```
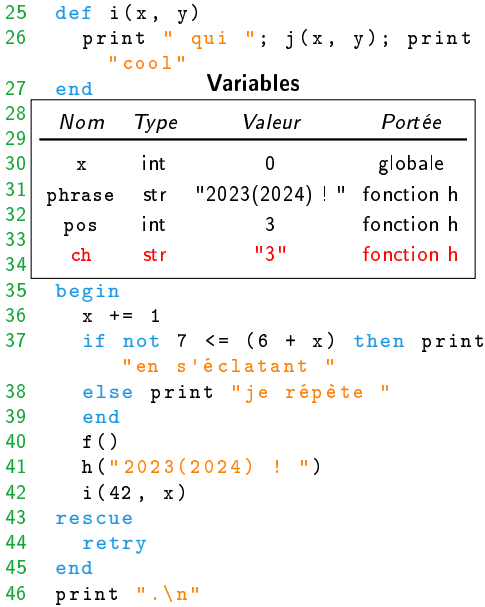

 $\overline{2}$  $\frac{2}{2}$ 

 $\frac{3}{3}$ 

```
\begin{array}{c} 1 \\ 2 \end{array} print
        print "bienvenue "
 3 g()
 4 return<br>5 print
        print "! "
 6 end<br>7 pri
      7 print "en BPI "
 8
9 def g()<br>10 print
        print "pour la nouvelle
            saison "
11 end
12
13 def h(phrase)<br>14 pos = 0
        pos = 015 while pos < phrase.length
16 ch = phrase[pos].chr
17 \qquad \qquad \text{pos} \qquad \text{+} = 1<br>if \text{ch} \qquad \text{=}if ch == ")" then break
19 elsif ch == "(" then next
20 end
21 print ch
22 end
23 end
24
```
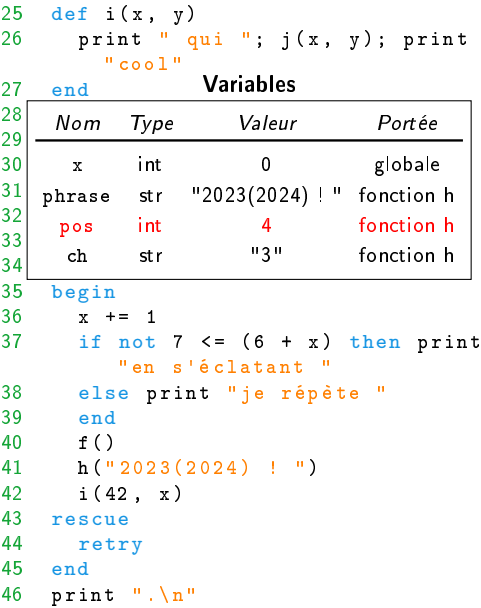

```
\begin{array}{c} 1 \\ 2 \end{array} print
       print "bienvenue "
 3 g()
 4 return<br>5 print
       print "! "
 6 end<br>7 pri
     7 print "en BPI "
 8
9 def g()<br>10 print
       print "pour la nouvelle
           saison "
11 end
12
13 def h(phrase)<br>14 pos = 0
       pos = 015 while pos < phrase.length
16 ch = phrase[pos].chr
17 pos += 1
18 if ch == ")" then break<br>elsif ch == "(" then next
         elsif ch == "(" then next"20 end
21 print ch
22 end
23 end
24
```
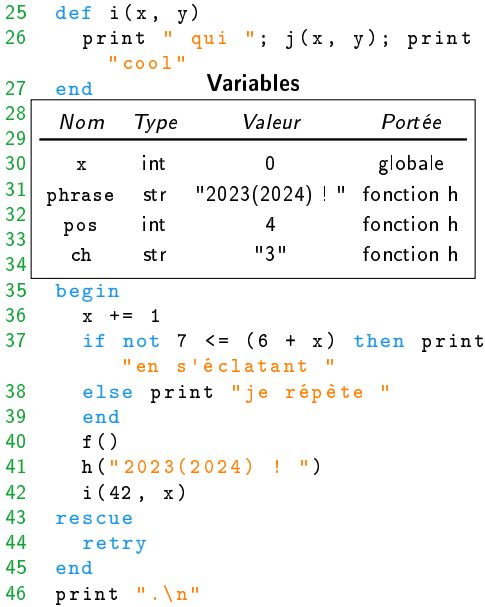

```
\begin{array}{c} 1 \\ 2 \end{array} print
       print "bienvenue "
 3 g()
 4 return<br>5 print
       print "! "
 6 end<br>7 pri
     7 print "en BPI "
 8
9 def g()<br>10 print
       print "pour la nouvelle
          saison "
11 end
12
13 def h(phrase)<br>14 pos = 0
       pos = 015 while pos < phrase.length
16 ch = phrase[pos].chr
17 pos += 1
18 if ch == ")" then break
19 elsif ch == "(" then next"a end<br>21 prin
         print ch
22 end
23 end
24
```
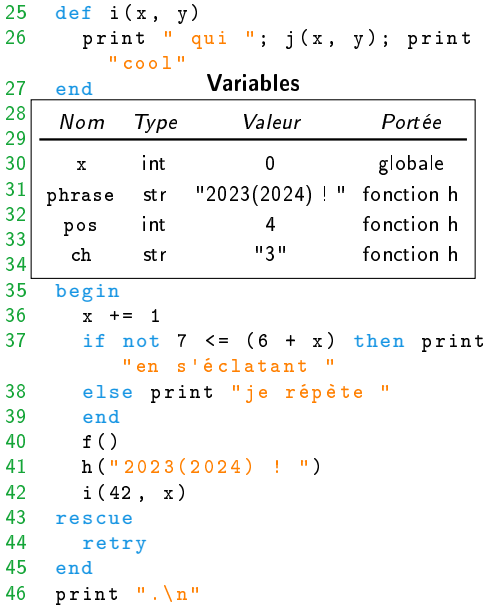

```
\begin{array}{c} 1 \\ 2 \end{array} print
      print "bienvenue "
 3 g()
 4 return<br>5 print
      print "! "
 6 end<br>7 pri
     7 print "en BPI "
 8
9 def g()<br>10 print
       print "pour la nouvelle
          saison "
11 end
12
13 def h(phrase)<br>14 pos = 0
      pos = 015 while pos < phrase.length
16 ch = phrase[pos].chr
17 pos += 1
18 if ch == ")" then break
19 elsif ch == "(" then next"20 end
22 print ch
       end
23 end
24
```
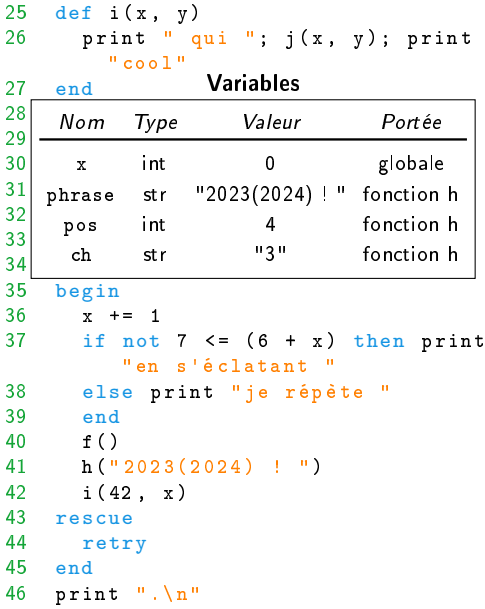

```
\begin{array}{c} 1 \\ 2 \end{array} print
      print "bienvenue "
 3 g()
 4 return<br>5 print
      print "! "
 6 end
    7 print "en BPI "
 8
9 \text{ def } g()<br>10 print
      print "pour la nouvelle
          saison "
11 end
12
13 def h(phrase)<br>14 nos = 0
      pos = 015 while pos < phrase.length
16 ch = phrase[pos].chr
17 pos += 1
18 if ch == ")" then break
19 elsif ch == "(" then next"20 end
21 print ch
22 end
23 end
24
                                            25 def i(x, y)26 print " qui "; j(x, y); print
                                                       " cool "
                                            27 end
                                            28
                                             \sim 29 \sim \sim \sim \sim30 | x int 0 g
                                            31 phrase
                                            32
                                             33 print \frac{1}{2} print \frac{1}{2} bosser \frac{1}{2} bosser \frac{1}{2} bosser \frac{1}{2} bosser \frac{1}{2} bosser \frac{1}{2} bosser \frac{1}{2} bosser \frac{1}{2} bosser \frac{1}{2} bosser \frac{1}{2} bosser \frac{1}{2} bosser \frac{1}{234 ch
                                            35 begin<br>36 x +
                                                    x + 1 = 137 if not 7 \leq (6 + x) then print
                                                        "en s'é clatant "
                                            38 else print "je répète "
                                            39 end
                                            40 f ()
                                            41 h(" 2023(2024) ! ")
                                            42 i (42 , x)
                                            43 rescue
                                            44 retry
                                            45 end
                                            46 print ".\n"
                                                                 Variables
                                                  Nom Type Valeur Portée
                                                   x int 0 globale
                                                          str "2023(2024) ! " fonction h
                                                  pos int 4 fonction h
                                                          str "3" fonction h
                                                                                    print "3"
```

```
\begin{array}{c} 1 \\ 2 \end{array} print
       print "bienvenue "
 3 g()
 4 return<br>5 print
       print "! "
 6 end<br>7 pri
     7 print "en BPI "
 8
9 def g()<br>10 print
       print "pour la nouvelle
          saison "
11 end
12
13 def h(phrase)<br>14 pos = 0
       pos = 015 while pos < phrase.length
16 ch = phrase[pos].chr
17 pos += 1
18 if ch == ")" then break
19 elsif ch == "(" then next"20 end
21 print ch
       end
23 end
24
```
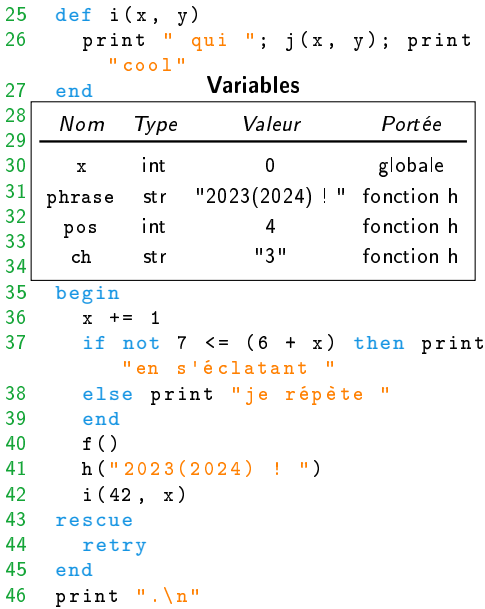

```
\begin{array}{c} 1 \\ 2 \end{array} print
        print "bienvenue "
 3 g()
 4 return<br>5 print
        print "! "
 6 end<br>7 pri
     7 print "en BPI "
 8
9 def g()<br>10 print
        print "pour la nouvelle
            saison "
11 end
12
13 def h(phrase)<br>14 pos = 0
\begin{array}{ccc} 14 & \text{pos} = 0 \\ 1 & \text{while } p \end{array}while pos < phrase.length
16 ch = phrase[pos].chr
17 pos += 1
18 if ch == ")" then break
19 elsif ch == "(" then next"20 end
21 print ch
22 end
23 end
24
```
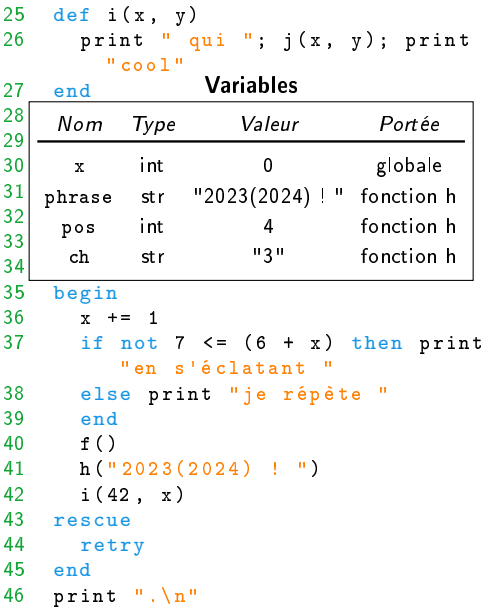

```
\begin{array}{c} 1 \\ 2 \end{array} print
         print "bienvenue "
 3 g()
 4 return<br>5 print
         print "! "
 6 end<br>7 pri
      7 print "en BPI "
 8
9 def g()<br>10 print
         print "pour la nouvelle
             saison "
11 end
12
13 def h(phrase)<br>14 pos = 0
         pos = 015 while pos < phrase.length
\begin{array}{ll}\n\bullet \\
\bullet \\
\bullet \\
\bullet \\
\bullet \\
\bullet \\
\bullet \\
\bullet \\
\bullet\n\end{array} ch = phrase[pos].chr
           pos += 1
18 if ch == ")" then break
19 elsif ch == "(" then next"20 end
21 print ch
22 end
23 end
24
```
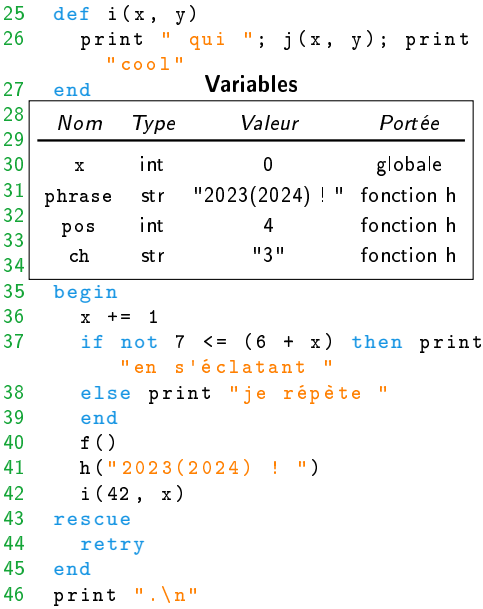

```
\begin{array}{c} 1 \\ 2 \end{array} print
       print "bienvenue "
 3 g()
 4 return<br>5 print
       print "! "
 6 end<br>7 pri
     7 print "en BPI "
 8
9 def g()<br>10 print
       print "pour la nouvelle
          saison "
11 end
12
13 def h(phrase)<br>14 pos = 0
       pos = 015 while pos < phrase.length
16 ch = phrase[pos].chr pos += 1pos += 1
18 if ch == ")" then break
19 elsif ch == "(" then next"20 end
21 print ch
22 end
23 end
24
```
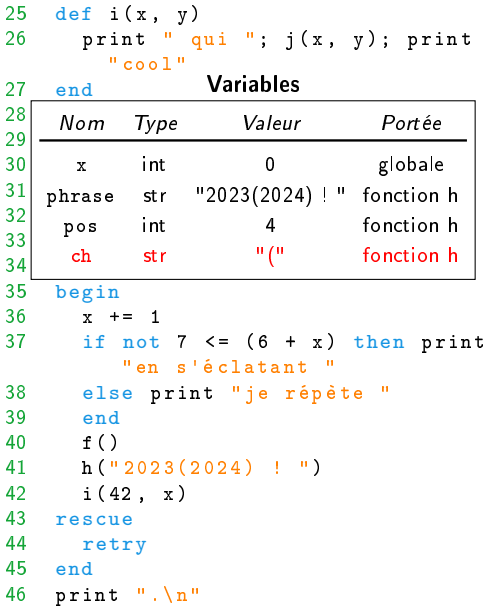

 $\overline{2}$  $\frac{2}{2}$ 

 $\frac{3}{3}$ 

```
\begin{array}{c} 1 \\ 2 \end{array} print
        print "bienvenue "
 3 g()
 4 return<br>5 print
        print "! "
 6 end<br>7 pri
      7 print "en BPI "
 8
9 def g()<br>10 print
        print "pour la nouvelle
            saison "
11 end
12
13 def h(phrase)<br>14 pos = 0
        pos = 015 while pos < phrase.length
16 ch = phrase[pos].chr
17 \qquad \qquad \text{pos} \qquad \text{+} = 1<br>if \text{ch} \qquad \text{=}if ch == ")" then break
19 elsif ch == "(" then next
20 end
21 print ch
22 end
23 end
24
```
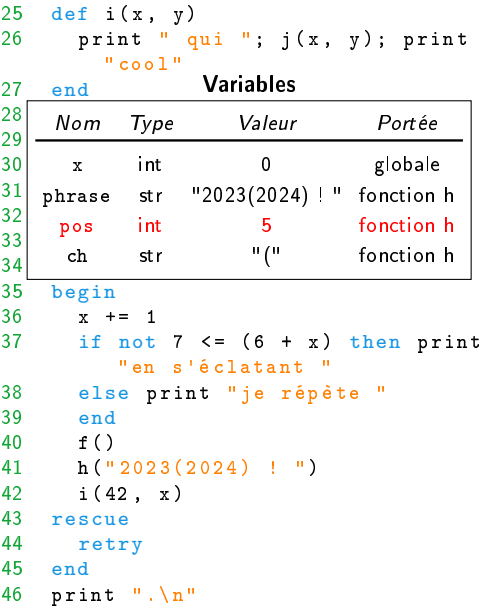

```
\begin{array}{c} 1 \\ 2 \end{array} print
       print "bienvenue "
 3 g()
 4 return<br>5 print
       print "! "
 6 end<br>7 pri
     7 print "en BPI "
 8
9 def g()<br>10 print
       print "pour la nouvelle
           saison "
11 end
12
13 def h(phrase)<br>14 pos = 0
       pos = 015 while pos < phrase.length
16 ch = phrase[pos].chr
17 pos += 1
18 if ch == ")" then break<br>elsif ch == "(" then next
         elsif ch == "(" then next"20 end
21 print ch
22 end
23 end
24
```
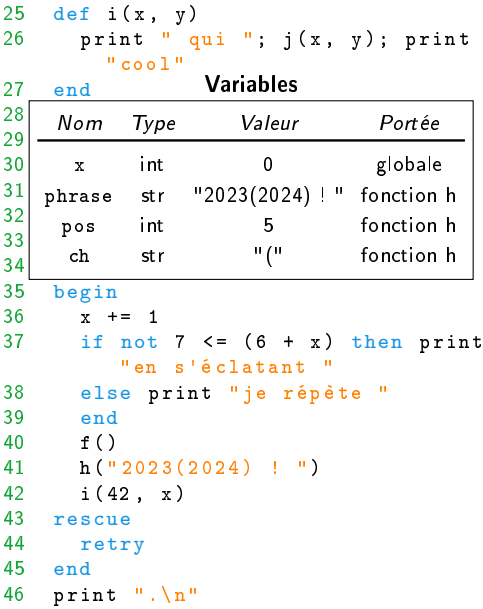

```
\begin{array}{c} 1 \\ 2 \end{array} print
        print "bienvenue "
 3 g()
 4 return<br>5 print
        print "! "
 6 end<br>7 pri
     7 print "en BPI "
 8
9 def g()<br>10 print
        print "pour la nouvelle
            saison "
11 end
12
13 def h(phrase)<br>14 pos = 0
\begin{array}{ccc} 14 & \text{pos} = 0 \\ 1 & \text{while } p \end{array}while pos < phrase.length
16 ch = phrase[pos].chr
17 pos += 1
18 if ch == ")" then break
19 elsif ch == "(" then next"20 end
21 print ch
22 end
23 end
24
```
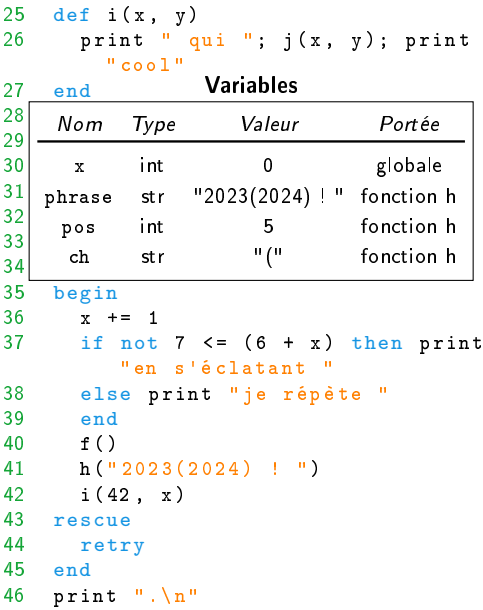

```
\begin{array}{c} 1 \\ 2 \end{array} print
        print "bienvenue "
 3 g()
 4 return<br>5 print
        print "! "
 6 end<br>7 pri
     7 print "en BPI "
 8
9 def g()<br>10 print
        print "pour la nouvelle
            saison "
11 end
12
13 def h(phrase)<br>14 pos = 0
        pos = 015 while pos < phrase.length
\begin{array}{c} \text{ch} = \text{phrase}[\text{pos}].\text{chr} \\ 17 \text{pos} = 1 \end{array}pos += 1
18 if ch == ")" then break
19 elsif ch == "(" then next"20 end
21 print ch
22 end
23 end
24
```
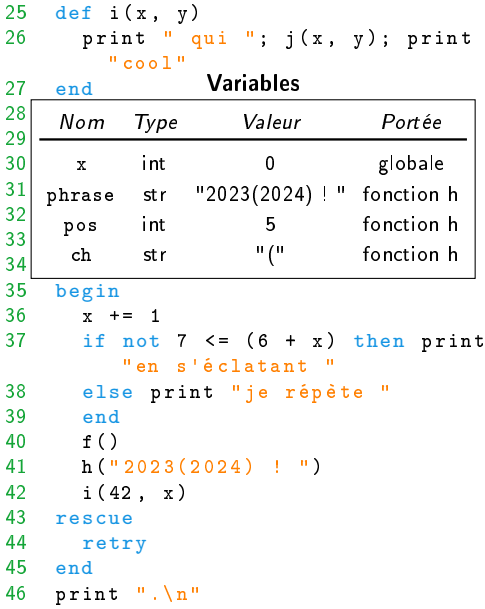

```
\begin{array}{c} 1 \\ 2 \end{array} print
       print "bienvenue "
 3 g()
 4 return<br>5 print
       print "! "
 6 end<br>7 pri
     7 print "en BPI "
 8
9 def g()<br>10 print
       print "pour la nouvelle
          saison "
11 end
12
13 def h(phrase)<br>14 pos = 0
       pos = 015 while pos < phrase.length
16 ch = phrase[pos].chr pos += 1pos += 1
18 if ch == ")" then break
19 elsif ch == "(" then next"20 end
21 print ch
22 end
23 end
24
```
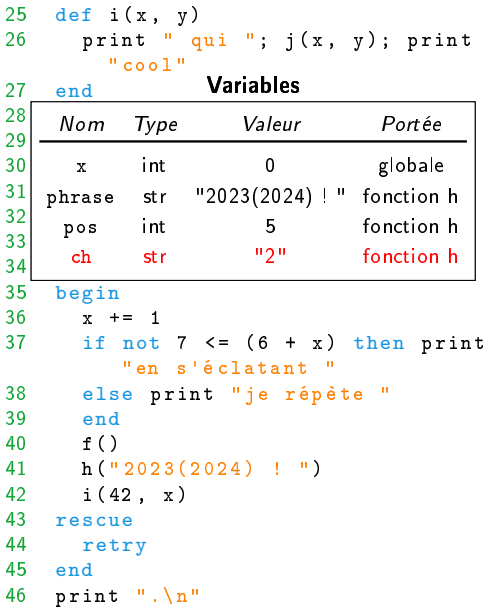

```
\begin{array}{c} 1 \\ 2 \end{array} print
       print "bienvenue "
 3 g()
 4 return<br>5 print
       print "! "
 6 end<br>7 pri
     7 print "en BPI "
 8
9 def g()<br>10 print
       print "pour la nouvelle
           saison "
11 end
12
13 def h(phrase)<br>14 pos = 0
       pos = 015 while pos < phrase.length
16 ch = phrase[pos].chr
\frac{17}{11} pos \pm = 1<br>if ch \pm =if ch == ")' then break
19 elsif ch == "(" then next
20 end
21 print ch
22 end
23 end
24
```
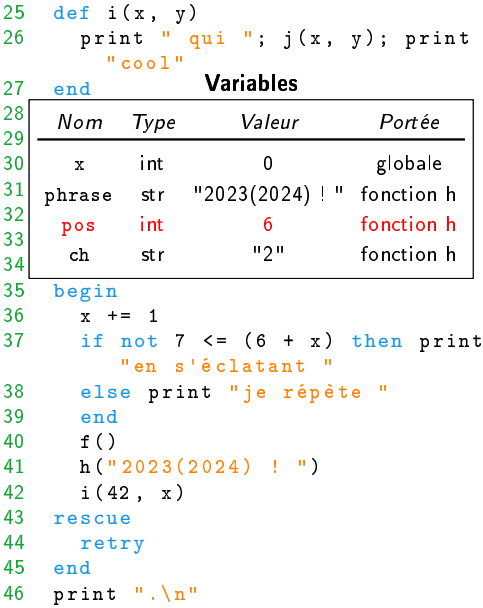

```
\begin{array}{c} 1 \\ 2 \end{array} print
       print "bienvenue "
 3 g()
 4 return<br>5 print
       print "! "
 6 end<br>7 pri
     7 print "en BPI "
 8
9 def g()<br>10 print
       print "pour la nouvelle
           saison "
11 end
12
13 def h(phrase)<br>14 pos = 0
       pos = 015 while pos < phrase.length
16 ch = phrase[pos].chr
17 pos += 1
18 if ch == ")" then break<br>elsif ch == "(" then next
         elsif ch == "(" then next"20 end
21 print ch
22 end
23 end
24
```
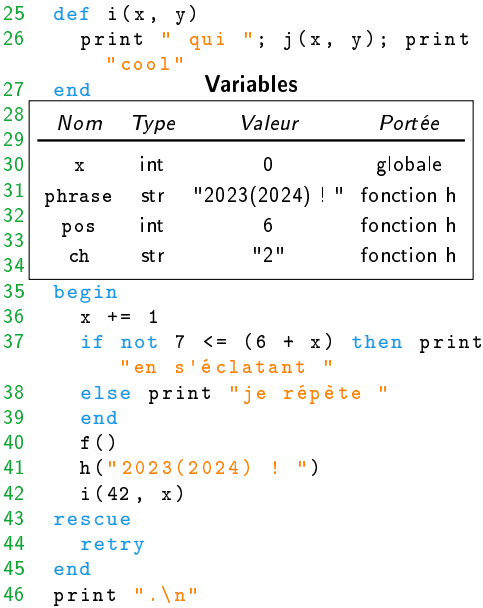

```
\begin{array}{c} 1 \\ 2 \end{array} print
       print "bienvenue "
 3 g()
 4 return<br>5 print
       print "! "
 6 end<br>7 pri
     7 print "en BPI "
 8
9 def g()<br>10 print
       print "pour la nouvelle
          saison "
11 end
12
13 def h(phrase)<br>14 pos = 0
       pos = 015 while pos < phrase.length
16 ch = phrase[pos].chr
17 pos += 1
18 if ch == ")" then break
19 elsif ch == "(" then next"and end<br>21 pril
         print ch
22 end
23 end
24
```
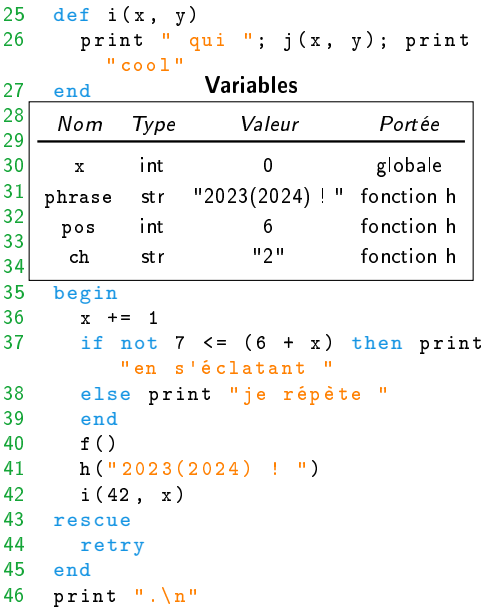

```
\begin{array}{c} 1 \\ 2 \end{array} print
      print "bienvenue "
 3 g()
 4 return<br>5 print
      print "! "
 6 end<br>7 pri
     7 print "en BPI "
 8
9 def g()<br>10 print
       print "pour la nouvelle
          saison "
11 end
12
13 def h(phrase)<br>14 pos = 0
      pos = 015 while pos < phrase.length
16 ch = phrase[pos].chr
17 pos += 1
18 if ch == ")" then break
19 elsif ch == "(" then next"20 end
\frac{1}{22} print ch
       end
23 end
24
```
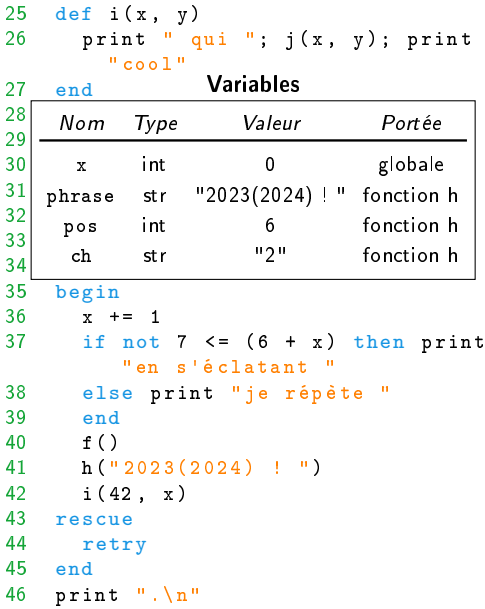

```
\begin{array}{c} 1 \\ 2 \end{array} print
      print "bienvenue "
3 g()
4 return<br>5 print
      print "! "
6 end
    7 print "en BPI "
8
9 \text{ def } g()<br>10 print
      print "pour la nouvelle
         saison "
11 end
12
13 def h(phrase)<br>14 nos = 0
      pos = 015 while pos < phrase.length
16 ch = phrase[pos].chr
17 pos += 1
18 if ch == ")" then break
19 elsif ch == "(" then next"20 end
21 print ch
22 end
23 end
24
                                        25 def i(x, y)26 print " qui "; j(x, y); print
                                                  " cool "
                                        27 end
                                        28
                                        \sim 29 \sim \sim \sim \sim30 | x int 0 g
                                        31 phrase
                                        32
                                        33 \begin{array}{c} 1 \end{array} print \begin{array}{c} 3 \end{array} print \begin{array}{c} 2 \end{array} print \begin{array}{c} 2 \end{array}34 ch
                                        35 begin<br>36 x +
                                               x + 1 = 137 if not 7 \leq (6 + x) then print
                                                   "en s'é clatant "
                                        38 else print "je répète "
                                        39 end
                                        40 f ()
                                        41 h(" 2023(2024) ! ")
                                        42 i (42 , x)
                                        43 rescue
                                        44 retry
                                        45 end
                                        46 print ".\n"
                                                           Variables
                                             Nom Type Valeur Portée
                                               x int 0 globale
                                                     str "2023(2024) ! " fonction h
                                              pos int 6 fonction h
                                                     str "2" fonction h
                                                                            print "2"
```

```
\begin{array}{c} 1 \\ 2 \end{array} print
       print "bienvenue "
 3 g()
 4 return<br>5 print
       print "! "
 6 end<br>7 pri
     7 print "en BPI "
 8
9 def g()<br>10 print
       print "pour la nouvelle
          saison "
11 end
12
13 def h(phrase)<br>14 pos = 0
       pos = 015 while pos < phrase.length
16 ch = phrase[pos].chr
17 pos += 1
18 if ch == ")" then break
19 elsif ch == "(" then next"20 end
21 print ch
       end
23 end
24
```
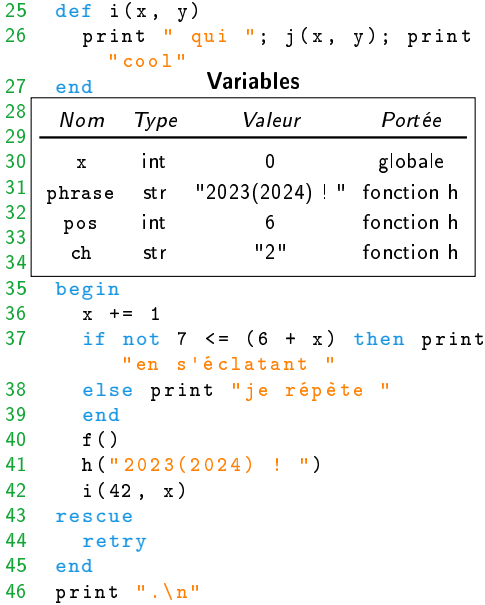
```
\begin{matrix} 1 & \text{def } f \end{matrix} (1)
        print "bienvenue "
 3 g()
 4 return<br>5 print
        print "! "
 6 end<br>7 pri
      7 print "en BPI "
 8
9 def g()<br>10 print
        print "pour la nouvelle
            saison "
11 end
12
13 def h(phrase)<br>14 pos = 0
\begin{array}{ccc} 14 & \text{pos} = 0 \\ 1 & \text{while } p \end{array}while pos < phrase.length
16 ch = phrase[pos].chr
17 pos += 1
18 if ch == ")" then break
19 elsif ch == "(" then next"20 end
21 print ch
22 end
23 end
24
```
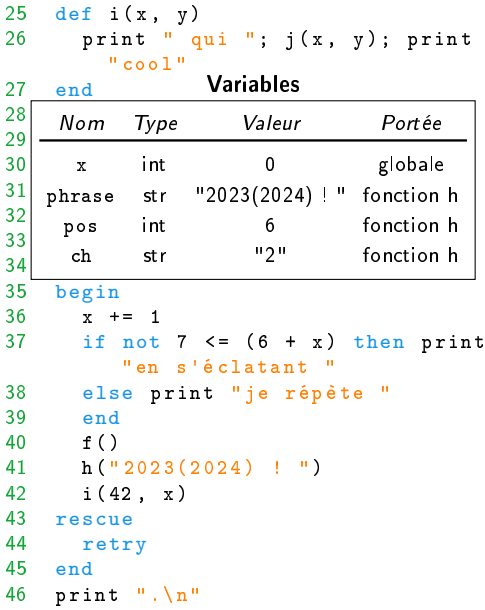

```
\begin{matrix} 1 & \text{def } f \end{matrix} (1)
        print "bienvenue "
 3 g()
 4 return<br>5 print
        print "! "
 6 end<br>7 pri
      7 print "en BPI "
 8
9 def g()<br>10 print
        print "pour la nouvelle
            saison "
11 end
12
13 def h(phrase)<br>14 pos = 0
        pos = 015 while pos < phrase.length
\begin{array}{c} \text{ch} = \text{phrase}[\text{pos}].\text{chr} \\ 17 \text{pos} = 1 \end{array}pos += 1
18 if ch == ")" then break
19 elsif ch == "(" then next"20 end
21 print ch
22 end
23 end
24
```
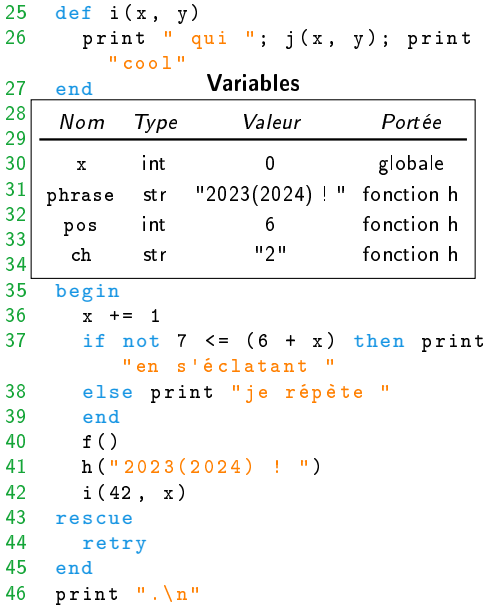

```
\begin{matrix} 1 & \text{def } f \end{matrix} (1)
       print "bienvenue "
 3 g()
 4 return<br>5 print
       print "! "
 6 end<br>7 pri
     7 print "en BPI "
 8
9 def g()<br>10 print
       print "pour la nouvelle
           saison "
11 end
12
13 def h(phrase)<br>14 pos = 0
       pos = 015 while pos < phrase.length
16 ch = phrase[pos].chr pos += 1pos += 1
18 if ch == ")" then break
19 elsif ch == "(" then next"20 end
21 print ch
22 end
23 end
24
```
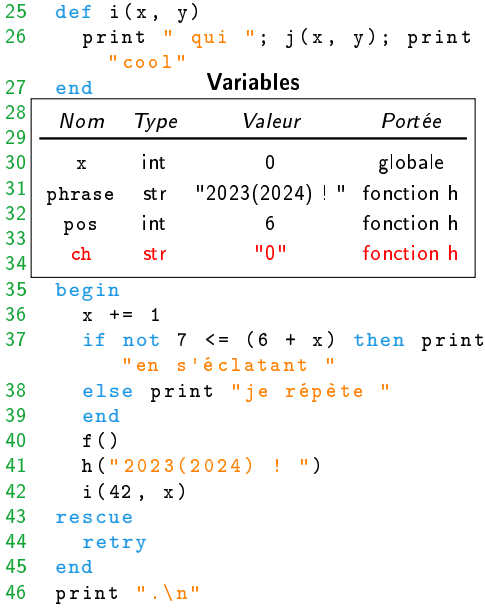

```
\begin{matrix} 1 & \text{def } f \end{matrix} (1)
        print "bienvenue "
 3 g()
 4 return<br>5 print
        print "! "
 6 end<br>7 pri
      7 print "en BPI "
 8
9 def g()<br>10 print
        print "pour la nouvelle
            saison "
11 end
12
13 def h(phrase)<br>14 pos = 0
        pos = 015 while pos < phrase.length
16 ch = phrase[pos].chr
17 \qquad \qquad \text{pos} \qquad \text{+} = 1<br>if \text{ch} \qquad \text{=}if ch == ")" then break
19 elsif ch == "(" then next
20 end
21 print ch
22 end
23 end
24
```
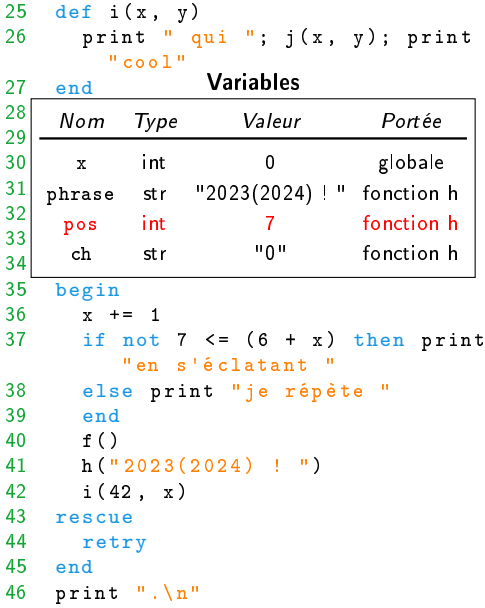

```
\begin{matrix} 1 & \text{def } f \end{matrix} (1)
       print "bienvenue "
 3 g()
 4 return<br>5 print
       print "! "
 6 end<br>7 pri
     7 print "en BPI "
 8
9 def g()<br>10 print
       print "pour la nouvelle
           saison "
11 end
12
13 def h(phrase)<br>14 pos = 0
       pos = 015 while pos < phrase.length
16 ch = phrase[pos].chr
17 pos += 1
18 if ch == ")" then break<br>elsif ch == "(" then next
         elsif ch == "(" then next"20 end
21 print ch
22 end
23 end
24
```
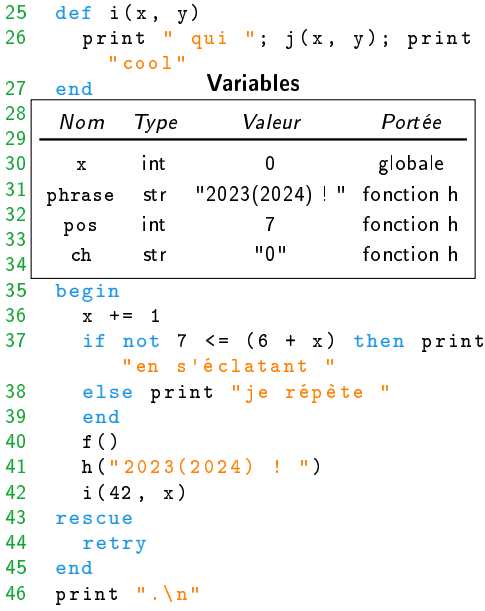

```
\begin{matrix} 1 & \text{def } f \end{matrix} (1)
       print "bienvenue "
 3 g()
 4 return<br>5 print
       print "! "
 6 end<br>7 pri
     7 print "en BPI "
 8
9 def g()<br>10 print
       print "pour la nouvelle
           saison "
11 end
12
13 def h(phrase)<br>14 pos = 0
       pos = 015 while pos < phrase.length
16 ch = phrase[pos].chr
17 pos += 1
18 if ch == ")" then break
19 elsif ch == "(" then next"and end<br>21 pril
         print ch
22 end
23 end
24
```
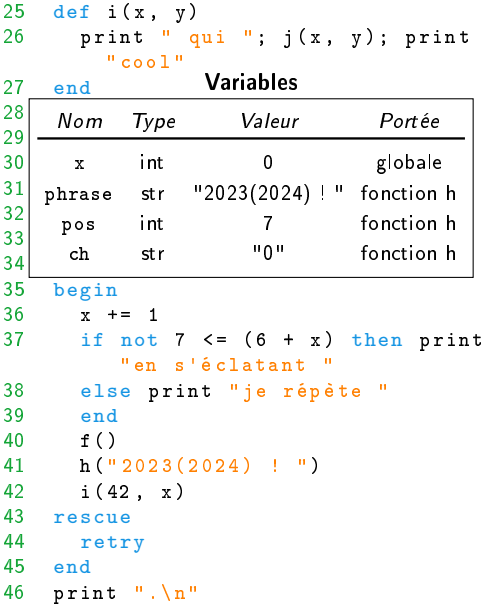

```
\begin{matrix} 1 & \text{def } f \end{matrix} (1)
      print "bienvenue "
 3 g()
 4 return<br>5 print
      print "! "
 6 end<br>7 pri
     7 print "en BPI "
 8
9 def g()<br>10 print
       print "pour la nouvelle
          saison "
11 end
12
13 def h(phrase)<br>14 pos = 0
      pos = 015 while pos < phrase.length
16 ch = phrase[pos].chr
17 pos += 1
18 if ch == ")" then break
19 elsif ch == "(" then next"20 end
22 print ch
       end
23 end
24
```
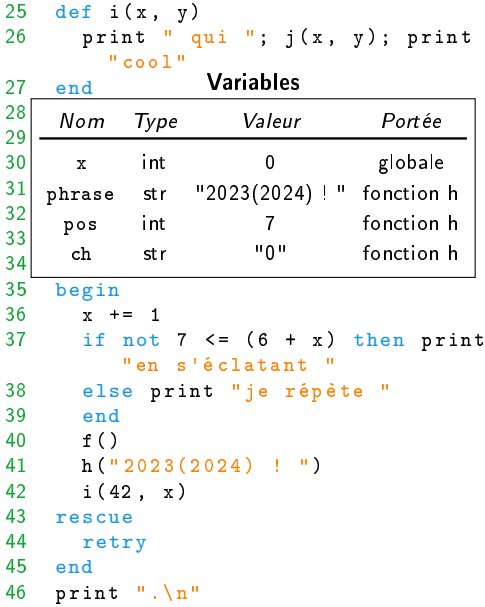

```
\begin{matrix} 1 & \text{def } f \end{matrix} (1)
       print "bienvenue "
 3 g()
 4 return<br>5 print
      print "! "
 6 end
    7 print "en BPI "
 8
9 \text{ def } g()<br>10 print
       print "pour la nouvelle
          saison "
11 end
12
13 def h(phrase)<br>14 nos = 0
       pos = 015 while pos < phrase.length
16 ch = phrase[pos].chr
17 pos += 1
18 if ch == ")" then break
19 elsif ch == "(" then next"20 end
21 print ch
22 end
23 end
24
                                            25 def i(x, y)26 print " qui "; j(x, y); print
                                                       " cool "
                                            27 end
                                            28
                                             \sim 29 \sim \sim \sim \sim30 | x int 0 g
                                            31 phrase
                                            32
                                             33 print \frac{1}{2} print \frac{1}{2} bosser \frac{1}{2} bosser \frac{1}{2} bosser \frac{1}{2} bosser \frac{1}{2} bosser \frac{1}{2} bosser \frac{1}{2} bosser \frac{1}{2} bosser \frac{1}{2} bosser \frac{1}{2} bosser \frac{1}{2} bosser \frac{1}{234 ch
                                            35 begin<br>36 x +
                                                     x + 1 = 137 if not 7 \leq (6 + x) then print
                                                         "en s'é clatant "
                                            38 else print "je répète "
                                            39 end
                                            40 f ()
                                            41 h(" 2023(2024) ! ")
                                            42 i (42 , x)
                                            43 rescue
                                            44 retry
                                            45 end
                                            46 print ".\n"
                                                                 Variables
                                                  Nom Type Valeur Portée
                                                    x int 0 globale
                                                           str "2023(2024) ! " fonction h
                                                   pos int 7 fonction h
                                                           str "0" fonction h
                                                                                    print "0"
```

```
\begin{matrix} 1 & \text{def } f \end{matrix} (1)
       print "bienvenue "
 3 g()
 4 return<br>5 print
       print "! "
 6 end<br>7 pri
     7 print "en BPI "
 8
9 def g()<br>10 print
       print "pour la nouvelle
          saison "
11 end
12
13 def h(phrase)<br>14 pos = 0
       pos = 015 while pos < phrase.length
16 ch = phrase[pos].chr
17 pos += 1
18 if ch == ")" then break
19 elsif ch == "(" then next"20 end
21 print ch
       end
23 end
24
```
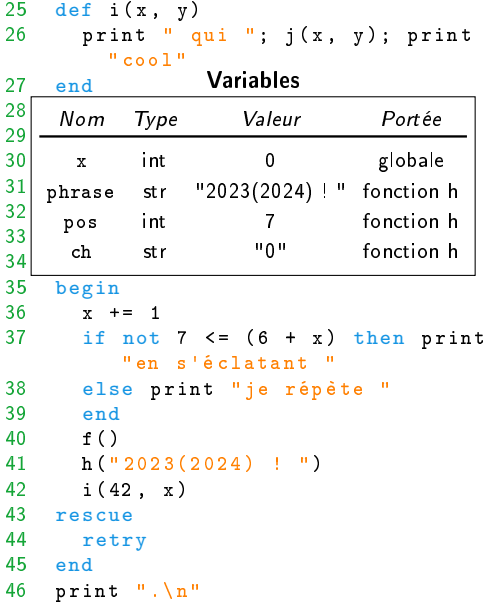

```
\begin{matrix} 1 & \text{def } f \end{matrix} (1)
        print "bienvenue "
 3 g()
 4 return<br>5 print
        print "! "
 6 end<br>7 pri
      7 print "en BPI "
 8
9 def g()<br>10 print
        print "pour la nouvelle
            saison "
11 end
12
13 def h(phrase)<br>14 pos = 0
\begin{array}{ccc} 14 & \text{pos} = 0 \\ 1 & \text{while } p \end{array}while pos < phrase.length
16 ch = phrase[pos].chr
17 pos += 1
18 if ch == ")" then break
19 elsif ch == "(" then next"20 end
21 print ch
22 end
23 end
24
```
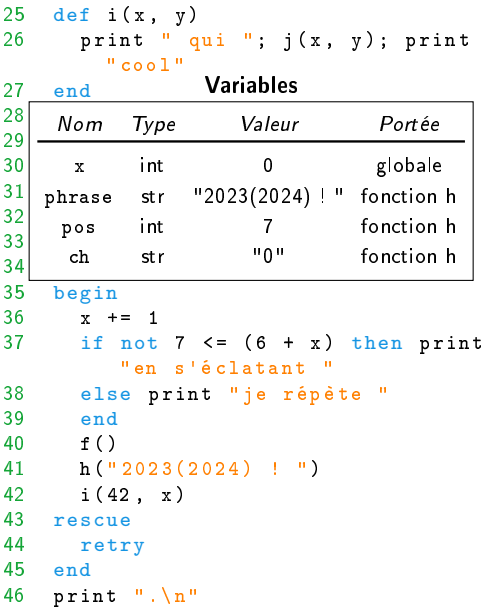

```
\begin{matrix} 1 & \text{def } f \end{matrix} (1)
        print "bienvenue "
 3 g()
 4 return<br>5 print
        print "! "
 6 end<br>7 pri
      7 print "en BPI "
 8
9 def g()<br>10 print
        print "pour la nouvelle
            saison "
11 end
12
13 def h(phrase)<br>14 pos = 0
        pos = 015 while pos < phrase.length
\begin{array}{c} \text{ch} = \text{phrase}[\text{pos}].\text{chr} \\ 17 \text{pos} = 1 \end{array}pos += 1
18 if ch == ")" then break
19 elsif ch == "(" then next"20 end
21 print ch
22 end
23 end
24
```
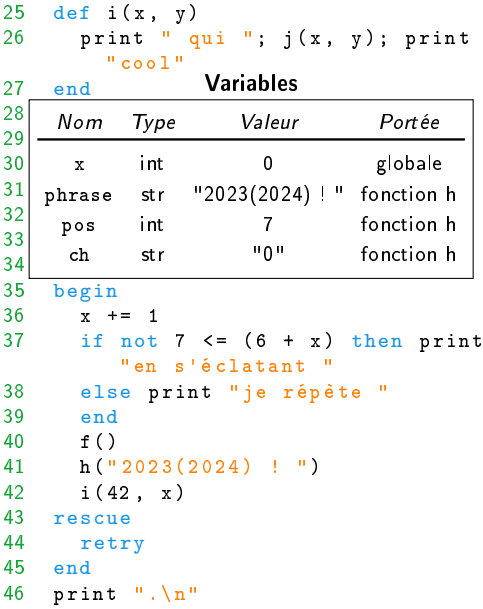

```
\begin{matrix} 1 & \text{def } f \end{matrix} (1)
       print "bienvenue "
 3 g()
 4 return<br>5 print
       print "! "
 6 end<br>7 pri
     7 print "en BPI "
 8
9 def g()<br>10 print
       print "pour la nouvelle
           saison "
11 end
12
13 def h(phrase)<br>14 pos = 0
       pos = 015 while pos < phrase.length
16 ch = phrase[pos].chr pos += 1pos += 1
18 if ch == ")" then break
19 elsif ch == "(" then next"20 end
21 print ch
22 end
23 end
24
```
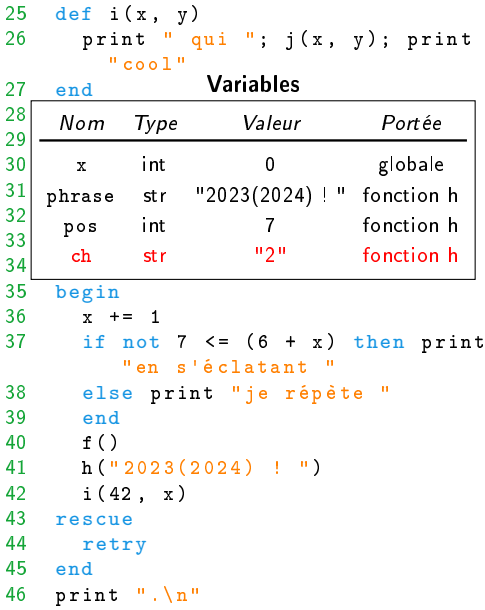

```
\begin{matrix} 1 & \text{def } f \end{matrix} (1)
       print "bienvenue "
 3 g()
 4 return<br>5 print
       print "! "
 6 end<br>7 pri
     7 print "en BPI "
 8
9 def g()<br>10 print
       print "pour la nouvelle
           saison "
11 end
12
13 def h(phrase)<br>14 pos = 0
       pos = 015 while pos < phrase.length
16 ch = phrase[pos].chr
\frac{17}{11} pos \pm = 1<br>if ch \pm =if ch == ")' then break
19 elsif ch == "(" then next
20 end
21 print ch
22 end
23 end
24
```
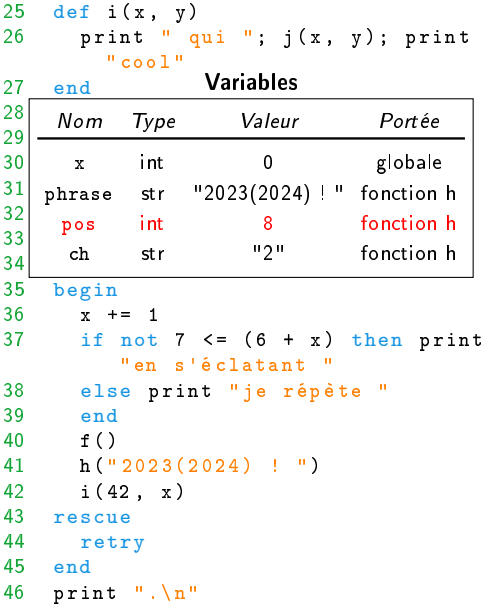

```
\begin{matrix} 1 & \text{def } f \end{matrix} (1)
       print "bienvenue "
 3 g()
 4 return<br>5 print
       print "! "
 6 end<br>7 pri
     7 print "en BPI "
 8
9 def g()<br>10 print
       print "pour la nouvelle
           saison "
11 end
12
13 def h(phrase)<br>14 pos = 0
       pos = 015 while pos < phrase.length
16 ch = phrase[pos].chr
17 pos += 1
18 if ch == ")" then break<br>elsif ch == "(" then next
         elsif ch == "(" then next"20 end
21 print ch
22 end
23 end
24
```
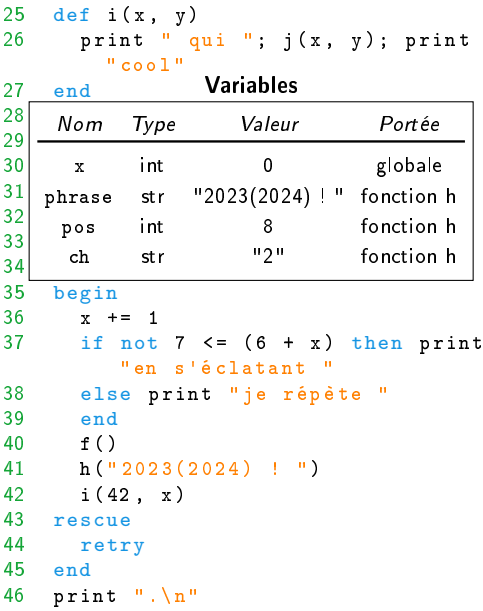

```
\begin{matrix} 1 & \text{def } f \end{matrix} (1)
       print "bienvenue "
 3 g()
 4 return<br>5 print
       print "! "
 6 end<br>7 pri
     7 print "en BPI "
 8
9 def g()<br>10 print
       print "pour la nouvelle
           saison "
11 end
12
13 def h(phrase)<br>14 pos = 0
       pos = 015 while pos < phrase.length
16 ch = phrase[pos].chr
17 pos += 1
18 if ch == ")" then break
19 elsif ch == "(" then next"end<br>21 pril
         print ch
22 end
23 end
24
```
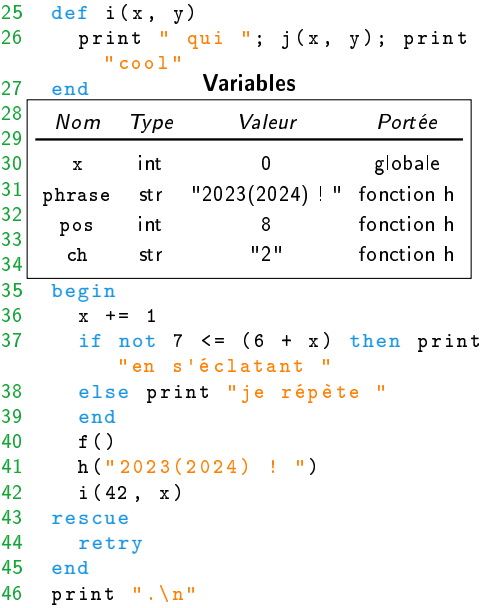

```
\begin{matrix} 1 & \text{def } f \end{matrix} (1)
      print "bienvenue "
 3 g()
 4 return<br>5 print
      print "! "
 6 end<br>7 pri
     7 print "en BPI "
 8
9 def g()<br>10 print
       print "pour la nouvelle
          saison "
11 end
12
13 def h(phrase)<br>14 pos = 0
      pos = 015 while pos < phrase.length
16 ch = phrase[pos].chr
17 pos += 1
18 if ch == ")" then break
19 elsif ch == "(" then next"20 end
22 print ch
       end
23 end
24
```
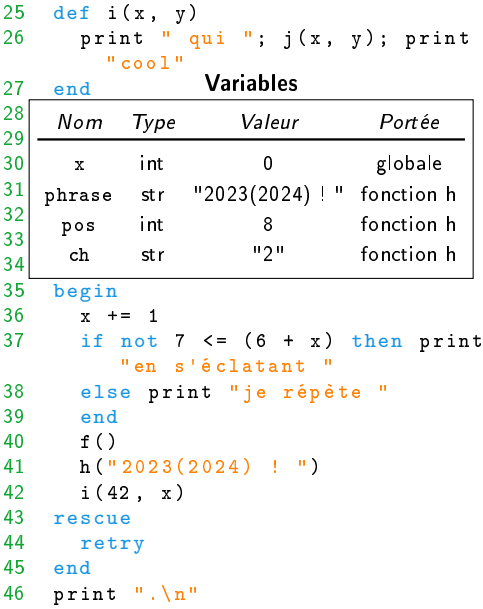

```
\begin{array}{c} 1 \\ 2 \end{array} print
      print "bienvenue "
3 g()
4 return<br>5 print
      print "! "
6 end
    7 print "en BPI "
8
9 \text{ def } g()<br>10 print
      print "pour la nouvelle
         saison "
11 end
12
13 def h(phrase)<br>14 nos = 0
      pos = 015 while pos < phrase.length
16 ch = phrase[pos].chr
17 pos += 1
18 if ch == ")" then break
19 elsif ch == "(" then next"20 end
21 print ch
22 end
23 end
24
                                        25 def i(x, y)26 print " qui "; j(x, y); print
                                                  " cool "
                                        27 end
                                        28
                                        \sim 29 \sim \sim \sim \sim30 | x int 0 g
                                        31 phrase
                                        32
                                        33 \begin{array}{c} 1 \end{array} print \begin{array}{c} 3 \end{array} print \begin{array}{c} 2 \end{array} print \begin{array}{c} 2 \end{array}34 ch
                                        35 begin<br>36 x +
                                               x + 1 = 137 if not 7 \leq (6 + x) then print
                                                   "en s'é clatant "
                                        38 else print "je répète "
                                        39 end
                                        40 f ()
                                        41 h(" 2023(2024) ! ")
                                        42 i (42 , x)
                                        43 rescue
                                        44 retry
                                        45 end
                                        46 print ".\n"
                                                           Variables
                                             Nom Type Valeur Portée
                                               x int 0 globale
                                                     str "2023(2024) ! " fonction h
                                              pos int 8 fonction h
                                                     str "2" fonction h
                                                                            print "2"
```

```
\begin{array}{c} 1 \\ 2 \end{array} print
       print "bienvenue "
 3 g()
 4 return<br>5 print
       print "! "
 6 end<br>7 pri
     7 print "en BPI "
 8
9 def g()<br>10 print
       print "pour la nouvelle
          saison "
11 end
12
13 def h(phrase)<br>14 pos = 0
       pos = 015 while pos < phrase.length
16 ch = phrase[pos].chr
17 pos += 1
18 if ch == ")" then break
19 elsif ch == "(" then next"20 end
21 print ch
       end
23 end
24
```
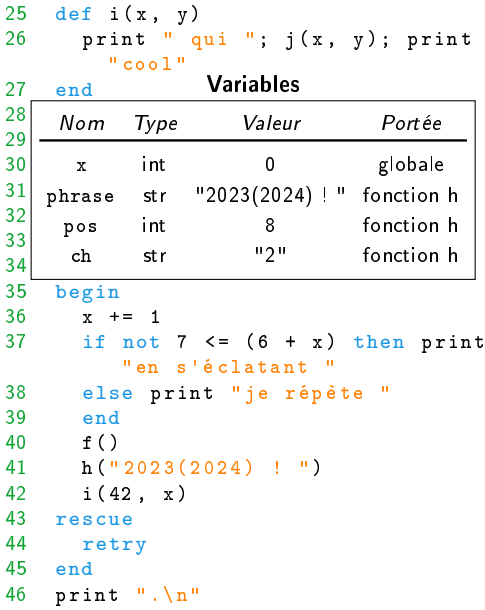

```
\begin{array}{c} 1 \\ 2 \end{array} print
        print "bienvenue "
 3 g()
 4 return<br>5 print
        print "! "
 6 end<br>7 pri
     7 print "en BPI "
 8
9 def g()<br>10 print
        print "pour la nouvelle
            saison "
11 end
12
13 def h(phrase)<br>14 pos = 0
\begin{array}{ccc} 14 & \text{pos} = 0 \\ 1 & \text{while } p \end{array}while pos < phrase.length
16 ch = phrase[pos].chr
17 pos += 1
18 if ch == ")" then break
19 elsif ch == "(" then next"20 end
21 print ch
22 end
23 end
24
```
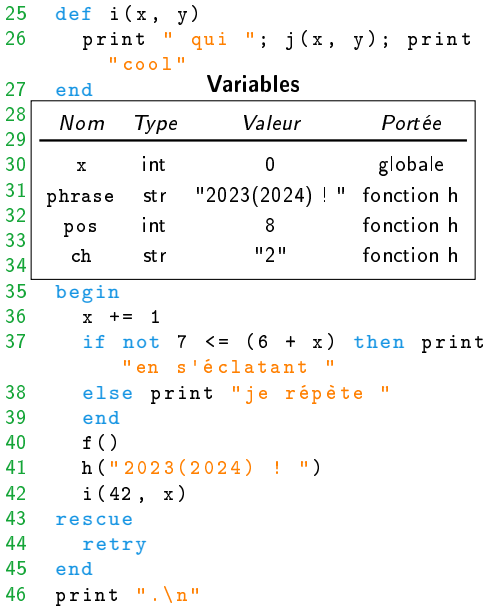

```
\begin{array}{c} 1 \\ 2 \end{array} print
        print "bienvenue "
 3 g()
 4 return<br>5 print
        print "! "
 6 end<br>7 pri
     7 print "en BPI "
 8
9 def g()<br>10 print
        print "pour la nouvelle
            saison "
11 end
12
13 def h(phrase)<br>14 pos = 0
        pos = 015 while pos < phrase.length
\begin{array}{c} \text{ch} = \text{phrase}[\text{pos}].\text{chr} \\ 17 \text{pos} = 1 \end{array}pos += 1
18 if ch == ")" then break
19 elsif ch == "(" then next"20 end
21 print ch
22 end
23 end
24
```
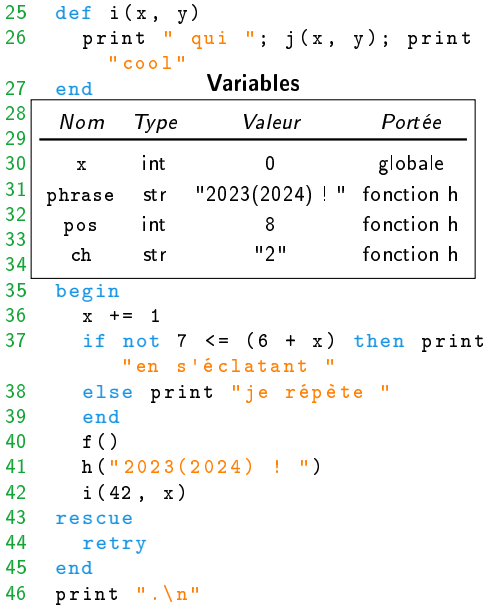

```
\begin{array}{c} 1 \\ 2 \end{array} print
       print "bienvenue "
 3 g()
 4 return<br>5 print
       print "! "
 6 end<br>7 pri
     7 print "en BPI "
 8
9 def g()<br>10 print
       print "pour la nouvelle
          saison "
11 end
12
13 def h(phrase)<br>14 pos = 0
       pos = 015 while pos < phrase.length
16 ch = phrase[pos].chr pos += 1pos += 1
18 if ch == ")" then break
19 elsif ch == "(" then next"20 end
21 print ch
22 end
23 end
24
```
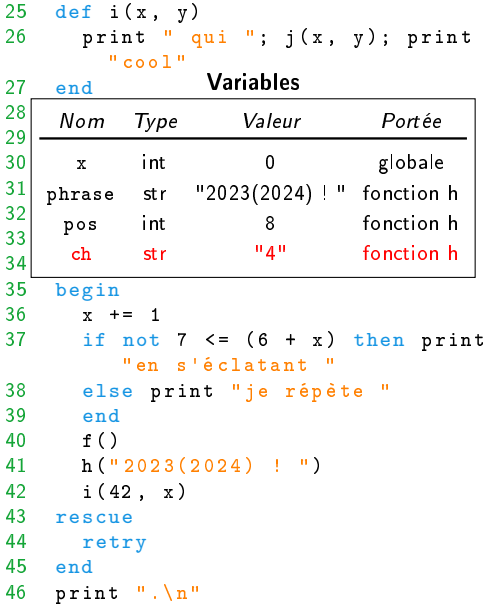

 $\overline{2}$  $\frac{2}{2}$ 

 $\frac{3}{3}$ 

```
\begin{array}{c} 1 \\ 2 \end{array} print
        print "bienvenue "
 3 g()
 4 return<br>5 print
        print "! "
 6 end<br>7 pri
      7 print "en BPI "
 8
9 def g()<br>10 print
        print "pour la nouvelle
            saison "
11 end
12
13 def h(phrase)<br>14 pos = 0
        pos = 015 while pos < phrase.length
16 ch = phrase[pos].chr
17 \qquad \qquad \text{pos} \qquad \text{+} = 1<br>if \text{ch} \qquad \text{=}if ch == ")' then break
19 elsif ch == "(" then next
20 end
21 print ch
22 end
23 end
24
```
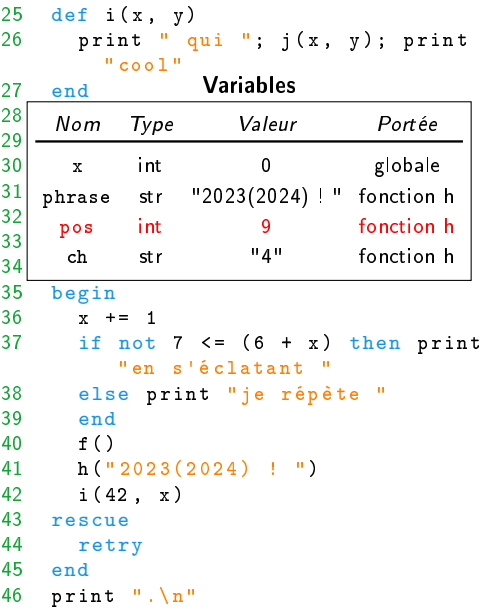

```
\begin{array}{c} 1 \\ 2 \end{array} print
       print "bienvenue "
 3 g()
 4 return<br>5 print
       print "! "
 6 end<br>7 pri
     7 print "en BPI "
 8
9 def g()<br>10 print
       print "pour la nouvelle
           saison "
11 end
12
13 def h(phrase)<br>14 pos = 0
       pos = 015 while pos < phrase.length
16 ch = phrase[pos].chr
17 pos += 1
18 if ch == ")" then break<br>elsif ch == "(" then next
         elsif ch == "(" then next"20 end
21 print ch
22 end
23 end
24
```
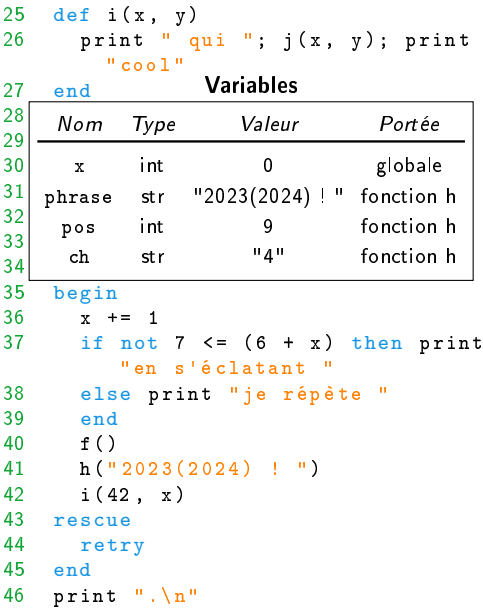

```
\begin{array}{c} 1 \\ 2 \end{array} print
       print "bienvenue "
 3 g()
 4 return<br>5 print
       print "! "
 6 end<br>7 pri
     7 print "en BPI "
 8
9 def g()<br>10 print
       print "pour la nouvelle
          saison "
11 end
12
13 def h(phrase)<br>14 pos = 0
       pos = 015 while pos < phrase.length
16 ch = phrase[pos].chr
17 pos += 1
18 if ch == ")" then break
19 elsif ch == "(" then next"and end<br>21 pril
         print ch
22 end
23 end
24
```
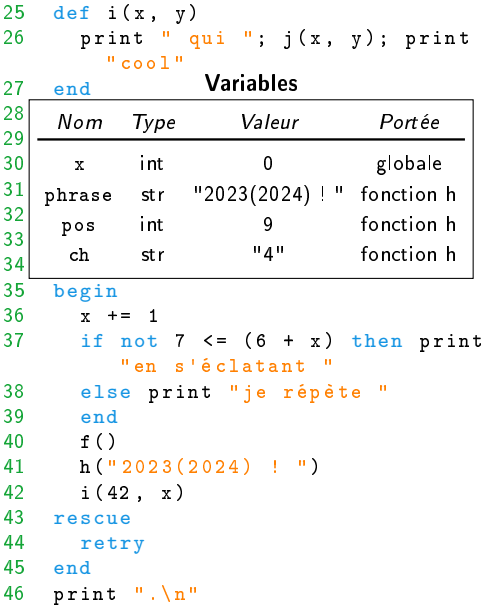

```
\begin{array}{c} 1 \\ 2 \end{array} print
      print "bienvenue "
 3 g()
 4 return<br>5 print
      print "! "
 6 end<br>7 pri
     7 print "en BPI "
 8
9 def g()<br>10 print
       print "pour la nouvelle
          saison "
11 end
12
13 def h(phrase)<br>14 pos = 0
      pos = 015 while pos < phrase.length
16 ch = phrase[pos].chr
17 pos += 1
18 if ch == ")" then break
19 elsif ch == "(" then next"20 end
22 print ch
       end
23 end
24
```
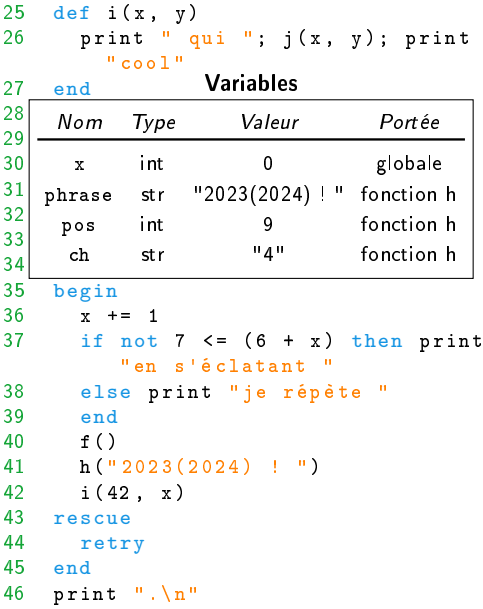

```
\begin{array}{c} 1 \\ 2 \end{array} print
     print "bienvenue "
3 g()
4 return<br>5 print
     print "! "
6 end
    7 print "en BPI "
8
9 \text{ def } g()<br>10 print
     print "pour la nouvelle
        saison "
11 end
12
13 def h(phrase)<br>14 nos = 0
     pos = 015 while pos < phrase.length
16 ch = phrase[pos].chr
17 pos += 1
18 if ch == ")" then break
19 elsif ch == "(" then next"20 end
21 print ch
22 end
23 end
24
                                    25 def i(x, y)26 print " qui "; j(x, y); print
                                             " cool "
                                    27 end
                                    28
                                    \sim 29 \sim \sim \sim \sim30 | x int 0 g
                                    31 phrase
                                    32
                                    33 \begin{array}{ccc} 1 & 0 \\ 0 & 0 \end{array}34 ch
                                    35 begin<br>36 x +
                                           x + 1 = 137 if not 7 \leq (6 + x) then print
                                              "en s'é clatant "
                                    38 else print "je répète "
                                    39 end
                                    40 f ()
                                    41 h(" 2023(2024) ! ")
                                    42 i (42 , x)
                                    43 rescue
                                    44 retry
                                    45 end
                                    46 print ".\n"
                                                     Variables
                                         Nom Type Valeur Portée
                                          x int 0 globale
                                                str "2023(2024) ! " fonction h
                                         pos int 9 fonction h
                                                str "4" fonction h
                                                                     print "4"
```

```
\begin{matrix} 1 & \text{def } f \end{matrix} (1)
       print "bienvenue "
 3 g()
 4 return<br>5 print
       print "! "
 6 end<br>7 pri
     7 print "en BPI "
 8
9 def g()<br>10 print
       print "pour la nouvelle
          saison "
11 end
12
13 def h(phrase)<br>14 pos = 0
       pos = 015 while pos < phrase.length
16 ch = phrase[pos].chr
17 pos += 1
18 if ch == ")" then break
19 elsif ch == "(" then next"20 end
21 print ch
       end
23 end
24
```
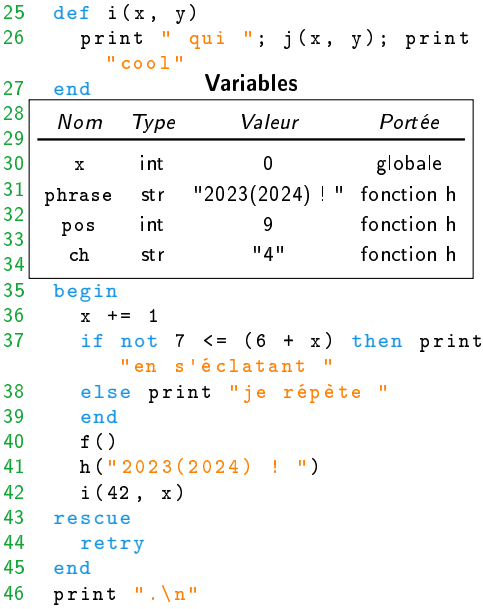

```
\begin{matrix} 1 & \text{def } f \end{matrix} (1)
        print "bienvenue "
 3 g()
 4 return<br>5 print
        print "! "
 6 end<br>7 pri
      7 print "en BPI "
 8
9 def g()<br>10 print
        print "pour la nouvelle
            saison "
11 end
12
13 def h(phrase)<br>14 pos = 0
\begin{array}{ccc} 14 & \text{pos} = 0 \\ 1 & \text{while } p \end{array}while pos < phrase.length
16 ch = phrase[pos].chr
17 pos += 1
18 if ch == ")" then break
19 elsif ch == "(" then next"20 end
21 print ch
22 end
23 end
24
```
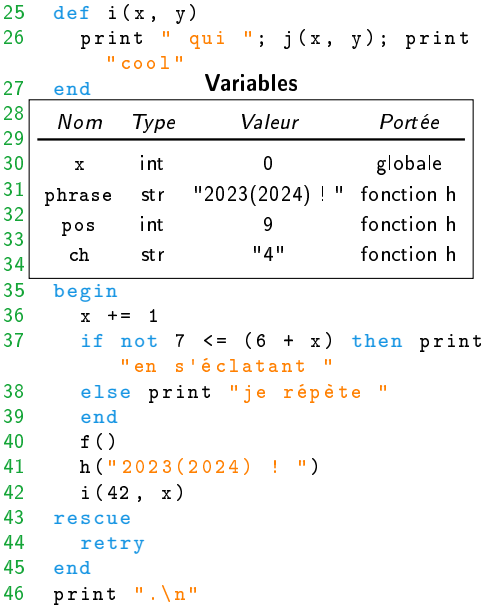

```
\begin{matrix} 1 & \text{def } f \end{matrix} (1)
        print "bienvenue "
 3 g()
 4 return<br>5 print
        print "! "
 6 end<br>7 pri
      7 print "en BPI "
 8
9 def g()<br>10 print
        print "pour la nouvelle
            saison "
11 end
12
13 def h(phrase)<br>14 pos = 0
        pos = 015 while pos < phrase.length
\begin{array}{c} \text{ch} = \text{phrase}[\text{pos}].\text{chr} \\ 17 \text{pos} = 1 \end{array}pos += 1
18 if ch == ")" then break
19 elsif ch == "(" then next"20 end
21 print ch
22 end
23 end
24
```
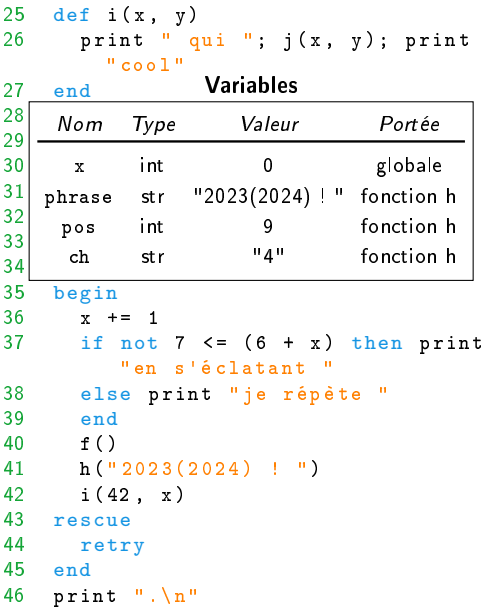

```
\begin{matrix} 1 & \text{def } f \end{matrix} (1)
       print "bienvenue "
 3 g()
 4 return<br>5 print
       print "! "
 6 end<br>7 pri
     7 print "en BPI "
 8
9 def g()<br>10 print
       print "pour la nouvelle
           saison "
11 end
12
13 def h(phrase)<br>14 pos = 0
       pos = 015 while pos < phrase.length
16 ch = phrase[pos].chr pos += 1pos += 1
18 if ch == ")" then break
19 elsif ch == "(" then next"20 end
21 print ch
22 end
23 end
24
```
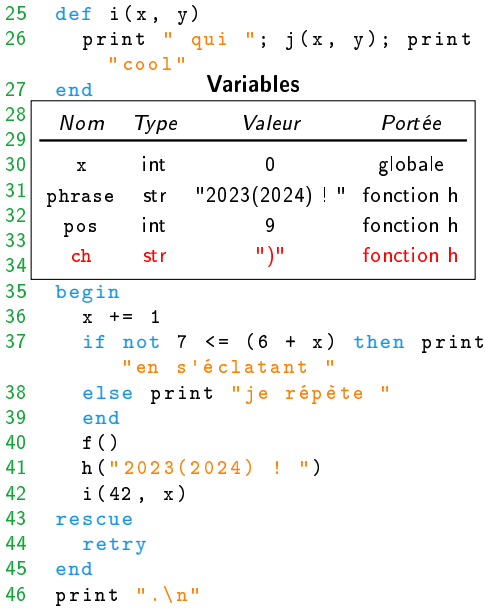

```
\begin{matrix} 1 & \text{def } f \end{matrix} (1)
       print "bienvenue "
 3 g()
 4 return<br>5 print
       print "! "
 6 end<br>7 pri
     7 print "en BPI "
 8
9 def g()<br>10 print
       print "pour la nouvelle
           saison "
11 end
12
13 def h(phrase)<br>14 pos = 0
       pos = 015 while pos < phrase.length
16 ch = phrase[pos].chr
17 pos += 1<br>if ch ==
         if ch == ")' then break
19 elsif ch == "(" then next
20 end
21 print ch
22 end
23 end
24
```
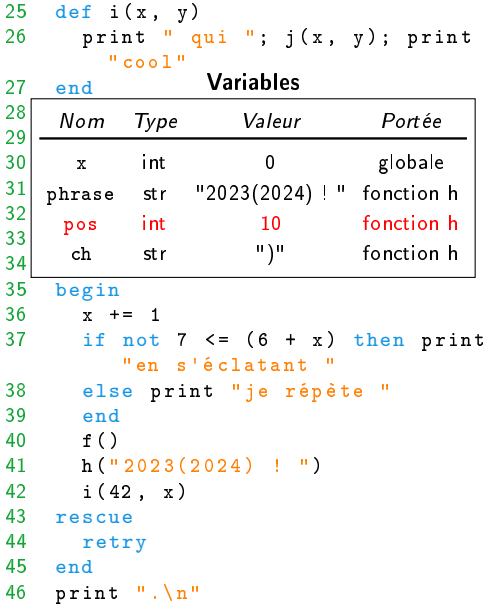

```
\begin{matrix} 1 & \text{def } f \end{matrix} (1)
      print "bienvenue "
 3 g()
 4 return<br>5 print
      print "! "
 6 end<br>7 pri
     7 print "en BPI "
 8
9 def g()<br>10 print
       print "pour la nouvelle
          saison "
11 end
12
13 def h(phrase)<br>14 pos = 0
      pos = 015 while pos < phrase.length
16 ch = phrase[pos].chr
17 pos += 1
18 if ch == ")" then break
19 elsif ch == "(" then next"20 end
21 print ch
22 end
23 end
24
```
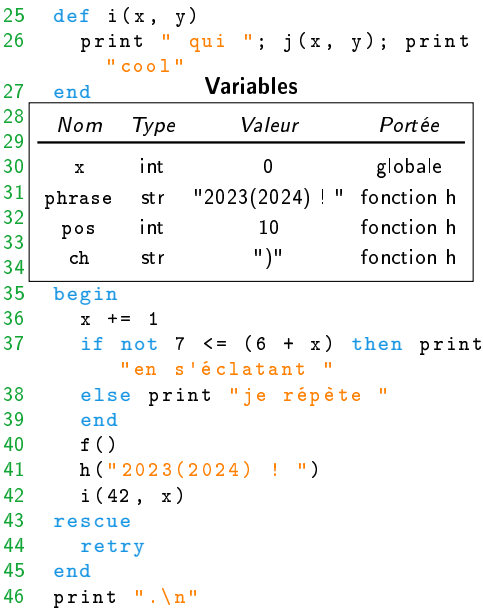

```
\begin{matrix} 1 & \text{def } f \end{matrix} (1)
      print "bienvenue "
 3 g()
4 return<br>5 print
     print "! "
6 end
    7 print "en BPI "
8
9 \text{ def } g()<br>10 print
      print "pour la nouvelle
         saison "
11 end
12
13 def h(phrase)<br>14 nos = 0
      pos = 015 while pos < phrase.length
16 ch = phrase[pos].chr
17 pos += 1
18 if ch == ")" then break
19 elsif ch == "(" then next"20 end
21 print ch
22 end
23 end
24
                                      25 def i(x, y)26 print " qui "; j(x, y); print
                                                " cool "
                                      27 end
                                      28
                                      29 def
                                       30 pa<sub>r</sub> x int 0 globale
                                      31 end
                                      32
                                      33 print "on va bien bosser "
                                      34 \times x = -135 begin<br>36 x +
                                             x + 1 = 137 if not 7 \leq (6 + x) then print
                                                 "en s'é clatant "
                                      38 else print "je répète "
                                      39 end
                                      40 f ()
                                      41 h(" 2023(2024) ! ")
                                             i(42, x)43 rescue
                                      44 retry
                                      45 end
                                      46 print ".\n"
                                                        Variables
                                                 Nom Type Valeur Portée
```
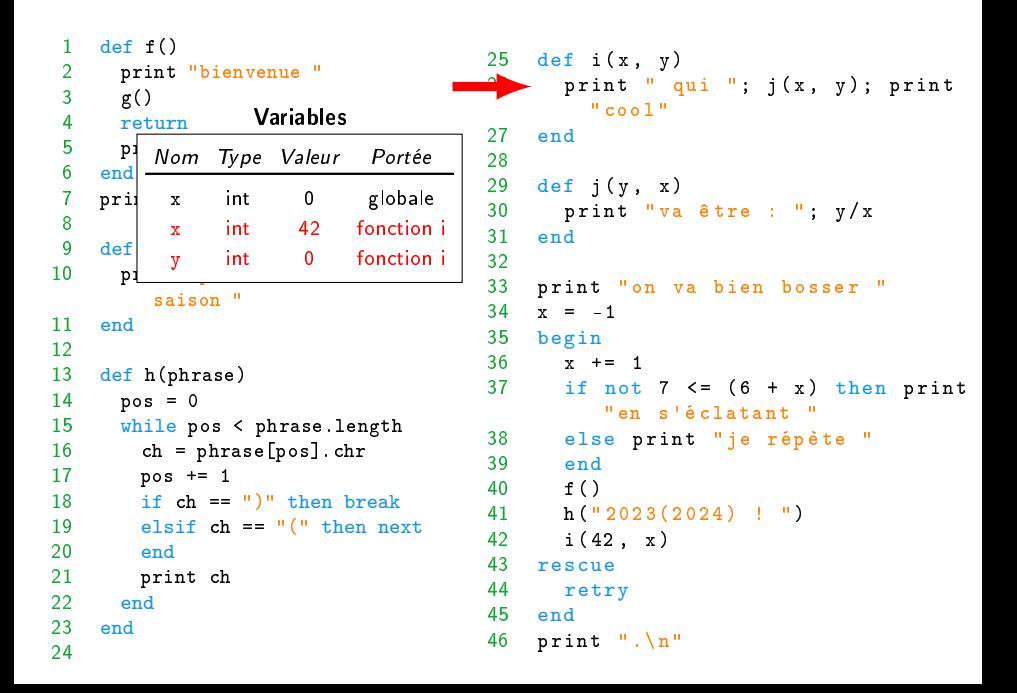

```
\begin{matrix} 1 & \text{def } f \end{matrix} (1)
      print "bienvenue "
\begin{array}{cc} 3 & \text{g}() \\ 4 & \text{ret} \end{array}4 return<br>5 \mathbf{p}\frac{5}{6} P<sup>1</sup> Nom Type Valeur Portée
6 end<br>7 pri
    pril x int
8
\begin{bmatrix} 9 & \text{def} \\ 10 & \text{p} \end{bmatrix} y
10 pi \sqrt{ }saison "
11 end
12
13 def h(phrase)<br>14 nos = 0
      pos = 015 while pos < phrase.length
16 ch = phrase[pos].chr
17 pos += 1
18 if ch == ")" then break
19 elsif ch == "(" then next"20 end
21 print ch
22 end
23 end
24
                                          25 def i(x, y)26 print " qui "; j(x, y); print
                                                    " cool "
                                          27 end
                                          28
                                          29 def j(y, x)30 print "va être : "; y/x
                                               31 end
                                          32
                                          33 print "on va bien bosser "
                                          34 \times = -135 begin<br>36 x +
                                                  x + 1 = 137 if not 7 \leq (6 + x) then print
                                                      "en s'é clatant "
                                          38 else print "je répète "
                                          39 end
                                          40 f ()
                                          41 h(" 2023(2024) ! ")
                                          42 i (42 , x)
                                          43 rescue
                                          44 retry
                                          45 end
                                          46 print ".\n"
                                                                             print " qui "
                   Variables
                        0 globale
           x int 42 fonction i
                 int 0 fonction i
```
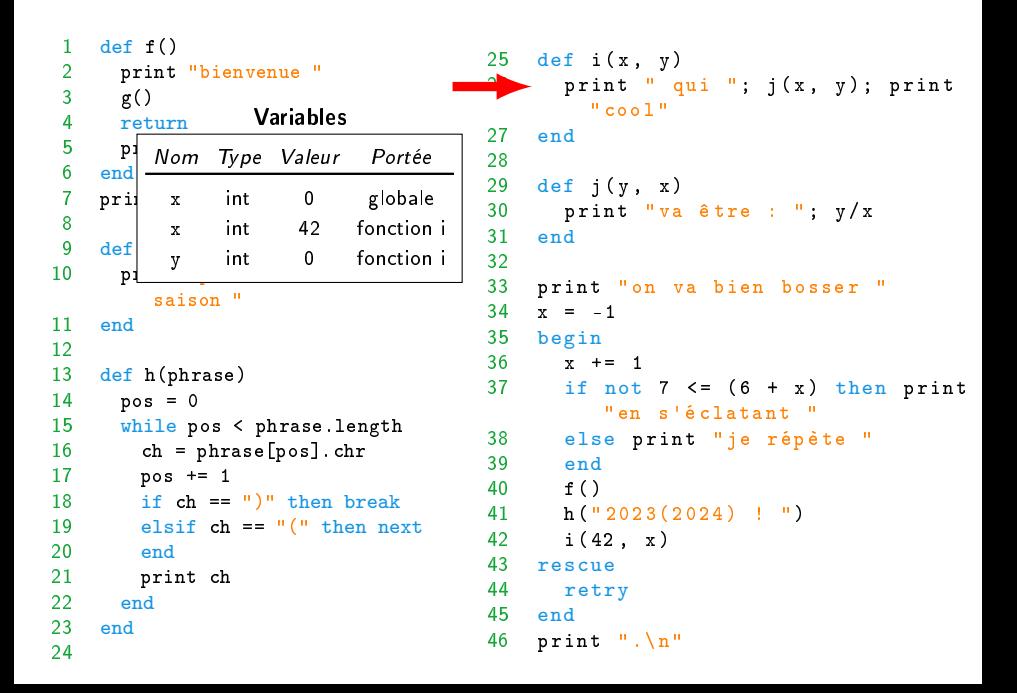
```
\begin{array}{c} 1 \\ 2 \end{array} print
      print "bienvenue "
\begin{array}{cc} 3 & \text{g}() \\ 4 & \text{ret} \end{array}4 return<br>5 \mathbf{p}\frac{5}{6} P. Nom Type Valeur Portée
6 end<br>7 pri
    pril x int
8
\begin{bmatrix} 9 & \text{def} \\ 10 & \text{p} \end{bmatrix} y
10 pi _{\text{int}} 10 for
          \mathbf{y} "
11 end
12
13 def h(phrase)<br>14 nos = 0
      pos = 015 while pos < phrase.length
16 ch = phrase[pos].chr
17 pos += 1
18 if ch == ")" then break
19 elsif ch == "(" then next"20 end
21 print ch
22 end
23 end
24
                                         25 def i(x, y)26 print " qui "; j(x, y); print
                                                   " cool "
                                         27 end
                                         28
                                         29 def j(y, x)and print "va être : "; y/x
                                              end
                                         32
                                         33 print "on va bien bosser "
                                         34 \times = -135 begin<br>36 x +
                                                x + 1 = 137 if not 7 \leq (6 + x) then print
                                                    "en s'é clatant "
                                         38 else print "je répète "
                                         39 end
                                         40 f ()
                                         41 h(" 2023(2024) ! ")
                                         42 i (42 , x)
                                         43 rescue
                                         44 retry
                                         45 end
                                         46 print ".\n"
                  Variables
                       0 globale
           x int 42 fonction i
                int 0 fonction i
           y int 42 fonction j
           x int 0 fonction j
```
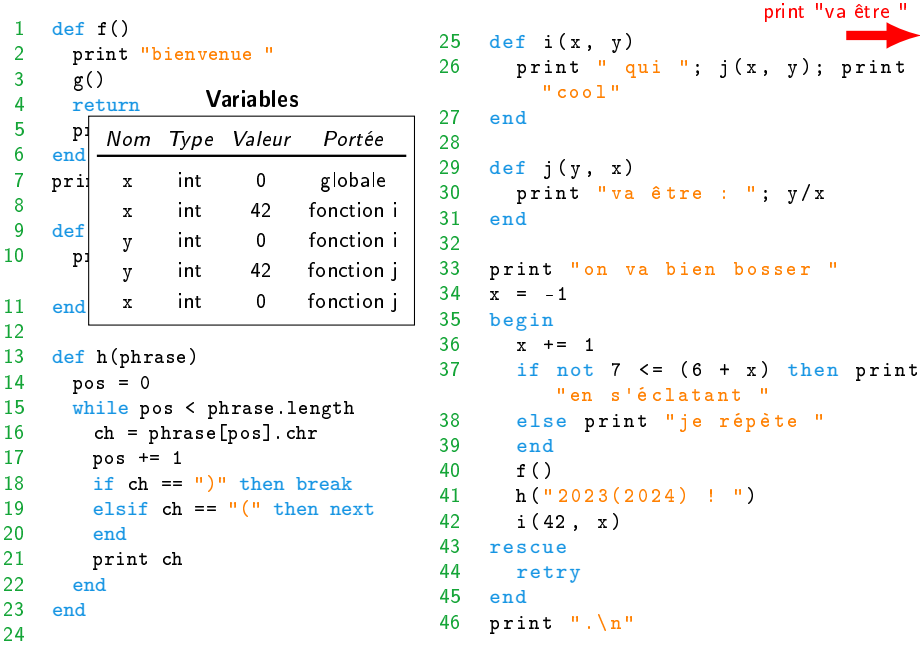

```
\begin{array}{c} 1 \\ 2 \end{array} print
      print "bienvenue "
\begin{array}{cc} 3 & \text{g}() \\ 4 & \text{ret} \end{array}4 return<br>5 \mathbf{p}\frac{5}{6} P. Nom Type Valeur Portée
6 end<br>7 pri
    pril x int
8
\begin{bmatrix} 9 & \text{def} \\ 10 & \text{p} \end{bmatrix} y
10 pi \frac{1}{2} int 42 for
          saison "
11 end
12
13 def h(phrase)<br>14 nos = 0
      pos = 015 while pos < phrase.length
16 ch = phrase[pos].chr
17 pos += 1
18 if ch == ")" then break
19 elsif ch == "(" then next"20 end
21 print ch
22 end
23 end
24
                                         25 def i(x, y)26 print " qui "; j(x, y); print
                                                   " cool "
                                         27 end
                                         28
                                         29 def j(y, x)and print "va être : "; y/x
                                              end
                                         32
                                         33 print "on va bien bosser "
                                         34 \times = -135 begin<br>36 x +
                                                x + 1 = 137 if not 7 \leq (6 + x) then print
                                                    "en s'é clatant "
                                         38 else print "je répète "
                                         39 end
                                         40 f ()
                                         41 h(" 2023(2024) ! ")
                                         42 i (42 , x)
                                         43 rescue
                                         44 retry
                                         45 end
                                         46 print ".\n"
                  Variables
                       0 globale
           x int 42 fonction i
                int 0 fonction i
           y int 42 fonction j
           x int 0 fonction j
```

```
\begin{array}{c} 1 \\ 2 \end{array} print
      print "bienvenue "
3 g()
4 return<br>5 pr
 \frac{5}{6} \frac{pr}{3} Nom Type Valeur Portée
6 end<br>7 pri
    prin x int
8
9 \text{ def } g()<br>10 print
      print "pour la nouvelle
         saison "
11 end
12
13 def h(phrase)<br>14 nos = 0
      pos = 015 while pos < phrase.length
16 ch = phrase[pos].chr
17 pos += 1
18 if ch == ")" then break
19 elsif ch == "(" then next"20 end
21 print ch
22 end
23 end
24
                                       25 def i(x, y)26 print " qui "; j(x, y); print
                                                " cool "
                                       27 end
                                       28
                                       29 def i(y, x)30 print "va être : "; y/x<br>31 end
                                           31 end
                                       32
                                       33 print "on va bien bosser "
                                       34 \times x = -135 begin<br>36 x +
                                             x + 1 = 137 if not 7 \leq (6 + x) then print
                                                 "en s'é clatant "
                                       38 else print "je répète "
                                       39 end
                                       40 f ()
                                       41 h(" 2023(2024) ! ")
                                       42 i (42 , x)
                                      rescue
                                       44 retry
                                       45 end
                                       46 print ".\n"
                 Variables
                       0 globale
```

```
\begin{array}{c} 1 \\ 2 \end{array} print
      print "bienvenue "
3 g()
4 return<br>5 pr
 \frac{5}{6} \frac{pr}{3} Nom Type Valeur Portée
6 end<br>7 pri
    prin x int
8
9 \text{ def } g()<br>10 nrint
      print "pour la nouvelle
         saison "
11 end
12
13 def h(phrase)<br>14 nos = 0
      pos = 015 while pos < phrase.length
16 ch = phrase[pos].chr
17 pos += 1
18 if ch == ")" then break
19 elsif ch == "(" then next"20 end
21 print ch
22 end
23 end
24
                                       25 def i(x, y)26 print " qui "; j(x, y); print
                                                " cool "
                                       27 end
                                       28
                                       29 def j(y, x)30 print "va être : "; y/x<br>31 end
                                            31 end
                                       32
                                       33 print "on va bien bosser "
                                       34 \times x = -135 begin<br>36 x +
                                              x + 1 = 137 if not 7 \leq (6 + x) then print
                                                  "en s'é clatant "
                                       38 else print "je répète "
                                       39 end
                                       40 f ()
                                       41 h(" 2023(2024) ! ")
                                       42 i (42 , x)
                                       43 rescue
                                              retry
                                       45 end
                                       46 print ".\n"
                  Variables
                       0 globale
```

```
\begin{array}{c} 1 \\ 2 \end{array} print
      print "bienvenue "
3 g()
4 return<br>5 pr\begin{bmatrix} 1 & 0 \\ 0 & 1 \end{bmatrix}\frac{5}{6} \frac{pr}{3} Nom Type Valeur Portée
6 end
    prin x int
8
9 \text{ def } g()<br>10 print
      print "pour la nouvelle
         saison "
11 end
12
13 def h(phrase)<br>14 nos = 0
      pos = 015 while pos < phrase.length
16 ch = phrase[pos].chr
17 pos += 1
18 if ch == ")" then break
19 elsif ch == "(" then next"20 end
21 print ch
22 end
23 end
24
                                        25 def i(x, y)26 print " qui "; j(x, y); print
                                                  " cool "
                                        27 end
                                        28
                                        29 def i(y, x)30 print "va être : "; y/x<br>31 end
                                             31 end
                                        32
                                        33 print "on va bien bosser "
                                        34 \times x = -135 begin
                                        x + = 1<br>37 if not
                                                if not 7 \leq (6 + x) then print
                                                    "en s'é clatant "
                                        38 else print "je répète "
                                        39 end
                                        40 f ()
                                        41 h(" 2023(2024) ! ")
                                        42 i (42 , x)
                                        43 rescue
                                        44 retry
                                        45 end
                                        46 print ".\n"
                  Variables
                        0 globale
```

```
\begin{array}{c} 1 \\ 2 \end{array} print
      print "bienvenue "
3 g()
4 return<br>5 pr
 \frac{5}{6} \frac{pr}{3} Nom Type Valeur Portée
6 end<br>7 pri
    prin x int
8
9 \text{ def } g()<br>10 nrint
      print "pour la nouvelle
         saison "
11 end
12
13 def h(phrase)<br>14 nos = 0
      pos = 015 while pos < phrase.length
16 ch = phrase[pos].chr
17 pos += 1
18 if ch == ")" then break
19 elsif ch == "(" then next"20 end
21 print ch
22 end
23 end
24
                                       25 def i(x, y)26 print " qui "; j(x, y); print
                                                " cool "
                                       27 end
                                       28
                                       29 def j(y, x)30 print "va être : "; y/x<br>31 end
                                           31 end
                                       32
                                       33 print "on va bien bosser "
                                       34 \times x = -135 begin<br>36 x +36 x \neq 1if not 7 \leq 6 + x then print
                                                 "en s'é clatant "
                                       38 else print "je répète "
                                       39 end
                                       40 f ()
                                       41 h(" 2023(2024) ! ")
                                       42 i (42 , x)
                                       43 rescue
                                       44 retry
                                       45 end
                                       46 print ".\n"
                 Variables
                       1 globale
```

```
\begin{array}{c} 1 \\ 2 \end{array} print
      print "bienvenue "
3 g()
4 return<br>5 pr\begin{bmatrix} 1 & 0 \\ 0 & 1 \end{bmatrix}\frac{5}{6} \frac{pr}{3} Nom Type Valeur Portée
6 end
    prin x int
8
9 \text{ def } g()<br>10 print
      print "pour la nouvelle
         saison "
11 end
12
13 def h(phrase)<br>14 nos = 0
      pos = 015 while pos < phrase.length
16 ch = phrase[pos].chr
17 pos += 1
18 if ch == ")" then break
19 elsif ch == "(" then next"20 end
21 print ch
22 end
23 end
24
                                        25 def i(x, y)26 print " qui "; j(x, y); print
                                                  " cool "
                                        27 end
                                        28
                                        29 def i(y, x)30 print "va être : "; y/x<br>31 end
                                             31 end
                                        32
                                        33 print "on va bien bosser "
                                        34 \times x = -135 begin<br>36 x +
                                                x + 1 = 137 if not 7 \leq (6 + x) then print
                                                   "en s'é clatant "
                                        else print "je répète "
                                        39 end
                                        40 f ()
                                        41 h(" 2023(2024) ! ")
                                        42 i (42 , x)
                                        43 rescue
                                        44 retry
                                        45 end
                                        46 print ".\n"
                  Variables
                        1 globale
```

```
\begin{matrix} 1 & \text{def } f \end{matrix} (1)
      print "bienvenue "
3 g()
4 return<br>5 pr
 \frac{5}{6} \frac{pr}{3} Nom Type Valeur Portée
6 end<br>7 pri
    prin x int
8
9 \text{ def } g()<br>10 nrint
      print "pour la nouvelle
         saison "
11 end
12
13 def h(phrase)<br>14 nos = 0
      pos = 015 while pos < phrase.length
16 ch = phrase[pos].chr
17 pos += 1
18 if ch == ")" then break
19 elsif ch == "(" then next"20 end
21 print ch
22 end
23 end
24
                                       25 def i(x, y)26 print " qui "; j(x, y); print
                                                " cool "
                                       27 end
                                       28
                                       29 def j(y, x)30 print "va être : "; y/x
                                            31 end
                                       32
                                       33 print "on va bien bosser "
                                       34 \times x = -135 begin<br>36 x +
                                              x + 1 = 137 if not 7 \leq (6 + x) then print
                                                  "en s'é clatant "
                                       38 else print "je répète "
                                       39 end
                                       40 f ()
                                       41 h(" 2023(2024) ! ")
                                       42 i (42 , x)
                                       43 rescue
                                       44 retry
                                       45 end
                                       46 print ".\n"
                 Variables
                       1 globale
                                                                   print "je répète "
```

```
\begin{matrix} 1 & \text{def } f \end{matrix} (1)
      print "bienvenue "
3 g()
4 return<br>5 pr\begin{bmatrix} 1 & 0 \\ 0 & 1 \end{bmatrix}\frac{5}{6} \frac{pr}{3} Nom Type Valeur Portée
6 end
    prin x int
8
9 \text{ def } g()<br>10 print
      print "pour la nouvelle
         saison "
11 end
12
13 def h(phrase)<br>14 nos = 0
      pos = 015 while pos < phrase.length
16 ch = phrase[pos].chr
17 pos += 1
18 if ch == ")" then break
19 elsif ch == "(" then next"20 end
21 print ch
22 end
23 end
24
                                        25 def i(x, y)26 print " qui "; j(x, y); print
                                                  " cool "
                                        27 end
                                        28
                                        29 def i(y, x)30 print "va être : "; y/x
                                             31 end
                                        32
                                        33 print "on va bien bosser "
                                        34 \times x = -135 begin<br>36 x +
                                                x + 1 = 137 if not 7 \leq (6 + x) then print
                                                    "en s'é clatant "
                                        38 else print "je répète "
                                                end
                                        40 f ()
                                        41 h(" 2023(2024) ! ")
                                        42 i (42 , x)
                                        43 rescue
                                        44 retry
                                        45 end
                                        46 print ".\n"
                  Variables
                        1 globale
```

```
\begin{matrix} 1 & \text{def } f \end{matrix} (1)
      print "bienvenue "
3 g()
4 return<br>5 pr\begin{bmatrix} 1 & 0 \\ 0 & 1 \end{bmatrix}\frac{5}{6} \frac{pr}{3} Nom Type Valeur Portée
6 end
    prin x int
8
9 \text{ def } g()<br>10 print
      print "pour la nouvelle
         saison "
11 end
12
13 def h(phrase)<br>14 nos = 0
      pos = 015 while pos < phrase.length
16 ch = phrase[pos].chr
17 pos += 1
18 if ch == ")" then break
19 elsif ch == "(" then next"20 end
21 print ch
22 end
23 end
24
                                         25 def i(x, y)26 print " qui "; j(x, y); print
                                                   " cool "
                                         27 end
                                         28
                                         29 def i(y, x)30 print "va être : "; y/x
                                              31 end
                                         32
                                         33 print "on va bien bosser "
                                         34 \times x = -135 begin<br>36 x +
                                                x + 1 = 137 if not 7 \leq (6 + x) then print
                                                    "en s'é clatant "
                                         38 else print "je répète "
                                         \frac{39}{1} end
                                                f()41 h(" 2023(2024) ! ")
                                         42 i (42 , x)
                                         43 rescue
                                         44 retry
                                         45 end
                                         46 print ".\n"
                  Variables
                         1 globale
```
## <span id="page-191-0"></span>Au menu des prochaines 80 minutes

[Présentation du cours](#page-2-0) [Objectifs](#page-2-0) [Organisation](#page-47-0)

[Intermède publicitaire](#page-56-0)

[Flot de contrôle](#page-57-0) [Problème](#page-57-0) [Explications](#page-61-0)

## [À retenir](#page-191-0)

## À retenir

- Il faut maîtriser le flot de contrôle de son programme
- Il faut maîtriser son environnement de programmation
- En BPI on va prendre du recul
- En BPI on va apprendre vraiment Python
- La programmation en CM c'est bien, mais il faut pratiquer